$OII62$ 

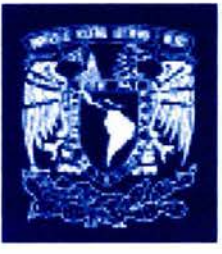

# UNIVERSIDAD NACIONAL AUTÓNOMA DE MÉXICO

PROGRAMA DE MAESTRÍA Y DOCTORADO EN INGENIERÍA

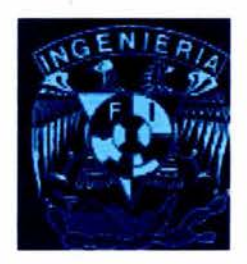

# CARACTERIZACIÓN HIDRODINÁMICA EN GRANDES CUERPOS DE AGUA INCLUYENDO UNA NUEVA TÉCNICA NUMÉRICA (ASAP) EN LA SIMULACIÓN, CON APLICACIÓN AL LAGO DE CHAPALA

# T E S 1 S

## COMO REQUISITO PARA OBTENER EL GRADO DE

## **MAESTRA EN INGENIERÍA**

INGENIERÍA CIVIL (HIDRÁULICA)

PRESENTA:

# FELÍCITAS CALDERON VEGA

DIRECTOR DE TESIS DR. ARTURO PALACIO PEREZ

MÉXICO, D. F.

JULIO 2004

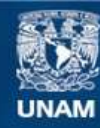

Universidad Nacional Autónoma de México

**UNAM – Dirección General de Bibliotecas Tesis Digitales Restricciones de uso**

## **DERECHOS RESERVADOS © PROHIBIDA SU REPRODUCCIÓN TOTAL O PARCIAL**

Todo el material contenido en esta tesis esta protegido por la Ley Federal del Derecho de Autor (LFDA) de los Estados Unidos Mexicanos (México).

**Biblioteca Central** 

Dirección General de Bibliotecas de la UNAM

El uso de imágenes, fragmentos de videos, y demás material que sea objeto de protección de los derechos de autor, será exclusivamente para fines educativos e informativos y deberá citar la fuente donde la obtuvo mencionando el autor o autores. Cualquier uso distinto como el lucro, reproducción, edición o modificación, será perseguido y sancionado por el respectivo titular de los Derechos de Autor.

# **ISTA TESIS NO SALE** DE LA BIBLIOTECA

 $\frac{1}{2} \left( \frac{1}{2} \right)$  ,  $\frac{1}{2} \left( \frac{1}{2} \right)$ 

 $\mathcal{O}(\mathcal{O})$  . The  $\mathcal{O}(\mathcal{O})$ 

## *}f. 'MI <P}l<IYJ{CE, CO:Nrfo<DO 'MI C}f.PJ:ÑO.*

 $\widetilde{\rho}_2$ 

 $\begin{picture}(180,10) \put(0,0){\vector(1,0){10}} \put(0,0){\vector(1,0){10}} \put(0,0){\vector(1,0){10}} \put(0,0){\vector(1,0){10}} \put(0,0){\vector(1,0){10}} \put(0,0){\vector(1,0){10}} \put(0,0){\vector(1,0){10}} \put(0,0){\vector(1,0){10}} \put(0,0){\vector(1,0){10}} \put(0,0){\vector(1,0){10}} \put(0,0){\vector(1,0){10}} \put(0,0){\vector(1,0){10}} \put(0$ **SPACE** .. .• Autorizo a la Dirección General de Bibliotecas de la UNAM a difundir en formato electrónico e impreso el contenido de mi trabajo recepcional. NOMERE : Felicitas Calderón  $\vee$ ega FECHAL 27 2004 lagosto **FIRMA:**  $\overline{\mathbf{u}}$ 福設  $\label{eq:2} \mathcal{P} \approx 0, \mathbf{z}_0 \approx \mathbf{y}_0^2 \cdot \mathbf{z}_0^2 \approx \mathbf{J}$ ...

## INDICE

- l. OBJETIVOS
- 11. INTRODUCCIÓN
- 111. METODOLOGÍA
- IV. ANTECEDENTES
	- Hidrodinámica en Cuerpos de Agua Lénticos
	- Eutroficación
	- Características del Lago de Chapala

## V. MODELOS MATEMÁTICOS

- Hidrodinámica
- Estratificación Térmica

### VI. MODELO NUMÉRICO

- Optimización de Resultados con el Adecuado Uso de la Malla en **PHOENICS**
- Modelo para Evaluación de Nutrientes en Cuerpos de Agua

## VII. RESULTADOS

- Hidrodinámica
- Transporte de Nutrientes

## VIII. CONCLUSIONES Y RECOMENDACIONES

### REFERENCIAS

APÉNDICES

## CARACTERIZACIÓN HIDRODINÁMICA EN GRANDES CUERPOS DE AGUA INCLUYENDO UNA NUEVA TÉCNICA NUMÉRICA (ASAP) EN LA SIMULACIÓN, CON APLICACIÓN AL LAGO DE CHAPALA

#### l. OBJETIVOS

- 1. Desarrollar un modelo tridimensional en el código numérico PHOENICS para evaluar el comportamiento hidrodinámico en grandes cuerpos de agua.
- 2. Aplicar el modelo en el lago de Chapala, agregando ecuaciones de nutrientes e induyendo una nueva técnica numérica (ASAP) en la simulación; como una introducción al desarrollo de un modelo de calidad del agua.

### 11. INTRODUCCIÓN

El estudio de calidad de agua en cuerpos someros bajo ciertas condiciones establecidas es de gran importancia, principalmente para entender las consecuencias que este fenómeno produce en su entorno. La calidad del agua varía acorde a los diferentes factores que se tengan. La hidrodinámica que se establece en un lago tiende a ser bastante compleja por la combinación de varios factores, de las cuales, el principal es el viento que se transmite a través de oleaje.

Uno de los objetivos de este trabajo es estudiar las características de la calidad del agua, específicamente nutrientes, en cuerpos de agua someros. Para simular el efecto de la cantidad de partículas dentro del flujo se seleccionó uno de los códigos numéricos más avanzado en su ciase: PHOENICS, que incorpora las ecuaciones de continuidad, cantidad de movimiento y energía que representan el tipo de fenómenos arriba descritos. Una contribución del presente trabajo es la inserción de un modelo matemático en PHOENICS que represente la calidad del agua en cuerpos de agua someros. Como caso ilustrativo se ha aplicado el modelo al lago de Chapala, por sus caracteñsticas particulares que permite considerar la persistencia de vientos en una dirección, de acuerdo con las mediciones de

estaciones meteorológicas, y por el interés que suscita el poder estimar los efectos que diversas políticas de control podrán tener sobre la calidad del agua en general.

El modelado en grandes cuerpos de agua implica el uso de mallas que describan el espacio y definan donde se tienen que resolver numéricamente las ecuaciones de gobierno. En PHOENICS, las mallas representan el dominio de solución, el cual es dividido en volúmenes de control, asociando a cada uno de ellos un punto nodal. Phoenics incorpora una formulación de volumen finito (también llamado dominio finito) de las ecuaciones diferenciales de conservación, las cuales son derivadas por integración de las ecuaciones diferenciales sobre los volúmenes de control llamadas celdas o subdominios, que tomadas en conjunto conforman todo el dominio en estudio. Las celdas son llamadas topológicamente cartesianas, tienen seis lados y ocho esquinas (en un caso general de 30). Dentro cada celda se encuentra un punto llamado celda nodal, por la cual los valores de las propiedades del fluido son contemplados como representativos de toda la celda. (fig. II.1)

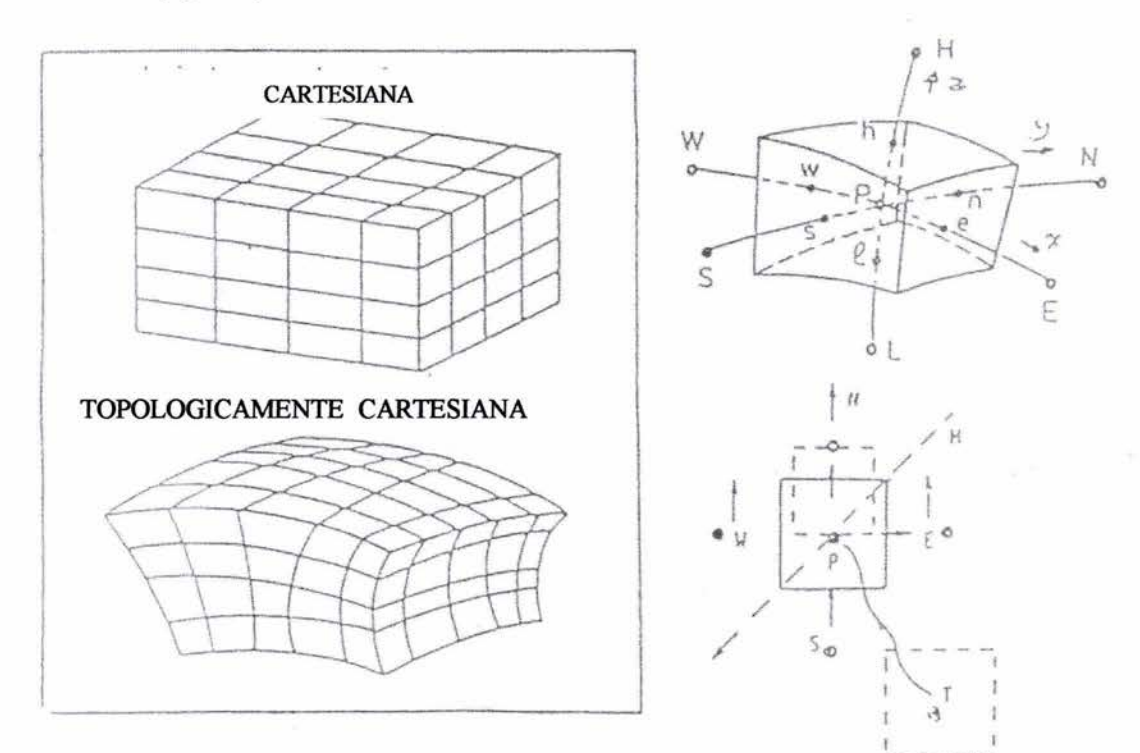

#### Fig. 11.1 Esquema de las mallas en Phoenics

Las componentes de la velocidad quedan desfasadas en las celdas y nodos, con respecto a las demás variables.

El programa de dinámica de fluidos computacional PHOENICS es una alternativa de análisis que permite obtener un conocimiento global de las características hidrodinámicas e hidrotérmicas en cuerpos de agua, para lo cual se requiere el uso de dominios computacionales que reflejen un estado muy cercano al fenómeno a simular. En PHOENICS se pueden utilizar distintos tipos de mallas, entre ellas están las coordenadas en BFC, las cuales tienen un método de expansión-contracción de las coordenadas, es decir, se acoplan al dominio en estudio. Las coordenadas en ASAP, son parecidas a las coordenadas cartesianas, solo que incluyen una rutina que admite problemas más complejos con comandos sencillos.

En términos generales, PHOENICS se basa en el método del volumen finito para linealizar las ecuaciones de Navier-Stokes y aplicarlas en cualquier proceso de movimiento de un fluido. Además permite la intervención del usuario en una subrutina, para hacer las modificaciones necesarias hasta crear un nuevo modelo de acuerdo al proyecto requerido. Los métodos numéricos discretizan la región bajo análisis y dependiendo del método usado, en este caso de volumen finito, resuelven las ecuaciones diferenciales de conservación de masa, cantidad de movimiento, energía y cualquier otra especie en cada una de las subregiones del dominio. Dada la naturaleza del flujo para predecir el comportamiento turbulento del mismo y hacer el cierre de las ecuaciones de conservación, se requiere de un modelo de turbulencia que pueda representar los efectos reales de transporte de cantidad de masa y movimiento.

#### 111. METODOLOGÍA

Partiendo de un modelo hidrodinámico, con el cual se representa de la manera más precisa posible la hidrodinámica de un cuerpo de agua, se tomaron en cuenta las fuerzas motrices tales como Coriolis, el viento, corrientes provenientes de ríos y los efectos derivados del intercambio de calor entre la atmósfera y el cuerpo de agua; se estableció en el programa de Phoenics un modelo tridimensional y transitorio que contempla los aspectos arriba descritos; posteriormente se agregó un programa de nutrientes para su simulación, empleando una malla en coordenadas curvilíneas generalizadas (BFC), la

cual si bien pennite representar fielmente la geometría del cuerpo de agua, tiene el inconveniente de usar mucha memoria, lo cual puede llevar a problemas para lograr la convergencia de la solución; y una malla de ASAP (Arbitrary Source Allocation Procedure), nueva técnica que pennite el uso de coordenadas cartesianas mediante la inclusión de ciertos ténninos fuente que toman en cuenta el cambio de fonna del cuerpo de agua en las fronteras; para finalmente hacer una comparación de resultados en ténninos de campos de velocidad y valores de los nutrientes tanto en las coordenadas curvilíneas como las cartesianas.

#### IV. ANTECEDENTES

#### Hidrodinámica en Cuerpos de Agua Lénticos

Recientemente se ha logrado una mejor descripción de los fenómenos reales que ocurren en los cuerpos de agua lénticos, debido al acceso a computadoras más rápidas y potentes, y al desarrollo de técnicas eficaces para resolver problemas numéricos. Cheng (1976), comenta en su artículo sobre el estado del arte, sobre las líneas de investigación que deberían ser cubiertas en las siguientes décadas, de las cuales siguen pendientes algunas cuestiones como:

- a) La escasez de datos de campo para validar los modelos que se desarrollan,
- b) El efecto del oleaje en la transferencia de cantidad de movimiento superficial y la incertidumbre para cuantificar los mecanismos de esta misma transferencia que se ha reflejado en incrementos irreales en el esfuerzo cortante superficial por un factor de dos o tres en los modelos para representar los flujos reales,
- e) La parametrización de los efectos de la turbulencia en las escalas de la submalla computacional,
- d) La interacción del cuerpo de agua con los sedimentos, particularmente para aguas someras, y finalmente.
- e) La especificación del transporte advectivo en la vertical y los procesos de mezclado que ello implica.

El desarrollo de modelos que representan adecuadamente los cambios estacionales en lagos y embalses representa un avance, pero se requiere de una base de datos extensa para calibrar ciertos parámetros de los modelos que llegan a tener un alto grado de confiabilidad en las predicciones de la evolución de la termoclina (Hondzo, 1993).

#### Eutroficación

La eutroficación es un proceso de enriquecimiento de nutrientes y el subsecuente incremento en productividad en el cuerpo acuático. Los nutrientes concernidos son generalmente nitrógeno y fósforo, que son los principales reguladores del crecimiento y reproducción vegetal.

Constituye un proceso dinámico que puede ser continuo y, dependiendo de su grado de contaminación, las aguas pueden ir desde oligotróficas (aguas con bajos niveles de materia orgánica, buenos niveles de oxígeno disuelto y poca contaminación bacteria!), hasta aguas hipertróficas (aguas oscuras extremadamente ricas en nutrientes, con bajísimos niveles de oxígeno y alta actividad microbial, que expiden fuertes olores). Estas últimas aguas están tan contaminadas y degradadas que prácticamente no penniten el desarrollo de la vida acuática, y ni siquiera muchas malezas pueden sobrevivir. Las manifestaciones más comunes de la Eutroficación son:

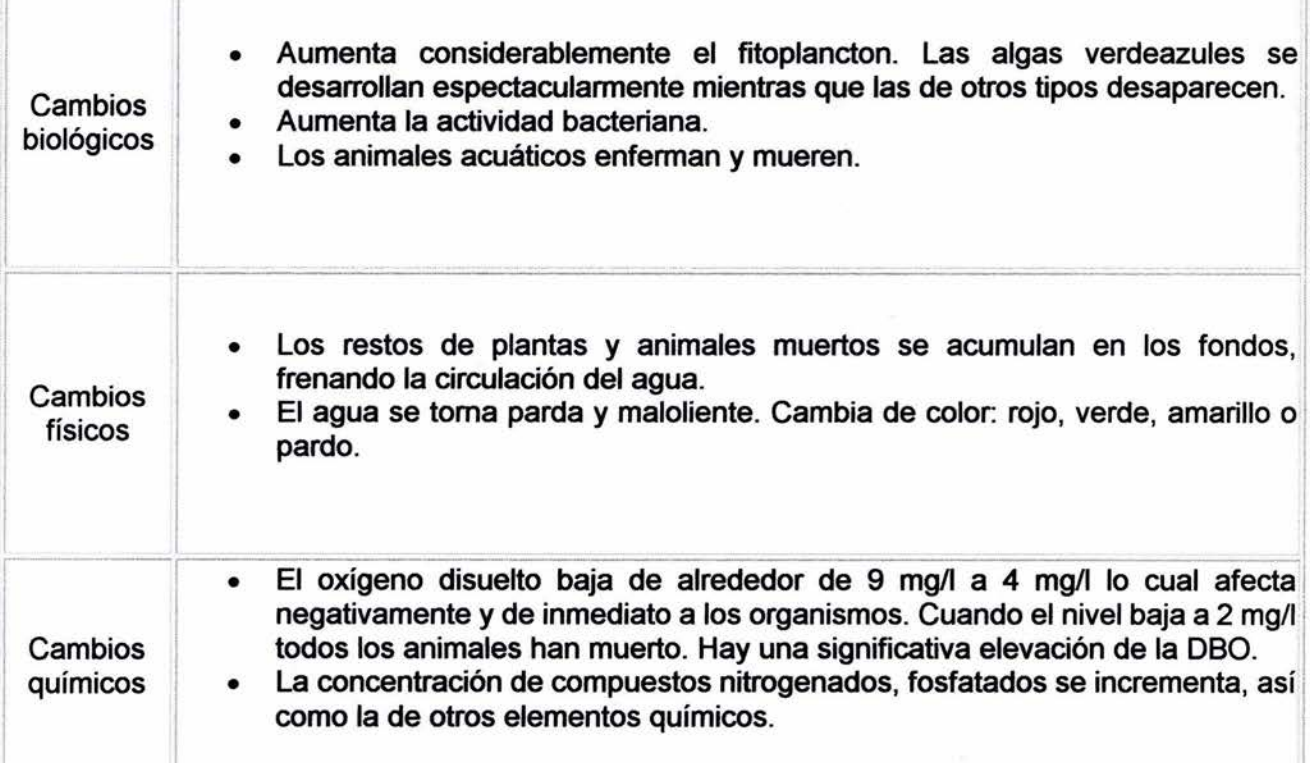

El aporte natural de los nutrientes a las aguas superficiales es limitado; sin embargo, el vertido no controlado de desechos sólidos, aguas servidas domésticas e industriales y el uso excesivo de fertilizantes provocan un enriquecimiento por nutrientes de las aguas, promoviendo el desmejoramiento progresivo de la misma.

La proliferación de vegetación tiene un efecto adverso en varios aspectos: provocan el atascamiento de motores afectando la navegación de barcos, se incrementan los costos de potabilización por los colores y sabores del agua, se pierde la calidad para uso recreativo, turístico y doméstico, incrementan la materia orgánica en descomposición, aumentando la sedimentación y la turbiedad de las aguas, la descomposición de la maleza remueve el oxígeno disuelto del agua haciendo difícil y a veces hace imposible, la vida acuática.

En términos generales, la situación de la eutroficación es un proceso degenerativo que cada año se toma más grave. Si continúa el aumento de poblaciones en las orillas de las masas de agua, las prácticas al desechar la basura en o cerca de corrientes o lagos, la disposición de aguas servidas en los ríos, la mala construcción de letrinas y otras actividades; poco a poco se alcanzarán niveles mayores de contaminación, los cuales en un momento podrían quedar afuera de control.

#### Caracteñsticas del Lago de Chapala

El lago de Chapala se encuentra ubicado entre los estados de Jalisco y Michoacán, dentro de los paralelos 20° 07' y 20° 21' de latitud norte y los meridianos 102° 40' 45" y 103° 25' 30" de longitud oeste y a una altitud de 1,524 msnm. (Fig. IV .1) Está considerado como el embalse natural de mayor extensión en nuestro país y ocupa el número 68 a escala mundial, el número 48 en América del Norte y el tercero en tamaño en Latinoamérica. Tiene una longitud máxima de 78 a 82 Km. y 19 Km. de ancho promedio, variando éste último entre 6 y 25 Km., con una profundidad máxima de 7 m y una media de 4.5 *m,* aunque en los últimos tiempos, la escasa aportación que recibe de sus afluentes (principalmente el río Lerma del cual se abasteció durante muchos años es un 50 %, aunque actualmente las aportaciones de este río representan el 10 % del aprovisionamiento), y de la precipitación pluviar ha hecho que su profundidad se reduzca hasta los 4 *m.* 

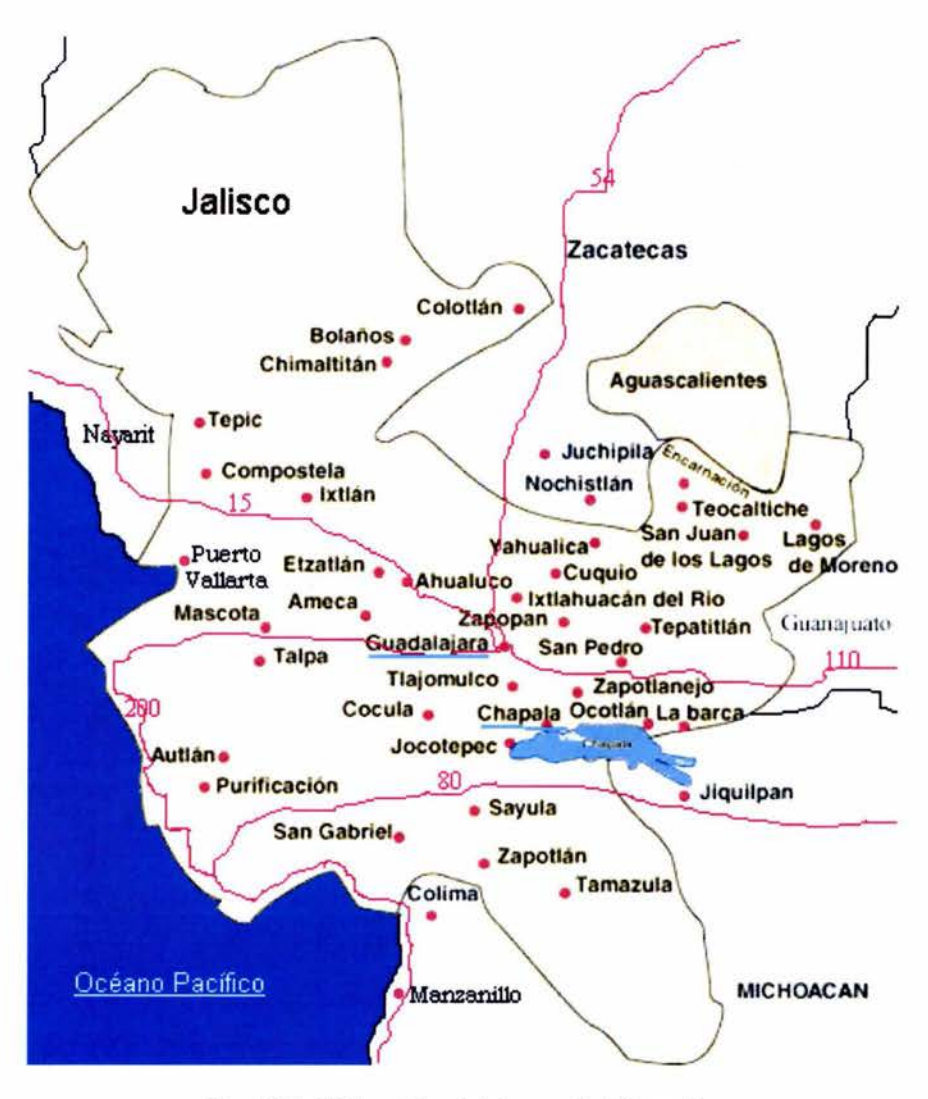

Fig. IV.1 Ubicación del Lago de Chapala.

La superficie histórica promedio del lago ha sido de 900  $km^2$  de 1900 a 1990, aunque algunos le atribuyen de 1,200 hasta 1,740  $km^2$ . Cuando se ha medido a su mayor capacidad, alcanza los 8.148  $Gm<sup>3</sup>$  de agua, pero en sus momentos críticos, ha reducido su volumen de almacenamiento hasta 1.576 Gm<sup>3</sup>. Según datos de la Comisión Nacional del Agua en 1998 se encontraba al 33% de su capacidad. SEMARNAT, 2001).

Para medir el nivel de almacenamiento del lago se han fijado cotas máxima y mínima, con base en 100 que corresponde a la altitud del lago, en donde 91 significa la cota mínima, en la que el almacenamiento es nulo y 98.38 es la cota máxima, en la que la captación permite almacenar 7.83 Gm<sup>3</sup>. En ésta última existen riesgos de inundación; la cota 93.0 corresponde al fondo promedio del lago, (1,519.8 msnm), cuya capacidad de almacenamiento está muy reducida (1.576  $Gm<sup>3</sup>$ ), punto en el que no hay capacidad de

extracción de agua para los diversos usos y la existencia del lago se vuelve precaria (SEMARNAT, 2001).

El fondo del lago presenta una pendiente suave que va desde la desembocadura del río Lerma en su parte oriental hasta la parte más profunda del lago, que se ubica en el centro norte, para disminuir hacia su ribera occidental.

Desembocan en el lago los ríos Zula, Huaracha y Duero y el río de La Pasión, que se origina en Michoacán y atraviesa el municipio Tizapán de Jalisco, así como otros arroyos temporales. El lago cubre la función de vaso regulador de la cuenca, ya que depende de las aportaciones del río Lerma para mantener un nivel que le permita drenar por el río Santiago sin inundar los poblados de la ribera y sin quedar por debajo del lecho de ese río (SEMARNAT, 2001).

El clima se considera como semiseco con invierno y primavera secos. La temperatura media anual es de 19.9 °C, la temperatura máxima es de 27 °C a 30 °C de mayo a julio y la mínima, entre 9 °Ca 12 °C. El promedio de días con heladas al año es de 4.1 de diciembre a febrero. La frecuencia anual de granizadas es menor de dos días. La precipitación total anual es de 875.2 mm, con régimen de lluvias en los meses de junio, julio y agosto, aunque a lo largo de casi medio siglo se ha fijado en 7 40 mm en promedio. El mes más lluvioso es julio y el más seco enero.

La evaporación total anual es de 1,912 mm, los meses en que es mayor es durante abril y mayo (250 mm) y el mes en que es menor es diciembre (100 mm). La velocidad del viento varía de 1 a 12 km/h, lo más frecuente es entre 8 y 12 km/h.

La dirección dominante de los vientos es de este a oeste durante los meses de diciembre a mayo con magnitud promedio de 10 *km/h,* de oeste a este durante los meses de junio a noviembre en segundo lugar, con magnitudes del orden de 9 *km/h* y con menor frecuencia de sur a norte y de norte a sur (SEMARNAT, 2001).

El promedio mensual de radiación solar máxima total varía entre 640 *Wlnr* para el mes de diciembre, y 910 *Wlm2* para el mes de abril.

Por sus características, el lago de Chapala puede considerarse como un lago somero pues su profundidad media es *Dm* = 4.5 m < 10 m, aunque su tiempo de residencia (tiempo necesario para que el volumen de agua se mueva de un lugar a otro) máximo es  $(\tau_r)_{\text{max}}$  = 1813 días y el mínimo,  $(\tau_r)_{\text{min}}$  = 365 días, considerando un gasto de ingreso de 50 m<sup>3</sup>/s a través del río Lerma. Con estas características, no se espera una estratificación

estacional; sin embargo, es posible la existencia de estratificación diaria. Por el tiempo de residencia medio y el periodo para el cual se hace el estudio se puede considerar que el lago es un sistema cerrado, lo que indica que se mantiene un equilibrio hidráulico que favorece la aplicación del modelo para este trabajo.

En la cuenca del lago de Chapala existe la necesidad de contar con el diseño y aplicación de modelos de administración y conservación del agua adecuados para el manejo del recurso. Lo anterior, indica una necesidad de abordar este manejo con base en el concepto de cuencas. Desafortunadamente, no siempre estas divisiones naturales coinciden con la jurisdicción de una sola autoridad. Esta situación exige una estrecha coordinación, que por diversos motivos no ha alcanzado niveles de consolidación satisfactorios. Por esta razón, se hace necesario conocer el comportamiento físico natural de los recursos de la cuenca propia y, por tanto, del agua como componente regulador del sistema natural. El escenario futuro del manejo de la cuenca, apunta a una aplicación de la concepción de un manejo integral de los recursos naturales suelo-agua-vegetación (Fig. IV.1). Los procesos y dinámicas ambientales de la cuenca directa pueden llevar a diversos escenarios de acuerdo con las posibles situaciones concretas. Los escenarios posibles y su impacto ambiental pueden observarse desde dos puntos de vista: cantidad y calidad de agua en el lago de Chapala y degradación de tierras.

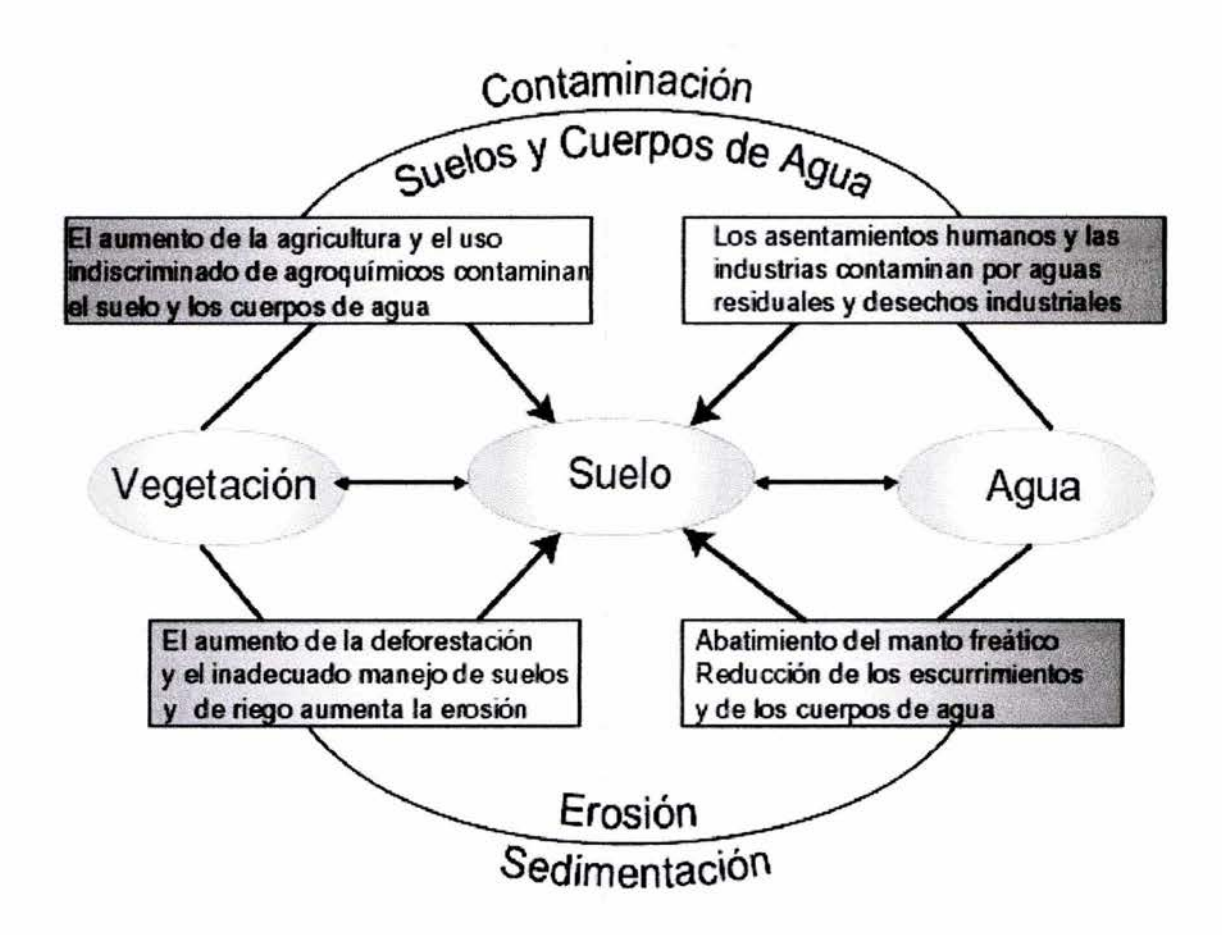

#### Fig. IV.1 Esquema del manejo integral de los recursos naturales suelo-agua-vegetación

El conocimiento *y* análisis del Lago de Chapala debe abordarse de manera paralela al análisis de los demás recursos *y* de las condiciones económicas *y* sociales. Esto permite identificar las potencialidades *y* los conflictos de uso del agua, con el fin de orientar *y*  regular de manera planificada su aprovechamiento, mejorando sus condiciones de calidad, disponibilidad, necesidades de infraestructura hidráulica *y* manejo de la cuenca en general. (Fig. IV.2).

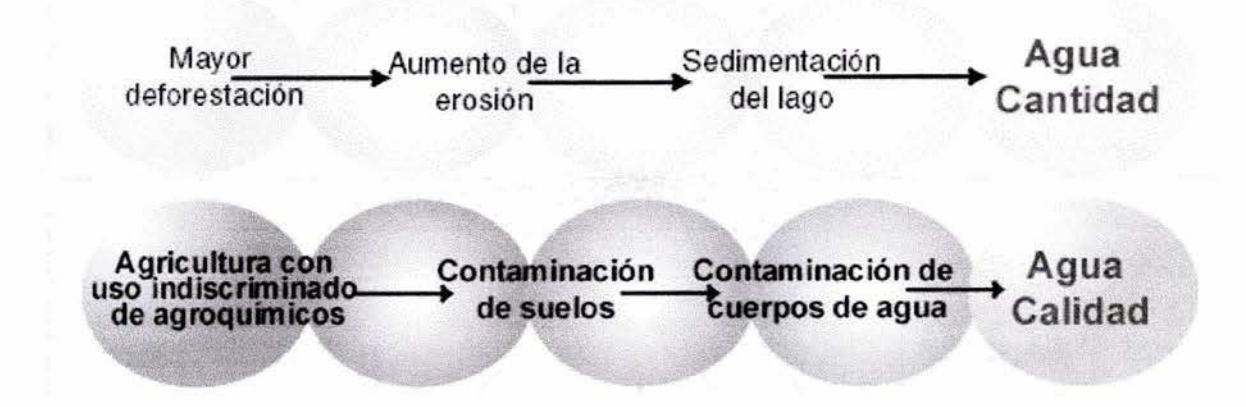

Fig. IV .2. Condiciones de Calidad y Disponibilidad del Agua

Por otra parte, las condiciones del lago de Chapala han afectado la actividad pesquera, debido a la presencia de malezas acuáticas que reducen la tasa de incorporación de oxígeno al agua y dificulta físicamente las labores de captura. Aunado a esto, la utilización de artes de pesca que atentan contra las poblaciones de juveniles de la ictiofauna (conjunto de peces que habita en la región) y la explotación ilegal en temporada de veda, causan efectos negativos en la producción. Ante la disminución de la rentabilidad de esta actividad y la alteración de las poblaciones juveniles de las distintas pesquerías, se hace necesario elaborar propuestas de alternativas viables para la regulación y recuperación de la pesca, así como en posibilidad de generar actividades alternativas y complementarias para la población dedicada a esta actividad.

#### V. MODELOS MATEMÁTICOS

En un cuerpo de agua léntico ocurren simultáneamente fenómenos de transporte de masa, energía y cantidad de movimiento que dan lugar a fenómenos tales como la estratificación térmica. La cantidad de movimiento es transportada y difundida por medio de los flujos de entrada y de salida, y por el esfuerzo cortante generado por el viento sobre la superficie del agua. De forma similar, el calor es transportado por flujos de entrada y de salida y por el acoplamiento superficial con las condiciones meteorológicas. La masa sólida y disuelta, en forma de sedimentos suspendidos, algas o nutrientes tales como el fósforo, se distribuye en el cuerpo de agua bajo la acción de estos procesos hidrotérmicos al tiempo que se llevan a cabo transformaciones biogeoquímicas. Los tres

procesos de transporte son interactivos debido a que el mezclado se encuentra influido por la estratificación térmica, y la distribución de masa afecta la densidad del agua. Además, la temperatura afecta la productividad biológica, y el material suspendido afecta a la temperatura a través de su influencia sobre la absorción de la radiación solar en el interior de la columna de agua.

#### Hidrodinámica

Generalmente, para las dimensiones usuales en los cuerpos de agua lénticos, las escalas horizontales (longitudinal y transversal) L son más grandes que las verticales H (tirante), y por ello es usual considerar para un medio homogéneo las ecuaciones para aguas someras, donde se asumen valores promedio en la vertical de la velocidad y de los escalares en cuestión (e.g. temperatura, nutrientes, contaminantes). Esta aproximación se considera válida cuando el perfil vertical de velocidad es prácticamente uniforme i.e. flujos barotrópicos inducidos por gradientes de presión laterales donde la cantidad de movimiento se distribuye de manera uniforme sobre el tirante.

De la Ecuación de Navier-Stokes para flujos incompresibles donde se han tomado en cuenta las ecuaciones de Reynolds para flujos turbulentos, y considerando la fuerza adicional por la aceleración de Coriolis (con base en la notación indicial de Einstein, i.e. el subíndice *i, j* = 1,2,3 se refiere a las tres direcciones espaciales { $xi \rightarrow x1 \equiv x$ ;  $x2 \equiv y$ ;  $x3 \equiv z$ }. y se realiza la sumatoria sobre los índices repetidos en un término):

$$
\rho \frac{Du_i}{Dt} = -\frac{\partial p}{\partial x_i} - \rho \delta_{i3} g_i + \rho f \varepsilon_{ij3} u_j + \mu_t \nabla^2 u_i
$$
\n(1)

donde  $f$  es el parámetro de Coriolis que depende de la latitud  $j$  y de la velocidad angular de la tierra w =7.27 e-5  $s^1$ ,

$$
f = 2a\text{se}n\varphi\tag{2}
$$

Considerando las escalas de referencia L, H y una velocidad horizontal de referencia ur que sería del orden de 10 cm/s, la ecuación para la cantidad de movimiento queda adimensionalizada (se omite la representación por asteriscos) sobre el plano horizontal,

$$
\frac{\partial u_i}{\partial t} + R_o u_j \frac{\partial u_i}{\partial x_j} = -\frac{1}{\rho} \frac{\partial p}{\partial x_j} + \varepsilon_{ij3} u_j + E \nabla^2 u_i \quad i = 1, 2
$$
\n(3)

y para la vertical,  $i = 3$ 

$$
\frac{\partial u_3}{\partial t} + R_o u_j \frac{\partial u_3}{\partial x_j} = -\left(\frac{L}{H}\right)^2 \frac{1}{\rho} \frac{\partial p}{\partial x_3} - \frac{gL}{fu_r H} + E \nabla^2 u_3 \tag{4}
$$

donde los números de Rossby y de Ekman son respectivamente,

$$
R_o = \frac{u_r}{fL}, E = \frac{v_t}{fH} \tag{5}
$$

De la última ecuación se deduce que para lagos homogéneos en la vertical (i.e. en ausencia de efectos de estratificación), dado que L/H es del orden de 10<sup>3</sup>, la ecuación de continuidad,

$$
\frac{\partial u_i}{\partial x_i} = 0 \tag{6}
$$

implica que la velocidad vertical es del orden:  $u_3 \equiv \frac{H}{L} u_r$ , y entonces los términos que dominan son los del gradiente de presión y la fuerza gravitacional (i.e. la aproximación hidrostática):

$$
\frac{\partial p}{\partial x_3} = -\rho \left(\frac{R_o}{F_r^2}\right) \tag{7}
$$

donde el número de Froude está dado por,

$$
F_r = \frac{u_r}{\left(gH\right)^{\frac{1}{2}}} \tag{8}
$$

En estas ecuaciones la densidad, la presión y el cambio de elevación de la superficie libre se adimensionalizan con:

$$
\rho^* = \frac{\rho}{\rho_0}, \rho^* = \frac{p}{\rho_0 f L u_r}, \zeta^* = \frac{g\zeta}{f L u_r}
$$
\n(9)

Con la aproximación hidrostática, la velocidad vertical se obtiene con la ecuación de continuidad después de resolver para las velocidades horizontales, considerando la condición cinemática:

$$
\frac{\partial \zeta}{\partial t} + R_o u_t \frac{\partial \zeta}{\partial x_i} = \left(\frac{R_o}{F_r}\right)^2 u_3, (i = 1, 2)
$$
\n(10)

en

$$
z = \eta = \zeta \left( \frac{F^2 r}{R_o} \right) \tag{11}
$$

Se obtienen las ecuaciones para aguas someras (shallow-water equations) con base en los valores promedio de las velocidades para una capa de agua homogénea, y considerando la condición de frontera cinemática en la superficie, y la ecuación de continuidad que determina el desplazamiento *l;,* i.e.:

$$
U=\int_{-h}^{\eta}udz, V=\int_{-h}^{\eta}vdz
$$
 (12)

$$
\frac{\partial \zeta}{\partial t} + \frac{Ro^2}{Fr^2} \left( \frac{\partial U}{\partial x} + \frac{\partial V}{\partial y} \right) = 0
$$
\n(13)

La dinámica de la superficie libre está entonces gobernada por el parámetro  $\beta$ , que se expresa como una razón de los periodos de oscilación inercial y del modo más bajo de la oscilación de la onda de gravedad (seiche),

$$
\beta = \frac{1}{\pi^2} \left( \frac{T_i}{T_g} \right)^2, T_i = \frac{2\pi}{f}, T_g = \frac{2L}{\sqrt{gh}} \tag{14}
$$

lo cual es equivalente a,

$$
\beta = \left(\frac{R_o}{F_r}\right)^2\tag{15}
$$

donde fes el parámetro de Coriolis, y L es la escala longitudinal del lago. Cuando  $\beta$ tiende a cero la oscilación inercial es dominante, mientras que para  $\beta$  grande prevalece la aproximación de "tapa rígida". Cheng (1977) muestra que cuando el lago es somero, la aproximación hidrostática se justifica y entonces,

$$
\frac{\partial p}{\partial x_i} = \rho_0 g \frac{\partial \zeta}{\partial x_i} + \frac{\partial p_a}{\partial x_i}, i = 1, 2
$$
\n(16)

Es decir que cuando la presión atmosférica *Pa* es prácticamente uniforme sobre la superficie, entonces los gradientes de la superficie libre son iguales a los gradientes de presión laterales.

Para el caso del Lago de Chapala ( $f = 5$  E-5,  $H = 8$  m,  $L = 80$  Km.), este parámetro es del orden de 5, por lo que la aproximación de "tapa rígida" parece ser aplicable. Para los números de Rossby mayores a 0.1 los términos advectivos deben ser considerados (Cheng, 1976); para el caso estudiado del Lago de Chapala son del orden de la mitad (0.04), y por lo tanto no pueden ser del todo despreciables.

## Estratificación Térmica

Quizá la particularidad más importante del comportamiento de los lagos y embalses es la tendencia que presentan gran parte de estos cuerpos de agua a la estratificación. Este fenómeno ocurre al menos durante una parte del año y consiste en la formación de tres capas claramente identificadas producto de un mezclado incompleto en la dirección vertical.

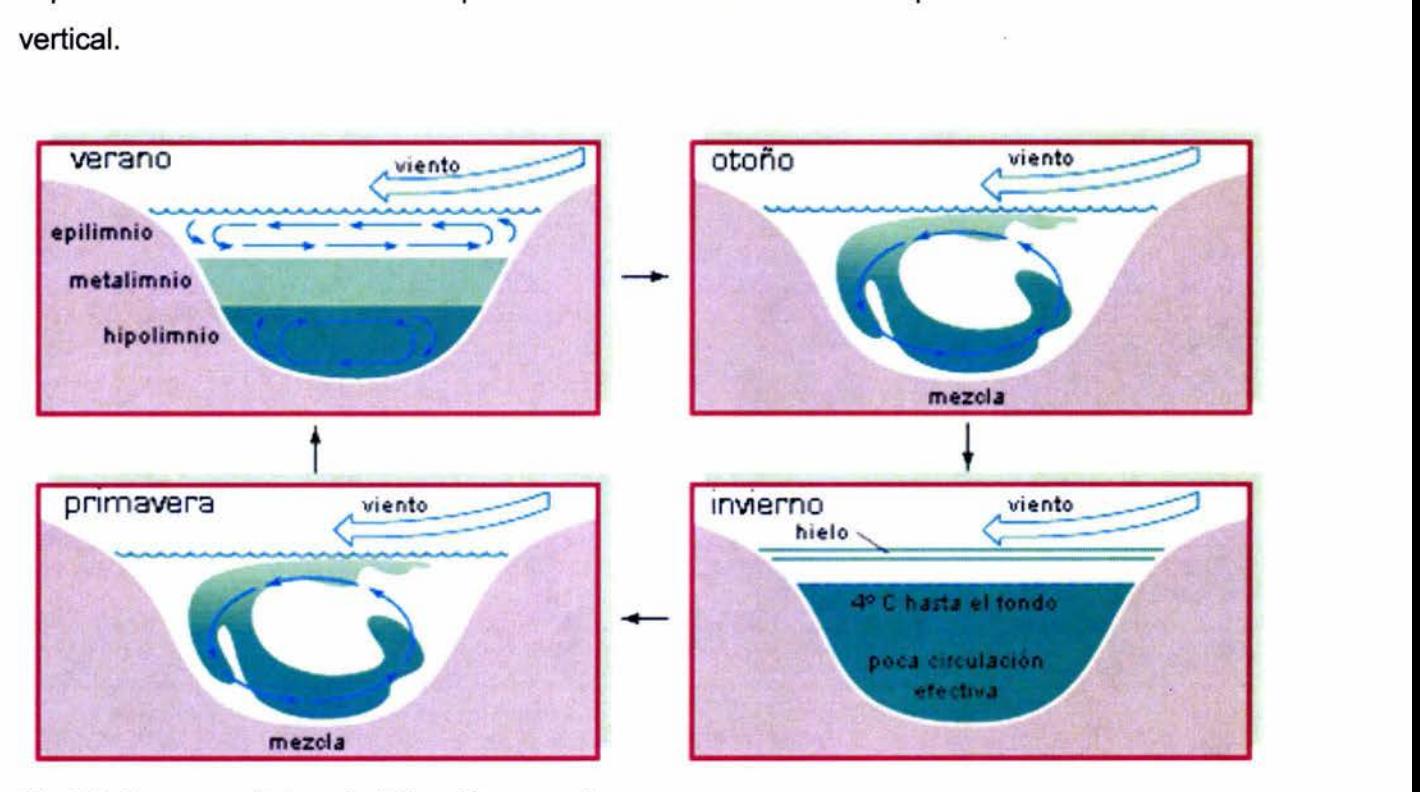

Fig. V.1 Esquema de la estratificación en un lago

La parte superior más cálida (epilimnion) se aísla de la más fría (hipolimnion) por una zona llamada termoclina que actúa como barrera ante el intercambio de materiales. Esto hace que pronto sean insuficientes el suministro de  $O<sub>2</sub>$  en el hipolimnion y de nutrientes en el epilimnion. Cuando llega el otoño se enfría la capa superior y, con la acción del viento las aguas se mezclan. Al mezclarse las aguas suele haber explosiones de fitoplancton porque la agitación del agua hace aflorar nutrientes a la superficie.

El epilimnion está grandemente influido por las condiciones de la atmósfera, pues con ella intercambia tanto cantidad de movimiento, a través del cortante generado por los vientos, como energía que proviene del Sol y de la misma atmósfera. El epilimnión es una zona bien mezclada, gracias a la presencia de turbulencia. El metalimnión, también llamado

termoclina, es la zona de separación entre el epilimnión y el hipolimnión. Presenta grandes gradientes de temperatura que llevan de la temperatura alta uniforme del epilimnión a la temperatura más baja del hipolimnion. Por último, el hipolimnion es una zona de temperatura uniforme baja y de poca turbulencia, lo cual da por resultado un mezclado pobre. La estratificación en lagos de agua dulce se debe a que el calentamiento por radiación solar domina sobre el mezclado generado por los vientos y las corrientes de entrada y salida, incapaces de transportar agua caliente de la superficie hacia zonas más profundas. La causa de la estabilidad de esta configuración es la alta dependencia que muestra la densidad del agua con respecto a la temperatura. Al ser más fría y, por lo tanto, más densa el agua en el fondo que en la superficie, se genera un gradiente de densidad estable, lo cual inhibe casi por completo el mezclado vertical en lagos y embalses, debido a que el viento y las corrientes de tributarios y descargas no poseen la suficiente energía para romper la diferencia de densidad creada por la temperatura. La estratificación térmica se clasifica en estratificación estacional (seasonal estratification) y estratificación diaria (diurnal stratification) de acuerdo con los dos ciclos de radiación solar. lmberger y Hamblin (1982) han sugerido que la termoclina estacional no es más que el resultado de la acumulación de los efectos diurno-nocturno de la tennoclina diaria. Ford y Johnson (1986) indican que los lagos tienden a estratificar estacionalmente, con diferencias de temperatura entre 10 °C y 20 ºC, cuando su profundidad media es mayor de 10 m y su tiempo medio de residencia anual rebasa los 20 días. Sin embargo, lshikawa y Tanaka (1993) han investigado la estratificación diaria en el lago Kasumigaura en Japón de 3.9 m de profundidad media y 7.3 m de profundidad máxima y han encontrado que efectivamente aparece una estratificación débil con diferencias de temperatura entre 1. O °C y 2.0 °C. A un lago de este tipo, donde la profundidad media es menor que la profundidad típica para la tennoclina estacional, se le llama lago hidráulicamente somero o simplemente lago somero (lshikawa y Tanaka, 1993). El lago de Chapala es un ejemplo de este tipo de lagos. Para determinar la mayor o menor propensión que un lago o un embalse tiene a estratificar estacionalmente se usa el número de Froude densimétrico modificado Fd, el cual cuantifica el potencial de estratificación del lago. Este potencial es una función del intercambio de calor, la profundidad del lago, la batimetría, los flujos de entrada y salida y el mezclado por viento (Martin y McCutcheon, 1999). El número de Froude densimétrico modificado está dado por la expresión:

$$
F_d = \sqrt{\frac{1}{ge}} \frac{LQ}{D_m V} \tag{17}
$$

donde  $q$  es la aceleración de la gravedad, en  $m/s^2$ ; e un gradiente de densidad con un valor de 10<sup>-6</sup> m<sup>-1</sup>; *L*, la longitud del lago o del embalse, en m; Q, la descarga del cuerpo de agua, en  $m^3$ /s;  $D_m$ , la profundidad media del embalse, en m, y V, el volumen del embalse, en  $m^3$ . Cuando  $F_d$  >> 1/ $\pi$ , el embalse estará bien mezclado; cuando  $F_d$  << 1/ $\pi$ , el embalse será fuertemente propenso a estratificarse, y cuando  $F_d \gg 1/\pi$ , el embalse estará débil o intennitentemente estratificado. El mezdado por viento también afecta los patrones de estratificación. Usando las escalas de longitud o profundidad de Sundaram (1973), Ford y Johnson (1986) indicaron que la profundidad efectiva a la cual puede mezdarse un lago o un embalse por efecto del viento con un flujo de calor superficial detenninado está dada por

$$
D_t = \frac{w^{*3}}{B_k \alpha g \frac{H_n}{\rho c_n}}
$$
 (18)

donde  $w^*$  es la velocidad de cortante del viento, en  $m/s$ ;  $B_K$ , un coeficiente empírico de valor aproximadamente igual a la constate de *von* Kánnán (0.4); *a,* el coeficiente volumétrico de expansión térmica del agua, 1.8<sup>-4</sup> °C<sup>-1</sup>; *H<sub>n</sub>*, el flujo de calor en la superficie, en W/ $m^2$ ;  $\rho$ , la densidad del agua, aproximadamente igual a 1000 kg/ $m^3$ ; g, la aceleración de la gravedad, 9.81  $m/s^2$ , y  $c_p$ , la capacidad térmica específica del agua, 4.186 kJ/kg·K. Al sustituir estos valores en la expresión anterior se obtiene

$$
D_t = 5.9E9 \frac{w^{*3}}{H_n} \tag{19}
$$

La velocidad de cortante del viento se calcula con

$$
w^* = \sqrt{\frac{\rho_a C_d u_v^2}{\rho}}
$$
 (20)

donde *uves* la velocidad del viento a 2 *m* sobre la superficie del lago, en *mis; Pa.* la densidad del aire, aproximadamente igual a 1.2 kg/m<sup>3</sup>, y C<sub>d</sub>, un coeficiente de arrastre, que depende de la altura a la que se toma la velocidad del viento y que puede ser calculado con la fórmula sugerida por Wu (Harleman, 1982). Si se asume que este coeficiente tiene un valor de  $9<sup>-4</sup>$ , para las condiciones del problema, la velocidad de cortante del viento estará dada por

 $w^* = 1.04E - 3u_y$  (21)

De acuerdo con la ecuación para estratificación estacional y flujo de calor y velocidad de viento del orden de magnitud de las que se encuentran en el lago de Chapala (600 - 850 *Wlm2* y 2 - 3 *mis,* respectivamente) se pueden esperar capas de mezclado de profundidad entre 0.15 y 0.6 m. Para velocidades y radiaciones típicas para el lago Kasumigaura en Japón (NASA, 2001) deben esperarse capas de mezclado de 5.0 *m*  aproximadamente para el mes de agosto, cuando la radiación máxima es de 640 *Wlm2* y la velocidad del viento llega a ser de 7 *mis.* Las observaciones reportadas por lshikawa y Tanaka muestran que el epilimnión en este lugar puede llegar a ser de 3 o 4 *m* para las condiciones descritas aproximadamente, lo cual se encuentra en relativa concordancia con el cálculo teórico, aunque no se debe olvidar que estas relaciones han sido obtenidas mediante la observación de lagos dimícticos, en general más profundos y su validación para lagos someros polimícticos no ha sido completada aún.

#### VI. MODELO NUMÉRICO

#### Optimización de Resultados con el Adecuado Uso de la Malla en PHOENICS

A continuación se describen los tipos de mallas ASAP y BFC, utilizados en el presente trabajo para la simulación del flujo.

La malla en coordenadas curvilíneas generalizadas (BFC), permite representar fielmente la geometría del cuerpo de agua (fig.Vl.1}, sin embargo utiliza gran memoria de computadora, y presenta problemas para lograr convergir la solución cuando las celdas

pierden su ortogonalidad ya que los resultados tienden a desviarse de los esperados en la realidad.

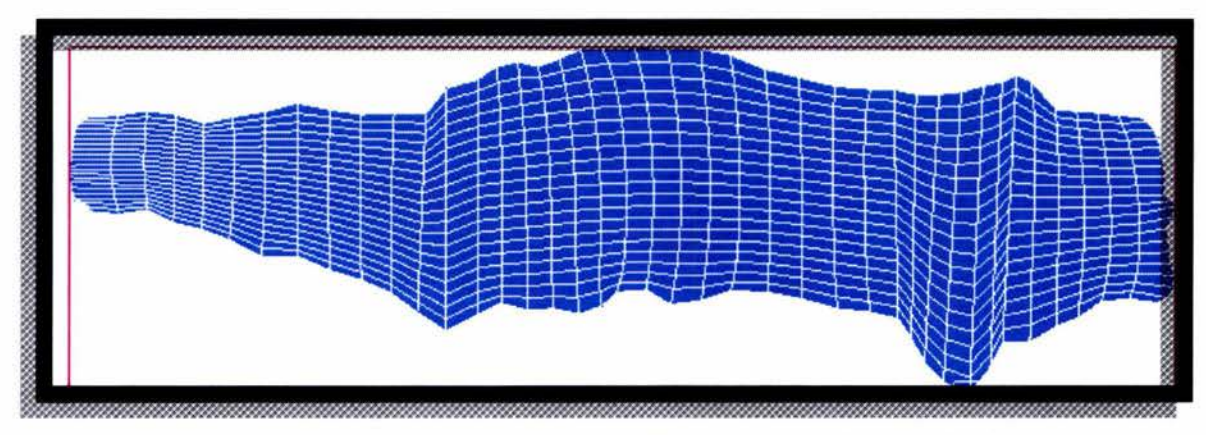

Fig. Vl.1 Malla generada con coordenadas curvilíneas, BFC

La técnica llamada Arbitrary Source Allocation Procedure (ASAP), permite el uso de coordenadas cartesianas mediante la inclusión de términos fuente que toman en cuenta el cambio de forma del cuerpo de agua en las fronteras (fig. Vl.2). Este método tiene la ventaja de no requerir relajación en la presión, variable que controla el balance de masa en el esquema numérico que emplea el programa PHOENICS, y que por ende controla prácticamente la solución del resto de las variables.

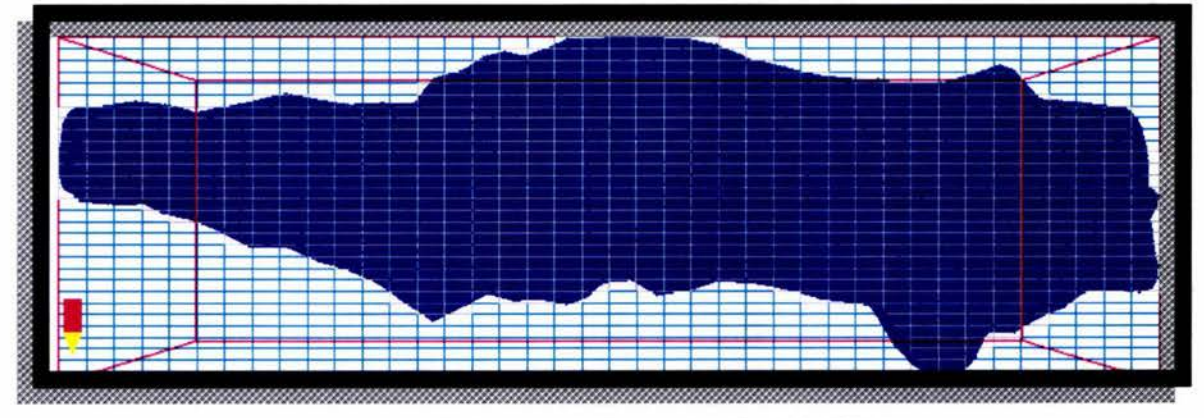

Fig. Vl.2 Malla generada con la técnica ASAP

El modelo desarrollado incluye el efecto de la batimetría del lago, para lo cual se emplea un método de porosidades en la celda más profunda, que permite tomar en cuenta los volúmenes correctos de agua en el lago. En este caso, la zona más profunda alcanza

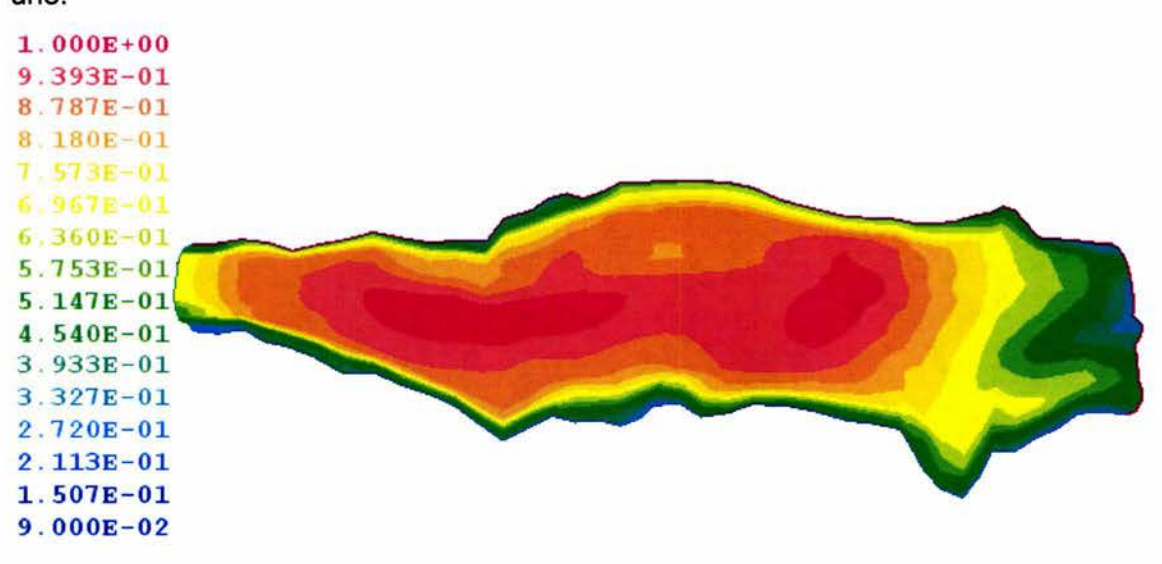

casi once metros y corresponde a la región marcada con color rojo cuya porosidad es uno.

**Fig. Vl.3 Batimetría del lago en el modelo** 

La figura Vl.4 ilustra mediante una fotografía de satélite, la configuración del Lago de Chapala

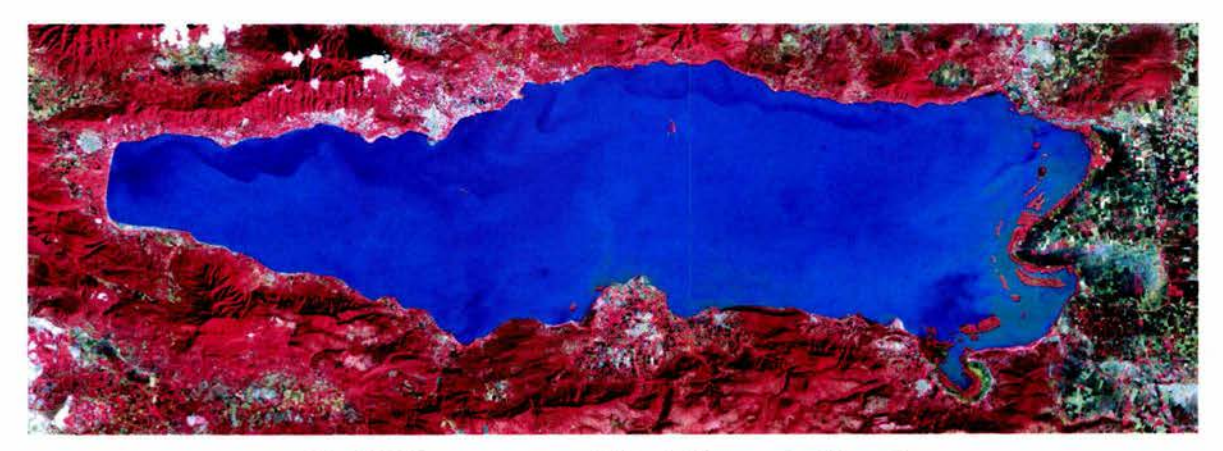

**Fig. Vl.4 Imagen de satélite del Lago de Chapala** 

Para evaluar planes alternativos de ingeniería para el control y manejo de la calidad del agua pueden emplearse modelos matemáticos que relacionen la descarga de aguas residuales con la calidad de agua del cuerpo receptor. Los diversos grados de tratamiento, la reubicación de los puntos de descarga de aguas residuales, el aumento de los flujos mínimos, los sistemas de tratamiento regional en contraposición con las plantas múltiples, constituyen algunas de las alternativas de control, cuya influencia sobre la calidad del agua receptora puede evaluarse mediante la aplicación de los modelos matemáticos de calidad del agua. Los modelos también pueden ayudar a evaluar el mejoramiento de la calidad del agua mediante la eliminación de diferentes componentes de los contaminantes.

En este trabajo se exponen los elementos teóricos y secuenciales para modelar matemáticamente los fenómenos involucrados en el pronóstico de la calidad de agua en un embalse, específicamente para el lago de Chapala, situado entre los estados de Jalisco y Michoacán, México.

Los nutrientes se modelan usando un sistema de ecuaciones de balance de masa, describiendo cada nutriente y su proceso, añadiendo el transporte por advección y difusión.

Las ecuaciones que gobiernan el comportamiento de los nutrientes son:

• Nutrientes Inorgánicos Disueltos:

$$
\frac{dS}{dt} = -V_s + f_1 e_s + k_1 S' - K_2 S + K_{org} S_{org} + f_2 K_{det} S_{det} + f_3 K_{ded} S_{sed}
$$

• Nutrientes Orgánicos Disueltos

$$
\frac{dS_{org}}{dt} = (1 - f_1) \varepsilon_s - K_{org} S_{org} + (1 - f_2) K_{det} S_{det} + (1 - f_3) K_{ded} S_{sed}
$$

• Nutrientes Orgánicos en Partículas

$$
\frac{dS_{\text{det}}}{dt} = e_p + M_p - K_{\text{det}} S_{\text{det}} - K_s S_{\text{det}} - G_z
$$

• Nutrientes Sedimentos

$$
\frac{dS_{sed}}{dt} = k_s S_{det} + A_s - K_{sed} S_{sed}
$$

Donde.

*S* = Concentración de nutriente disuelto inorgánico (masa/volumen)

 $S$   $\prime$  = Otra forma inorgánica del nutriente el cual se transforma a S (por ejemplo: NH<sub>3</sub>,

NO<sub>3</sub>...) (masa/volumen)

 $S<sub>org</sub>$  = Concentración de nutriente orgánico disuelto (masa/volumen)

*S det* = Concentración de partículas orgánicas suspendidas (masa/volumen)

*S sed=* Concentración de nutrientes orgánicos en sedimento (masa/volumen)

 $k_1$  = Valor de transformación de S' dentro de S (l/tiempo)

k *2* =Valor de transfonnación de S dentro de algunos otras fonnas de nutrientes disueltos orgánicos (Vtiempo)

 $k<sub>org</sub>$  = Valor de hidrólisis de nutriente orgánico disuelto (l/tiempo)

*k det=* Valor de descomposición del nutrientes orgánico particular (l/tiempo)

*k sed=* Valor de descomposición de nutriente orgánico en sedimento (Vtiempo)

*k s* = Valor establecido para un nutriente orgánico en particular (Vtiempo)

*Vs* = Valor de fotosíntesis para el nutriente S, (masa/volumen-tiempo)

*es* = Valor de secreción de nutriente soluble para todos los organismos (masa/volumentiempo)}

*f1* = Fracción de secreción soluble el cual es inorgánico

*f2* = Fracción de productos de descomposición de detritus.

*f3* = Fracción de productos de sedimentos en descomposición .

 $e_p$  =Tasa de secreción particular de nutrientes por los animales (masa/volumen-tiempo)

 $M_p$  = Tasa total de mortalidad de plancton (masa/volumen-tiempo)

 $G<sub>z</sub>$  = Tasa de detritos en el zooplancton, (masa/volumen-tiempo)

*As=* Tasa de algas depositadas o sedimentadas (masa/volumen-tiempo)

Cada una de las ecuaciones se modelan tomando las variables como término fuente, de la siguiente manera:

$$
S = C(V - \phi) \qquad S_{\text{sdelt}} = C (V - S_{\text{sdelt}})
$$

-

**En el programa de Phoenics, se introducen de la siguiente manera, en 01 y en la subrutina Ground, en coordenadas curvilíneas o cartesianas:** 

#### **A) Q1**

```
SOLVE(NSED,NID,NOD,NOPA) 
NAME(147) = NID ; NAME(148) = NODNAME(149) = NSED ; NAME(150) = NOPAREAL (KS, ER, MP, GZ, KSE, AS, Fl, F2, F3, ES, KO, KD, VS, K2) 
KS = 0.01ER = 0.5MP = 0.2GZ = 0.1KSE = 0.2AS = 0.5F1 = 0.2F2 = 0.2F3 = 0.2ES = 0.09KO = 0.09KD = 0.2VS = 0.002K2 = 0.1PATCH (ASENT , VOLUME , 2*nx/3, NX, ny/2, NY, 1, NZ, 1, 1step)
COVAL (ASENT ,NOPA, KD+KS, O.OOOOOOE+OO) 
PATCH (PEXCT , VOLUME , 2*nx/3, NX, ny/2, NY, 1, NZ, 1, 1step)
COVAL (PEXCT ,NOPA, FIXFLU , ER) 
PATCH (PMORT , VOLUME , 2*nx/3, NX, ny/2, NY, 1, NZ, 1, 1step)
COVAL (PMORT , NOPA, FIXFLU , MP)
PATCH (PGRAZ , VOLUME , 2*nx/3, NX, ny/2, NY, 1, NZ, 1, 1step)
COVAL (PGRAZ , NOPA, FIXFLU , GZ)
PATCH (DESC , VOLUME , 2*nx/3, NX, ny/2, NY, 1, NZ, 1, 1step)
COVAL (DESC ,NSED, KSE, O.OOOOOOE+OO) 
PATCH (ALGAS , VOLUME , 2*nx/3, NX, ny/2, NY, 1, NZ, 1, 1step)
COVAL (ALGAS ,NSED, FIXFLU , AS) 
PATCH (NOP , VOLUME , 2*nx/3, NX, ny/2, NY, 1, NZ, 1, 1step)
COVAL (NOP ,NOPA, FIXFLU , GRND2) 
PATCH (EXCRS, VOLUME, 2*nx/3, NX, ny/2, NY, 1, NZ, 1, 1step)
COVAL (EXCRS, NOD, FIXFLU, (l. 0-Fl) *ES) 
COVAL (EXCRS, NID, FIXFLU, Fl*ES)
```

```
PATCH (KDET, VOLUME , 2*nx/3, NX, ny/2, NY, 1, NZ, 1, 1step)
 COVAL (KDET, NOD, FIXFLU, GRND3) 
 COVAL (KDET, NID, FIXFLU, GRND6) 
 PATCH (KSED, VOLUME , 2*nx/3, NX, ny/2, NY, 1, NZ, 1, 1step)
 COVAL (KSED, NOD, FIXFLU, GRND4) 
 COVAL (KSED, NID, FIXFLU, GRND7) 
 PATCH (KORG, VOLUME , 2*nx/3, NX, ny/2, NY, 1, NZ, 1, 1step)
 COVAL (KORG, NOD, KO, 0.00) 
 COVAL (KORG, NID, FIXFLU, GRND5) 
 PATCH (TRANS, VOLUME , 2*nx/3, NX, ny/2, NY, 1, NZ, 1, 1step)
 COVAL (TRANS, NID, K2, 0.00) 
 PATCH (FOTO, VOLUME , 2*nx/3, NX, ny/2, NY, 1, NZ, 1, 1step)
 COVAL (FOTO, NID, FIXFLU, -VS)
 RG (11) = F2RG (12) = F3RG (13) = KDRG (14) = KSERG (15) = KSRG (16) = KO147 = NID149 = NSED148 = NOD
```

```
150 = \text{NOPA}
```
#### **8) GROUND**

 $C$ ------------------ SECTION 13 ------------------- value = GRND2 C FN2(Y, X, A, B)  $Y = A + B*X$ CALL FN2 (VAL, NOPA, O.O, KS) RETURN 1312 CONTINUE e------------------- SECTION 14 ------------------- y = A + B\*X value GRND3 C FN2  $(Y, X, A, B)$ CALL FN2 (VAL, NOPA, 0.0, (1.0-F2) \*KD) RETURN 1313 CONTINUE e------------------- SECTION 15 ------------------- value GRND4  $C$  FN2(Y, X, A, B) CALL FN2 (VAL, NSED, o.o, (l. 0-F3) \*KSE) RETURN 1314 CONTINUE  $Y = A + B \star X$ C------------------- SECTION 16 ------------------- value GRND5 C FN2(Y, X, A, B)  $Y = A + B^*X$ CALL FN2 (VAL, NOD, O.O, KO)

RETURN 1315 CONTINUE C------------------- SECTION 17 -------------------- value = GRND6<br>C FN2(Y,X,A,B)  $Y = A + B+X$ C FN2 $(Y, X, A, B)$ CALL FN2 (VAL, NOPA, O.O, F2\*KD) RETURN 1316 CONTINUE C-------------------- SECTION 18 --------------------- value = GRND7<br>C FN2(Y,X,A,B)  $Y = A + B+X$ C  $FN2(Y, X, A, B)$ CALL FN2 (VAL, SSED, O.O, F3\*KSE)

#### Método de Solución

Las ecuaciones descritas se solucionan empleando el modelo numérico de PHOENICS, que funciona así:

Cada una de las ecuaciones se discretiza empleando el método de volumen finito, es decir, el dominio de solución es subdividido en pequeños volúmenes de control, asociando a cada uno de ellos un punto nodal. Es estos nodos se almacenan las variables escalares y la presión, mientras que las velocidades son almacenadas en las caras de los volúmenes localizadas entre los puntos nodales. De esta manera, los volúmenes de control quedan desfasados con respecto a los empleados para las variables escalares.

El algoritmo de solución se basa en el procedimiento iterativo de Patankar y Spalding (1972) SIMPLE, modificado de acuerdo al algoritmo de Spalding (1982), SIMPLEST. En términos generales, las variables escalares se resuelven utilizando el método implícito de Stone (1968). En seguida, las velocidades se obtienen al resolver las ecuaciones de cantidad de movimiento utilizando los valores de presión de la iteración previa; posteriormente, la ecuación de continuidad es ajustada resolviendo una ecuación de corrección de presión que determina los ajustes requeridos para las velocidades y las presiones. Este procedimiento es repetido varias veces hasta que la solución cumple con un criterio de convergencia especificado.

La convergencia del método se logra a través de una linealización de los términos fuente, una apropiada relajación de las variables de flujo. Se emplean dos tipos de relajación: inercial y lineal. La relajación inercial es empleada para las velocidades, los parámetros de turbulencia y la temperatura, resulta de agregar al término fuente de la variable  $\phi$  la expresión:

$$
S_{\phi,r} = \lambda \big( \phi_{P,\,pre} - \phi_P \big)
$$

donde  $\lambda$  es el llamado término de inercia definido por:

$$
\lambda = \frac{\rho V_p}{t_f}
$$

donde  $V_p$  es el volumen de la celda,  $t_f$ , es el intervalo de tiempo falso y el subíndice pre se refiere al valor de la iteración previa. Para la presión se empleó la relajación lineal dada por:

$$
\phi = \alpha \phi_{calc} + (1 - \alpha) \phi_{pre}
$$

donde  $\alpha$  es el factor de relajación y el subíndice calc se refiere al valor calculado. El criterio de convergencia es tal que para cada variable, la suma de los valores absolutos de los residuales en todo el dominio sea menor del 1% del valor de referencia asignado a cada variable, Un requerimiento adicional es que los valores de las variables dependientes monitoreados en una localidad del dominio, no cambien en más del 0.1% entre ciclos sucesivos de iteración.

#### VII. RESULTADOS

En primer lugar, se llevó a cabo la simulación de la hidrodinámica empleando ambas aproximaciones, es decir, BFC y ASAP, con el propósito de comparar directamente los resultados obtenidos con ambos modelos, y así tratar de inferir cuál de ellos presenta mayores ventajas. Posteriormente se incluyeron una serie de ecuaciones de transporte que representan el comportamiento de cuatro nutrientes que interactúan entre sí, y que por simplicidad de manejo en adelante son considerados como "los casos" de acuerdo a lo siguiente:

- CASO 1: Nutrientes en Sedimentos (NSED)
- CASO 2: Nutrientes Orgánicos en Partículas (NOPA)
- CASO 3: Nutrientes Orgánicos Disueltos (NOD)
- CASO 4: Nutrientes Inorgánicos Disueltos (NID)

#### Hidrodinámica

Para analizar los resultados obtenidos en lo que respecta al comportamiento hidrodinámico del lago, a continuación se muestran las figuras que esquematizan los patrones de flujo en el fondo y en la superficie del cuerpo de agua, utilizando tanto la malla generada en BFC, como su contraparte en ASAP, comparando primeramente de manera cualitativa, y hasta donde es factible cuantitativa, los resultados con cada método utilizado.

La hidrodinámica resultante considera en ambos casos la presencia de fricción con las superficies sólidas, el efecto constante del viento en dirección Este-Oeste, la fuerza de Coriolis, y el efecto de la batimetría del lago.

Las figuras Vll.1 y Vll.2 presentan los patrones de flujo en la superficie y fondo del lago para el caso BFC y ASAP respectivamente. Al pie de cada figura aparece un vector que escala la magnitud de la velocidad, además del valor mínimo (en azul) y máximo (en rojo) que se registró en el plano en cuestión.

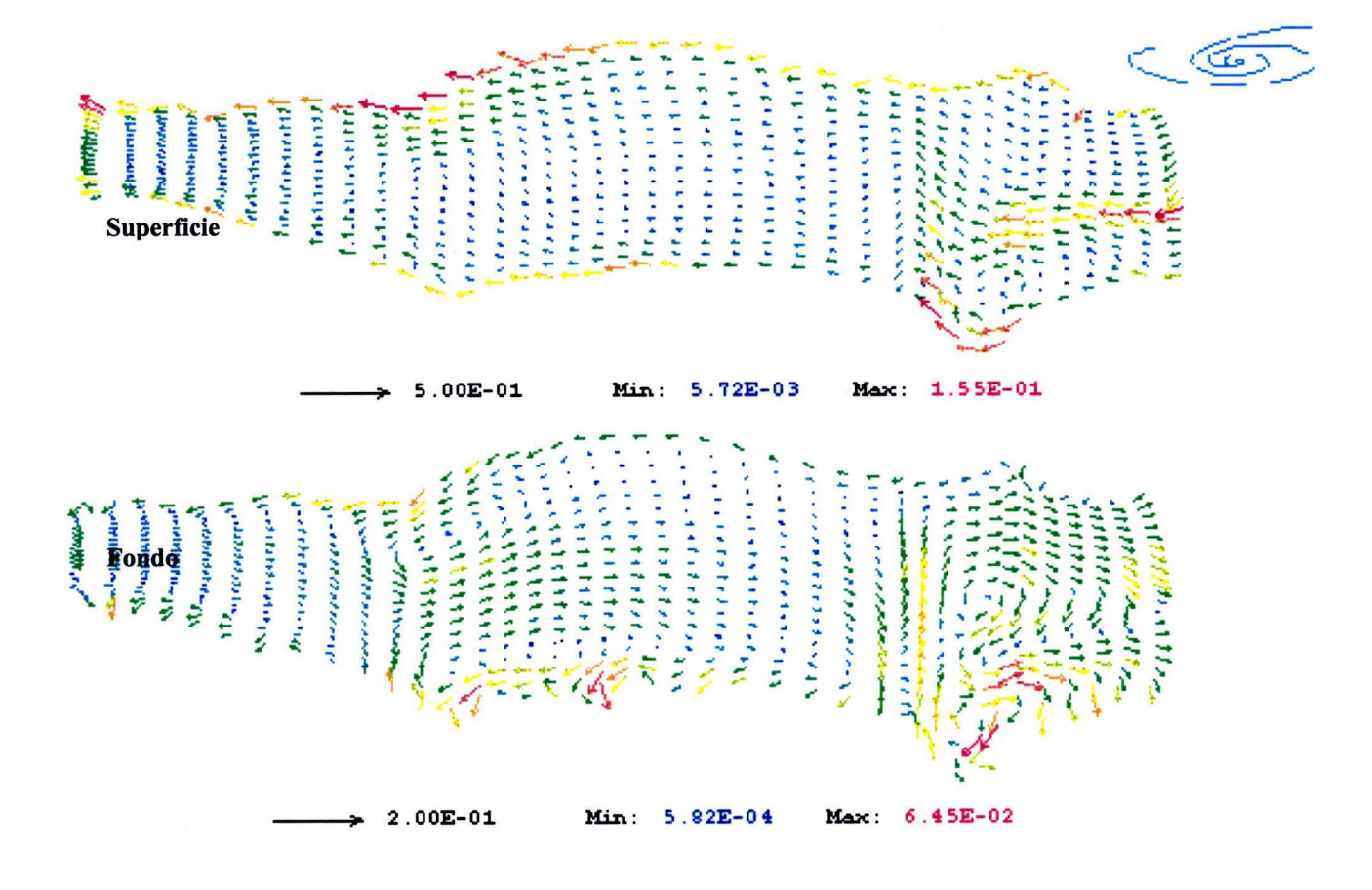

Fig. VII.1 Flujo en la superficie y fondo del lago, BFC

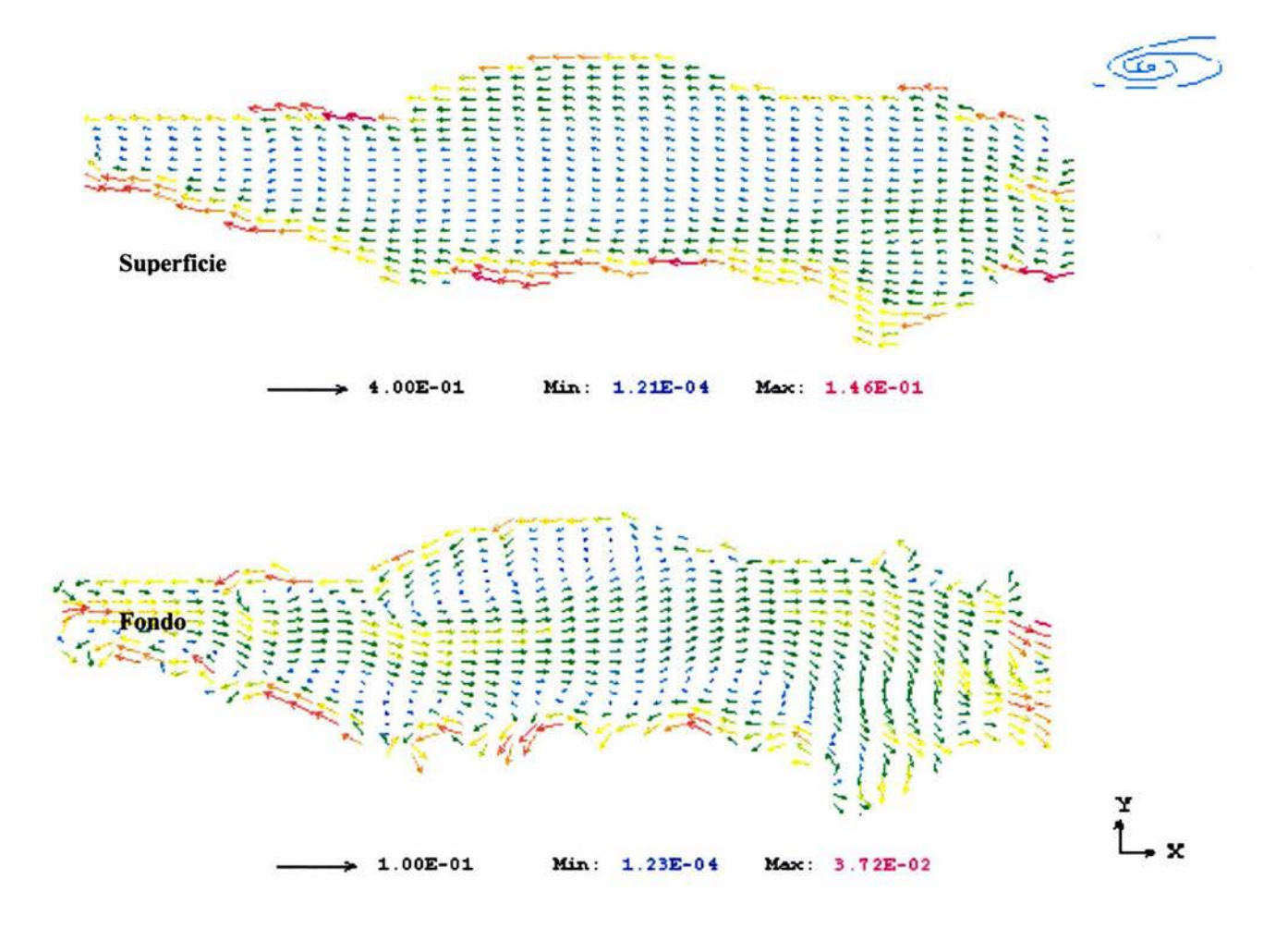

**Fig. Vll.2 Flujo en la supeñicie y fondo del lago, ASAP** 

En términos generales, para ambos casos se observa que la distribución de velocidades en la superficie del lago revela claramente una aceleración del flujo en las riberas del lago, mientras que en la parte media las velocidades disminuyen y a través del fondo tiene lugar el retorno de las corrientes principalmente a través de la región central. Pese a que existen diferencias en la densidad de la malla, la similitud tanto en la forma de los perfiles, como en el orden de los valores máximos y mínimos obtenidos se puede considerar bastante aceptable.

En la figura Vll.1 correspondiente a la malla en BFC, puede observarse que en la superficie se distorsiona el flujo en la zona donde la malla es menos ortogonal (ver figura

Vl.1), causando variaciones de velocidad que evidentemente no pueden ser atribuidas al flujo; en cambio en la malla en ASAP se observan los vectores en un flujo casi paralelo con aceleraciones en la ribera, que se pueden considerar más cercanos a la realidad.

En el fondo, el efecto de la malla en BFC es más marcado, ya que prácticamente se presenta un parte-aguas en la parte distorsionada, mientras que en el caso de ASAP muestra claramente el retomo del flujo, con zonas de recirculación en lugares propicios, y con las variaciones de velocidad asociadas a dichos cambios en dirección del flujo.

Cabe mencionar que previo a las simulaciones arriba descritas, se realizaron de manera secuencial pruebas en las cuales se compararon ambas técnicas incorporando un efecto a la vez, es decir, primero solamente efecto del viento en condiciones laminares, después efecto de la fricción, luego efecto de la fuerza de Coriolis, turbulencia y finalmente la batimetría del lago. En todos los casos, se aseguró que los resultados siempre fueran similares ante la incorporación de cada efecto adicional. Esto puede verse con mayor detenimiento en el apéndice A, donde se explican cada uno de los casos de manera individual.

#### Transporte de Nutrientes.

Una vez llevada a cabo la comparación en cuanto a hidrodinámica, y habiéndose obtenido resultados satisfactorios, se procedió a implementar las ecuaciones que representan el comportamiento cinético de los cuatro nutrientes mencionados previamente como casos 1 al 4. Para ello, se realizó una simulación transitoria en la cual se especificaron ciertas fuentes fijas; se depositó el nutriente en el cuadrante noreste de la malla y se partió de condiciones iniciales que no contenían nutrientes en el lago. La simulación comprendió un período de treinta días, con intervalos de cálculo de 5 minutos cada uno.

Con el objeto de no ser repetitivos en este trabajo, a continuación se describe de manera detallada la evolución temporal de un solo caso (Nutrientes en Sedimentos), donde se incluyen contornos de concentración de los tres periodos de simulación que de acuerdo a la propia evolución de los contornos se consideraron como los más importantes: uno prácticamente inicial, que caracteriza el comportamiento del nutriente a los dos días; uno intermedio a los quince días de iniciada la simulación, y finalmente el término de ésta a los
treinta días. Para los tres casos restantes, se muestran los resultados obtenidos sólo al ténnino de la simulación, tanto en el fondo como en la superficie del lago. En todos ellos se sigue el mismo ejercicio de comparación de resultados con ambas técnicas.

#### CASO 1: Nutrientes en Sedimentos

En las siguientes figuras, se representa el comportamiento de los Nutrientes en Sedimentos durante el periodo de simulación en los 3 instantes mencionados, para el fondo y superficie del lago, en ambas mallas.

La figura Vll.3 corresponde al proceso de evolución de concentración del nutriente a lo largo de treinta días de simulación para el caso de BFC. En el contorno correspondiente a dos días, se puede observar en color rojo la zona a la cual fue aplicada la fuente de nutrientes, y en su vecindad se presenta la dispersión de los nutrientes acorde a los vectores de velocidad registrados anterionnente. Los contornos de la superficie muestran mayor dispersión, en especial en la ribera norte, lo cual era de esperarse debido a que en la superficie se presentan las velocidades más altas debido a la acción del viento. Para los quince días continúa la circulación siguiendo el esquema de velocidades, y se aprecia una pequeña zona en la superficie en donde la región de color rojo es más elongada que en el fondo por la misma razón arriba expresada. Al final del período de simulación, es decir a los treinta días, la dispersión abarca prácticamente toda la longitud del lago, y es de notarse que en la superficie empieza a aparecer una zona con bajo valor de concentración debido a la corriente de reflujo que emerge de la parte más baja del lago. Al comparar el caso de BFC (figura Vll.3), con el de ASAP (figura Vll,4), en general se puede afinnar que se presenta la misma tendencia, aunque es evidente que la disipación del nutriente para el último caso es más lenta y se apega más a la hidrodinámica. En ambos casos el valor máximo registrado es de 2.5 mg/I.

33

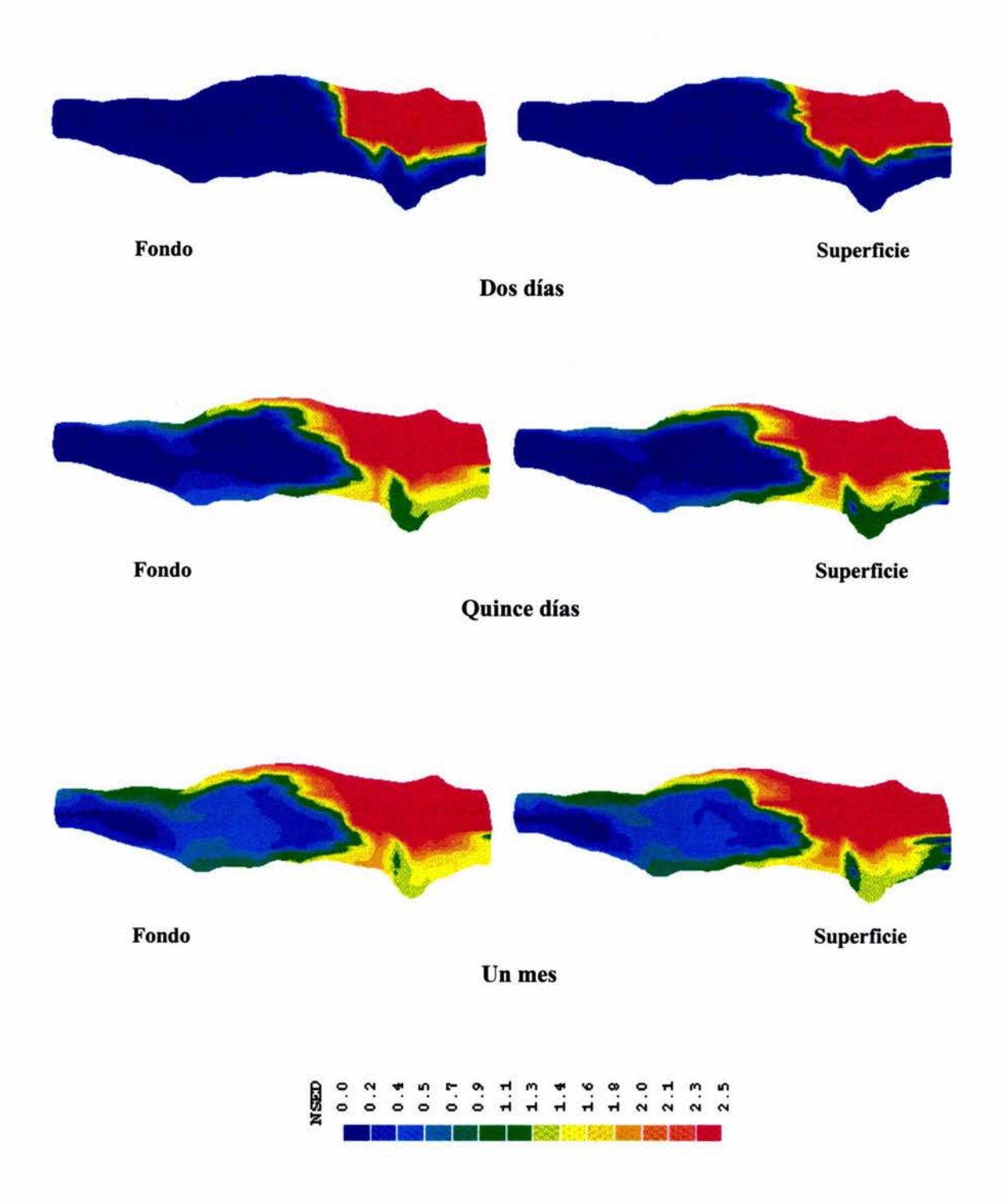

Fig. Vll.3 Comportamiento del nutriente en sedimento a los dos, quince y treinta días de simulación en coordenadas curvilíneas (BFC).

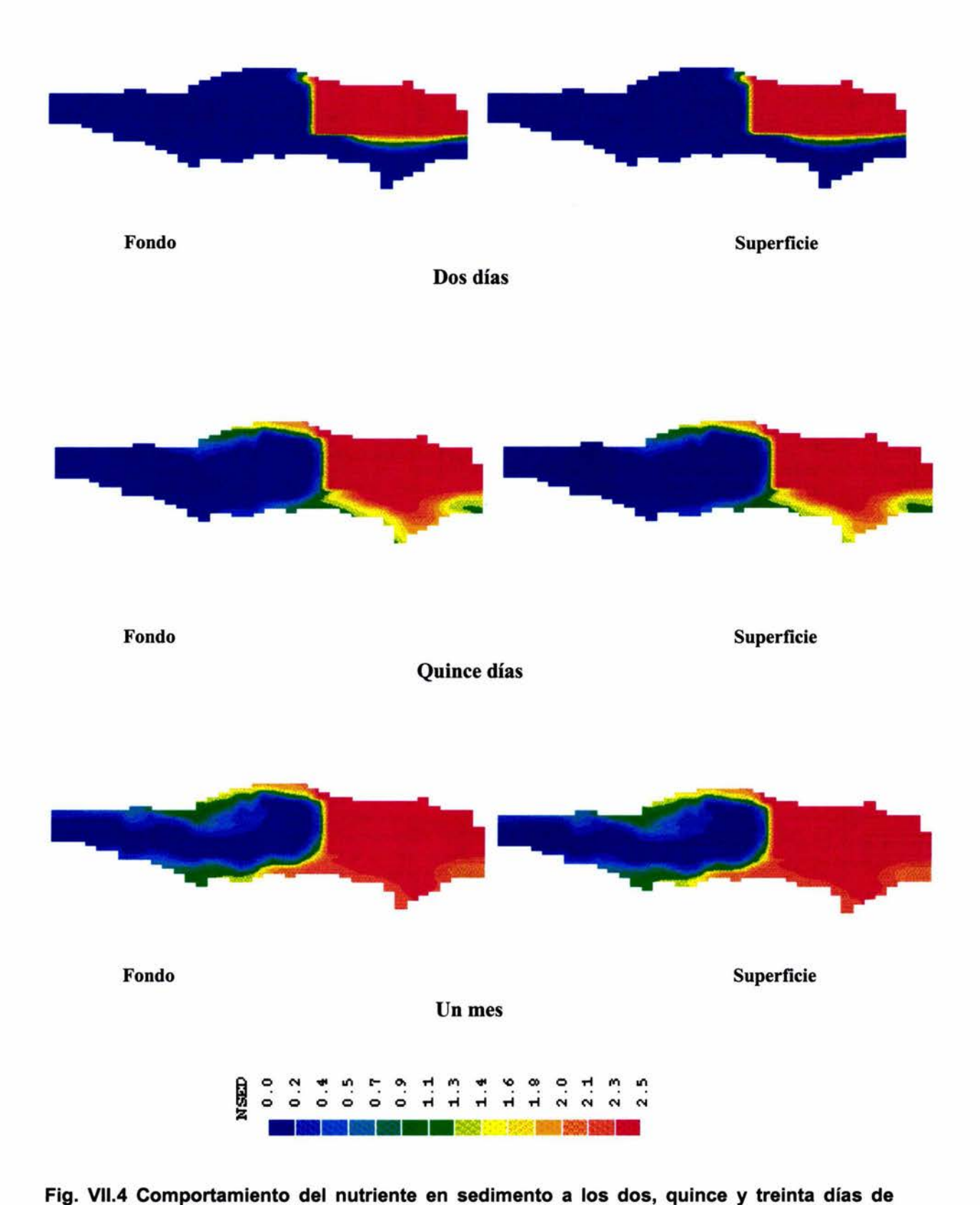

simulación en coordenadas cartesianas (ASAP).

### CASO 2: Nutrientes Orgánicos en Partículas

Para los tres casos restantes el comportamiento es totalmente similar al obtenido con los Nutrientes en Sedimento, lo cual desde el punto de vista numérico era de esperarse, ya que su representación cinética es muy similar matemáticamente. Los nutrientes orgánicos en partículas empleando la malla de BFC se muestran en la figura Vll.5, presentando un valor máximo al final de la simulación de 4.0 mg/I; si se compara con los contornos de la figura Vll.3 correspondiente a 30 días, se puede notar que los contornos son totalmente similares, difiriendo básicamente en la escala de valores.

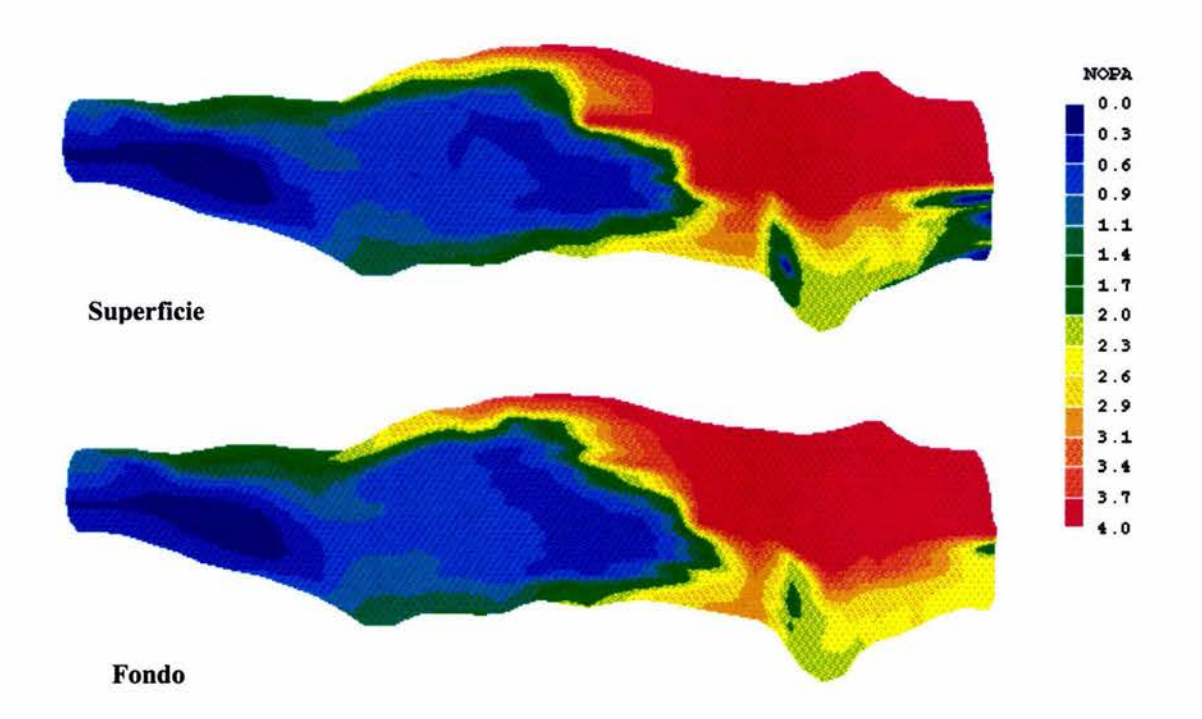

# Fig. Vll.5 Comportamiento del NOPA en fondo y supeñicie a los treinta días de la simulación en BFC

La figura Vll.6 correspondiente a la malla de ASAP, también alcanza el valor máximo de 4.0 mg/I, con la misma forma de la figura Vll.4.

Los casos 3 y 4 correspondientes a nutrientes orgánicos e inorgánicos disueltos respectivamente, se incluyen en las figuras VII. 7 a Vll.1 O, para las cuales aplica el mismo comentario que en los casos anteriores.

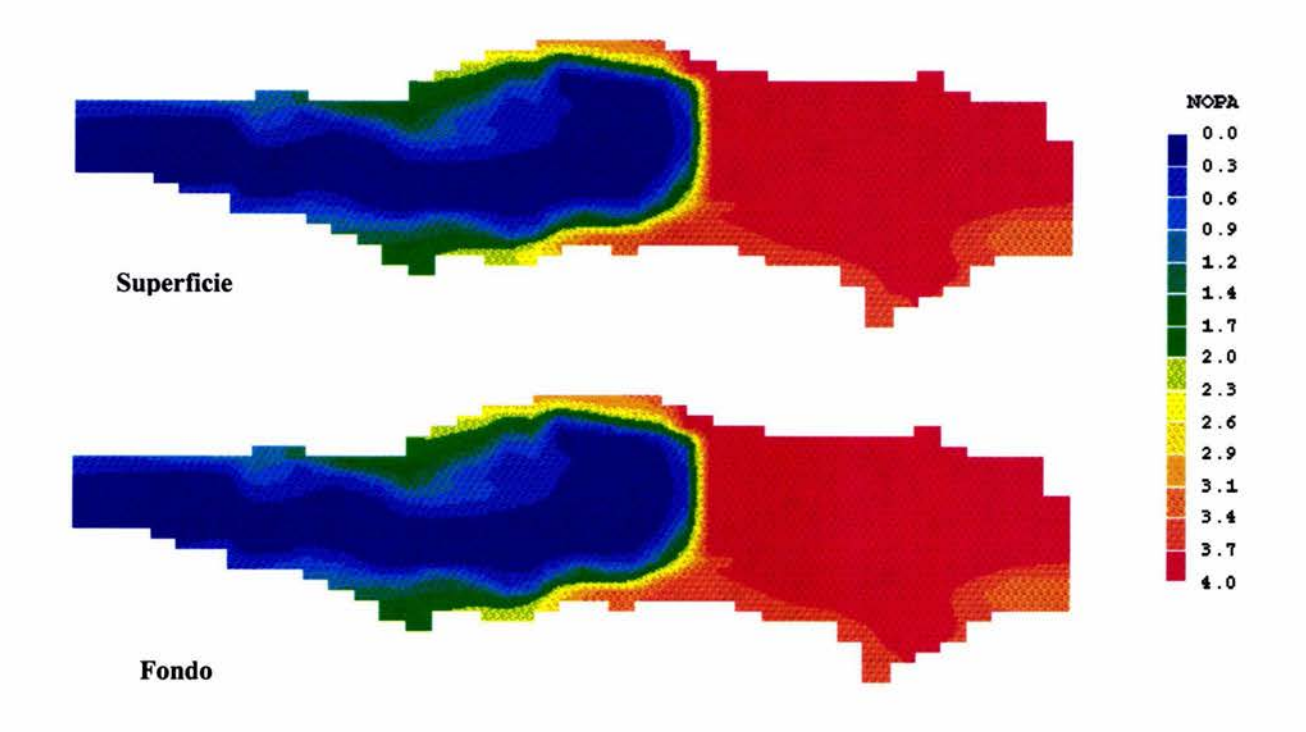

Fig. Vll.6 Comportamiento del NOPA en fondo y superficie a los treinta días de la simulación en ASAP.

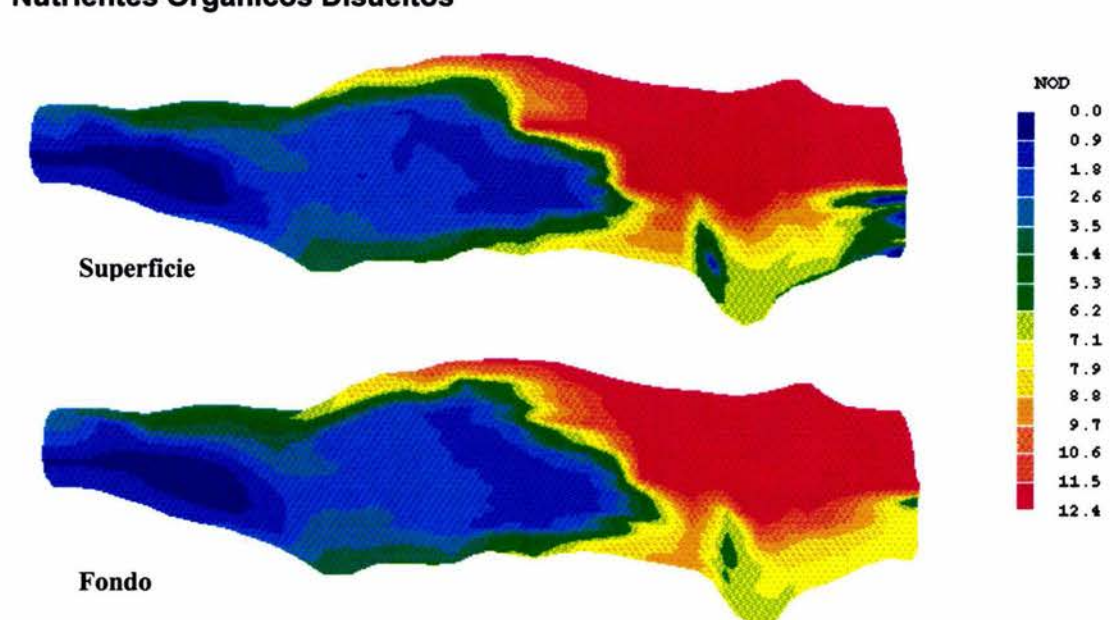

CASO<sub>3</sub> Nutrientes Orgánicos Disueltos

Fig. Vll.7 Comportamiento de NOD en fondo y superficie a los treinta días de la simulación en BFC

El nutriente orgánico disuelto presenta un valor máximo de 12.4 mg/I al término de la simulación, igual que en los casos anteriores, el nutriente se mueve rápidamente por el contorno del lago, donde las velocidades son mayores. Aún cuando se nota un patrón de flujo razonable, se observan las mismas discrepancias con respecto a la figura Vll.8 con coordenadas cartesianas.

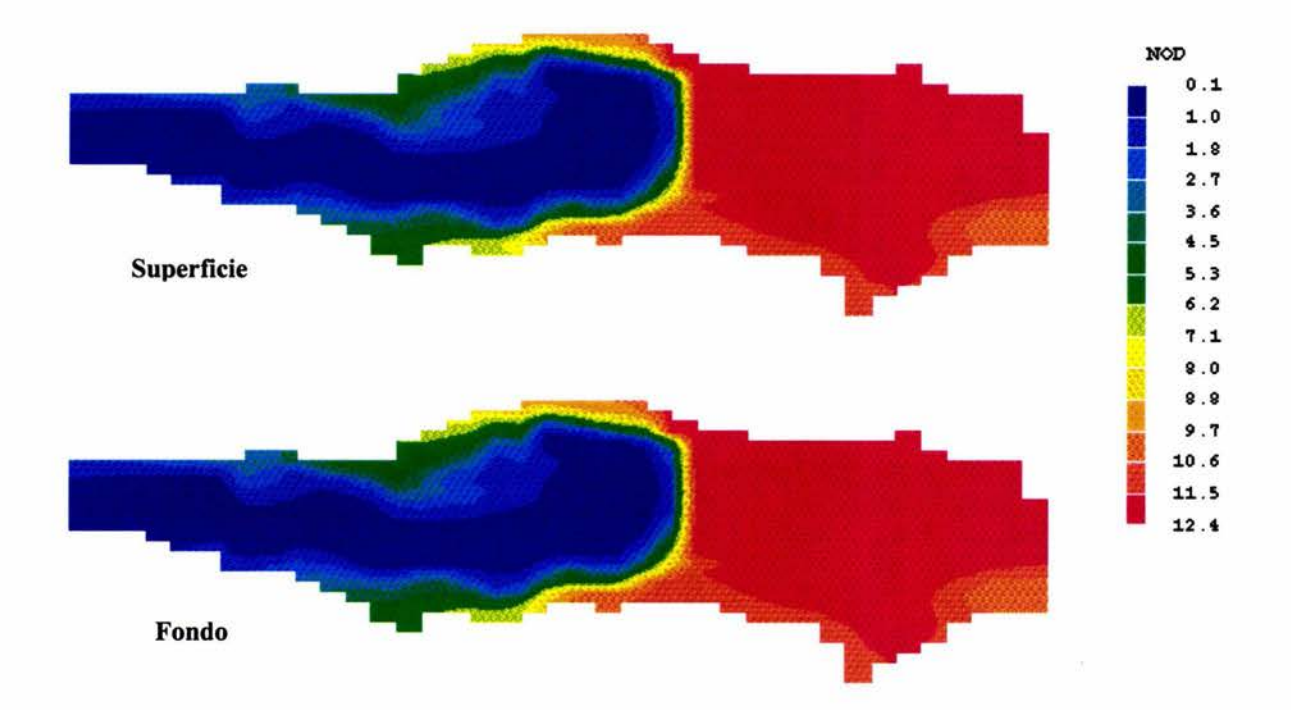

Fig. Vll.8 Comportamiento de NOD en fondo y supeñicie a los treinta días de la simulación en ASAP

Puede observarse que la mayor diferencia en el comportamiento del nutriente tiene lugar en la parte inferior derecha de la figura con respecto a las coordenadas en BFC (figura Vll.7), esto es debido a que los vectores de velocidad en BFC en esta sección se distorsionan, provocando un flujo hacia abajo que no tiene un significado congruente con la realidad, en cambio, con las coordenadas cartesianas el nutriente fluye constante por la ribera y el centro del lago.

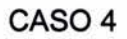

## Nutrientes Inorgánicos Disueltos

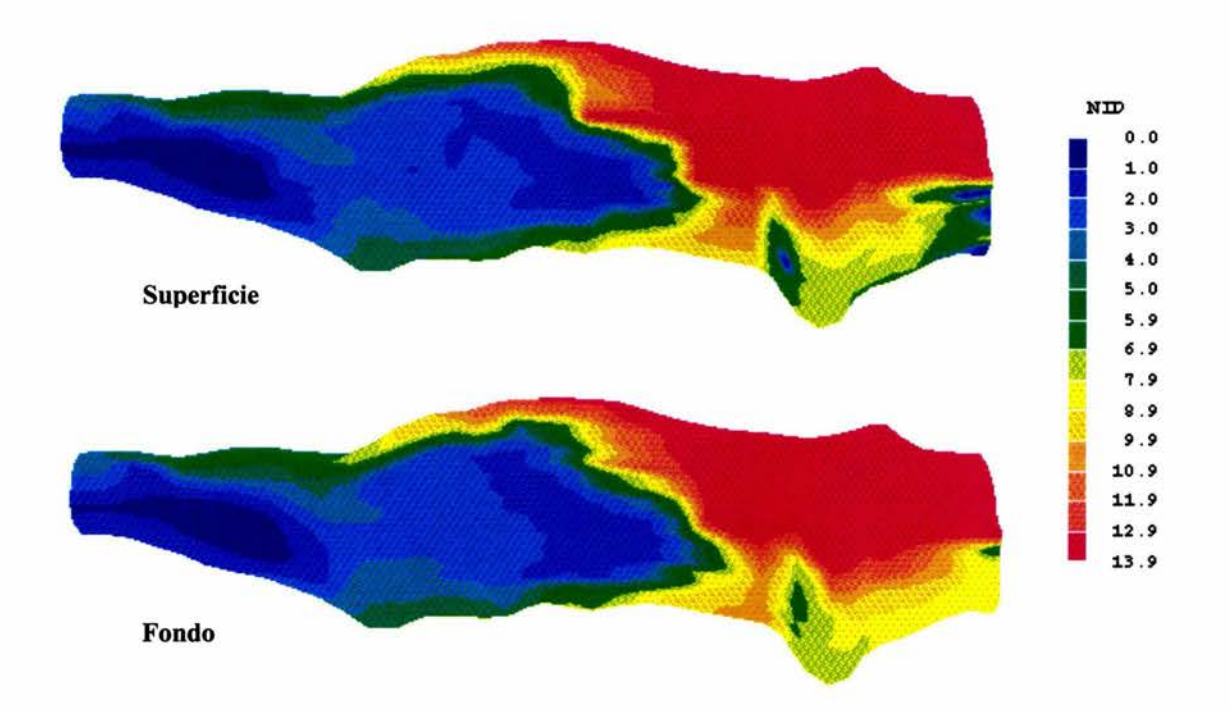

# Fig. Vll.9 Comportamiento de NID en fondo y superficie a los treinta días de la simulación en BFC

En la figura Vll.9 se observa el comportamiento del nutriente inorgánico disuelto en el fondo y superficie a los treinta días de simulación en coordenadas curvilíneas, se nota claramente como el valor máximo se encuentra especialmente donde fue establecida la fuente del nutriente originalmente el cual corresponde a 13.9 mg/I, en la superficie se disipa un poco más rápidamente debido a que los vectores de velocidad son mayores que en el fondo.

La figura VII.10 para ASAP muestra los patrones de flujo al utilizar coordenadas cartesianas; el valor máximo obtenido también es de 13.9 mg/I, y el mínimo es de 0.1 mg/1, distribuidos a lo largo de 30 días de simulación en la superficie y fondo del lago. Nuevamente puede observarse que los valores máximos son iguales en ambas mallas, a pesar de que la distribución sea distinta.

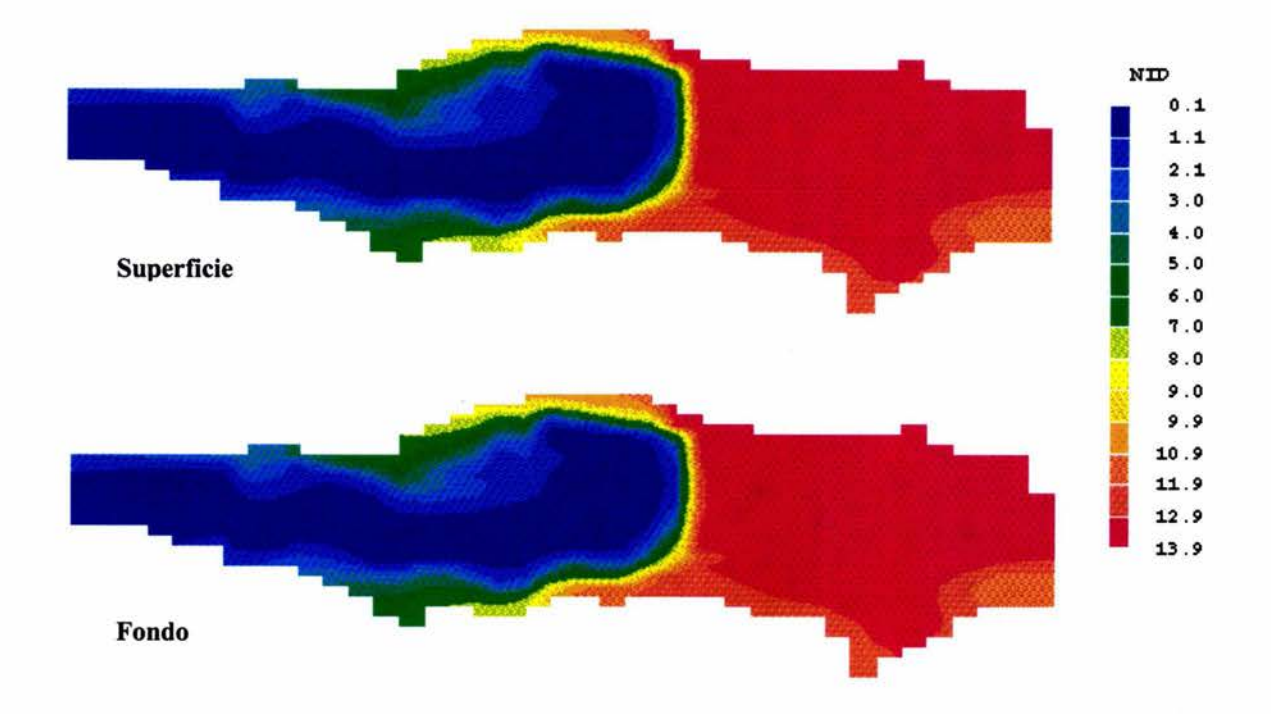

## **Fig. Vll.10 Comportamiento del NID en fondo y supeñicie a los treinta días de la simulación en ASAP**

En todos los casos analizados, los nutrientes tienden a hacerse estables al mes de simulación, y se obtienen los mismos valores finales, tanto en coordenadas cartesianas como en curvilíneas, esto debido a que el balance neto de nutrientes es muy similar, a pesar de que las fuentes de entrada y salida sean distintas en cada situación, como puede observarse en los valores que arroja el modelo de simulación en el extracto del archivo de resultados que se anexa, y que se resumen en la tabla Vll.1; la suma neta (marcada con negritas) representa el valor total de las fuentes negativas y positivas. Puede observarse que la diferencia entre cada uno de los métodos es mínima.

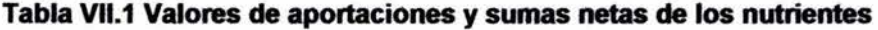

,,

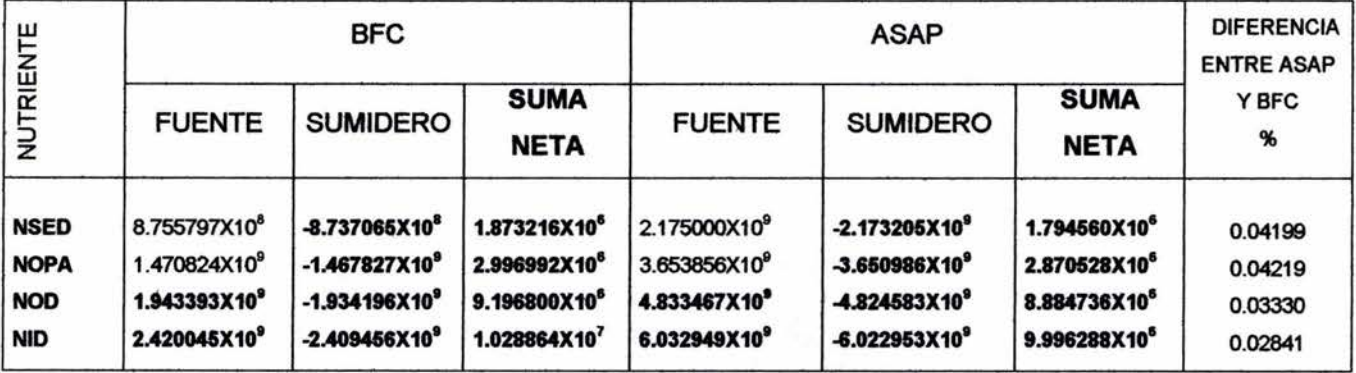

#### 1. RESULT Coordenadas curvilíneas (BFC)

Nett source of NSED at patch named: DESC  $=-8.737E+08$ <br>Nett source of NSED at patch named: ALGAS  $= 8.756E+08$ Nett source of NSED at patch named: ALGAS *pos.* **BUDF** *8.155197E+OB* **neg.** *sum=-8.137065E+OB*  **nett sum=** *1.813216E+06* 

Nett source of NOPA at patch named: ASENT =-1. 468E+09 Nett source of NOPA at patch named:  $PEXCT = 8.756E+08$ <br>Nett source of NOPA at patch named:  $PMORT = 3.502E+08$ Nett source of NOPA at patch named: PMORT Nett source of NOPA at patch named:  $PGRAZ = 1.751E+08$ <br>Nett source of NOPA at patch named:  $NOP = 6.990E+07$ Nett source of NOPA at patch named: NOP pos. sum= 1.470824E+09 neg. sum=-1.467827E+09 **nett** *sum= 2.996992E+06* 

Nett source of NOD at patch named: EXCRS = 1.261E+08 Nett source of NOD at patch named: KDET =  $1.118E+09$ Nett source of NOD at patch named:  $KSED = 6.990E+08$ Nett source of NOD at patch named: KORG =-1.934E+09 *pos. sum= 1. 943393E+09* **neg.** *sum=-1.934196E+09*  **nett** *sum= 9.196BOOE+06* 

Nett source of NID at patch named: EXCRS =  $3.152E+07$ Nett source of NID at patch named: KDET =  $2.796E+08$ Nett source of NID at patch named: KSED = 1.747E+08<br>Nett source of NID at patch named: KORG = 1.934E+09 Nett source of NID at patch named: KORG Nett source of NID at patch named: TRANS  $=-2.406E+09$ *pos.* **sum=** *2. 420045E+09* **neg.** *sum=-2. 409156E+09 nett sum= 1.018864E+o7* 

#### 2. RESULT Coordenadas cartesianas (ASAP)

Nett source of NID at patch named: EXCRS =  $7.830E+07$ Nett source of NID at patch named:  $KDET = 6.954E+08$ <br>Nett source of NID at patch named:  $KSED = 4.346E+08$ Nett source of NID at patch named: KSED =  $4.346E+08$ <br>Nett source of NID at patch named: KORG =  $4.825E+09$ Nett source of NID at patch named: KORG =  $4.825E+09$ Nett source of NID at patch named: TRANS =-6.014E+09 Nett source of NID at patch named: FOTO  $=-8.700E+06$ **pos. sum=** *6. 032949E+09* **neg.** *smrF-6.022953E+09*  **nett smrF** *9.996288E+06* 

Nett source of NOD at patch named: EXCRS =  $3.132E+08$ Nett source of NOD at patch named:  $KDET$  = 2.782E+09<br>Nett source of NOD at patch named:  $KSED$  = 1.739E+09 Nett source of NOD at patch named:  $KSED = 1.739E+09$ <br>Nett source of NOD at patch named:  $KORG = -4.825E+09$ Nett source of NOD at patch named: KORG **pos.** *sum= 4.833467E+09* **neg.** *sum=-4.824583E+09*  **nett smrF** *8.884736E+06* 

Nett source of NSED at patch named: DESC =-2.173E+09<br>Nett source of NSED at patch named: ALGAS = 2.175E+09 Nett source of NSED at patch named: ALGAS *pos. sum= 2.175000E+09* **neg.** *sum=-2.173205E+09*  **nett** *sum= 1.794560E+06* 

Nett source of NOPA at patch named:  $ASENT = -3.651E+09$ <br>Nett source of NOPA at patch named:  $PEXCT = 2.175E+09$ Nett source of NOPA at patch named: PEXCT Nett source of NOPA at patch named: PMORT =  $8.700E+08$ <br>Nett source of NOPA at patch named: PGRAZ =  $4.350E+08$ Nett source of NOPA at patch named: PGRAZ Nett source of NOPA at patch named:  $NOP = 1.739E+08$ **pos.** *sum= 3.653856E+09* **neg.** *sm:a=-3.650986E+09*  **nett** *sum= 2.870528E+06* 

#### VIII. CONCLUSIONES Y RECOMENDACIONES

Los modelos matemáticos de calidad de agua sirven como herramientas imprescindibles en el planeamiento del uso de recursos hídricos para prever el impacto de planes de ingeniería para et control y manejo del medio ambiente. La selección del tipo de modelo matemático a aplicarse depende del problema de calidad de agua y de las condiciones existentes.

Existen variados modelos matemáticos que sirven como herramienta de cálculo para tos problemas hidráulicos de calidad del agua, sin embargo, es importante también valerse del conocimiento de los métodos que estos modelos utilizan para arrojar resultados confiables y satisfactorios. La nueva técnica conocida como ASAP, permite emplear mallas cartesianas y representar geometrías no uniformes de manera muy confiable y fácil de especificar; tos resultados al comparar con aquellos arrojados al usar coordenadas curvilíneas generalizadas (BFC) son muy parecidos, pero en tas diferencias, la técnica de ASAP presenta mayores ventajas, ya que ta especificación de ta geometría es mucho más sencilla y hasta se puede importar directamente de un archivo estándar de autocad; además el tiempo de ejecución se reduce notablemente, lo cual repercute directamente en tos resultados del proyecto.

Es importante establecer una base de datos confiable, tanto de ta calidad de agua del cuerpo de agua receptor como de las fuentes contaminantes para el procedimiento de calibración y verificación del modelo matemático, ya sea con datos tomados directamente de campo o de investigaciones y estudios realizados al lugar.

### REFERENCIAS Y BIBLIOGRAFÍA

- 1. Bowie, G.L., W.B. Mills, D.B. Porcella et al. (1985). Rates, Constants and Kinetics Formulations in Surface Water Quality Modeling. 2<sup>nd</sup> Ed. Reporte técnico EPA/600/3-85/040, Enviromental Research Lab. Athens GA. USA.
- 2. CHAM (2001a) PHOENICS Encyclopaedia. Concentration, Heat and Momentum,http://www.cham.eo.uk/phoenics/d\_polis/d\_enc/encindex.htm
- 3. Cheng, R.T., T.M. Powell, T.M. Dillon (1976). Numerical models of wind-driven circulation in lakes, Appl. Math. Modelling 1, 141-156.
- 4. Cheng, R.T. (1977). Transient three-dimensional circulation in lakes. ASCE J. of Eng. Mech. 103 (1) 17-34.
- 5. Churchill, M.A. *y* W.R. Nicholas (1967). Effects of impoundments on water quality. ASCE J. of the Sanit.
- 6. Dake J.M. *y* D.R.F. Har1eman (1979). Termal stratification in lakes: Analytical and Laboratory studies. Water Resour.
- 7. Echavez Aldape, Gabriel., (1996). Introducción a los Modelos Hidráulicos de Fondo Fijo *y* a la Ingeniería Experimental. UNAM. México.
- 8. Echavez, Aldape. Gabriel. 2001 Apuntes de Mecánica de Fluidos. DEPFI. UNAM. México.
- 9. Escalante E., M. *y* L. F. león V. (1991) . Hidrodinámica en el Lago de Chapala. lnfonne Técnico# SH-9101/07, INSTITUTO MEXICANO DE TECNOLOGÍA DEL AGUA.
- 10. Ford, O.E. *y* L.S. Johnson (1986) An Assessment of Reservoir Mixing Processes. Technical Report E-86-7, U.S. Anny Engineers Waterways Experiment Station, Vicksburg, MS.
- 11. Harleman, DRF. (1982) Hydrothermal Analysis of Lakes and Reservoirs. ASCE. Vol 108. No. HY3.
- 12. HYDROSCIENCE, INC. Simplified mathematical modeling of water quality. Environmental Protection Agency, marzo 1971.
- 13. lmberger, J. y P.F. Hamblin (1982) Dynamics of lakes, reservoirs, and cooling ponds. Annu. Rev. Of Fluid Mech., Vol. 14, pp. 153-187.
- 14. lshikawa, T., M. Tanaka (1993). Diumal stratification and its effects on windinduced currantes and water qualities in Lake Kasumigaura. J. Hydr. Res. 31 (3) 07-322.
- 15. Jin, X., C. Kranenburg (1993). Quasi-30 Numerical modeling of shallow-water circulation. ASCE J. Hydr. Eng. 119 (4) 458-472.
- 16. LEE, G.F; RAST, W.E.; JONES, R.A. Eutrophication of Water bodies: insights for an age - old problem. Environmental Science & Technology, 12(8): 900 - 908,, 1978.
- 17. Martin, J.L. y S.C. McCutcheon. (1999) Hydrodynamics and Transport for Water Quality Modeling. Lewis Publishers. E.E. U.U. 1999.
- 18. o·connor, P.J. & Mueller, J.A. 1970., A water quality model of chlorides in the Great Lakes. Jour. Of San. Eng. Div., ASCE, Proc. Paper 7470, 96 (SA4): 955- 975.
- 19. Padilla, J. (1994) Estudio del comportamiento hidrodinámico de embalses y su efecto en la calidad del agua. Tesis de Licenciatura. UNAM. México.
- 20. Palacio, P. A., Rodriguez, V.A., et al. (1995) Desarrollo de un Modelo Matemático para la Predicción de la Calidad del Agua en Embalses. Instituto de lngenieria, UNAM.
- 21. Palacio, P. A., Rodriguez, V.A., et al. (1994) Evolución de la Calidad del Agua del Embalse del Proyecto Hidroeléctrico Zimapán, Hidalgo. Informe Interno, Instituto de Ingeniería, UNAM.
- 22. Patankar S.V. (1980) Numerical Heat Transfer and Fluid Flow. Hemisphere. E.E. U.U.
- 23. Rodi, W. (1980) turbulence Models and Their Application in Hydraulics. A state-ofart review. 3ª edición. IAHR. Holanda.
- 24. Rodríguez, A., A. Palacio, L. Martínez, J. Padilla, M. Salinas (1994) Estudio de la Hidrodinámica en Lagos y su Efecto sobre la Dispersión de Contaminantes. Instituto de Ingeniería, UNAM. México.
- 25. Ryan, P.J., D.R.F. Harleman, K. D. Stolzenbach (1974) Surface Heat Loss from CoolingPonds. Water Resources Research.
- 26. SALAS, H. Resumen del segundo encuentro del proyecto regional. Desarrollo de metodologías simplificadas para la evaluación de eutroficación en lagos cálidos, CEPIS/OPS, 1983.
- 27. SEMARNAT (2001) Secretaría de medio ambiente y Recursos Naturales, 6 http://www. semarnat.gob. mx/regiones/chapala/index. shtml
- 28. Spalding, D.B. (1987 A Turbulence Model for Buoyant and Combusting Flows. lnt. J. for Num. Methods in Eng.
- 29. Spalding, 0.8. (1989) The PHOENICS Beginners Guide. TR/100. CHAM
- 30. STREETER, H.W. & PHELPS, E.B. A study of the pollution and natural purification of the Ohio River. Public Health Bulletin 146. U.S. Public Health Service, Washington, D.C., 1925
- 31. Sundaram, T.R. (1973) A theoretical model for seasonal thermocline cyde of deep temperature lakes. Proc. 16th Conf. On Great lakes Res. pp. 1009-1025.
- 32. THOMANN, R.V. Systems analysis and water quality management. McGraw Hill Book Co., New York City, 1972.
- 33. Versteeg, H.K. y W. Malalasekera (1995) An introduction to computational fluiddynamics. The finite volume method. Longman S&T. Gran Bretaña.
- 34. VOLLENWEIDER, R.A. The scientific basis for lake and stream eutrophication with particular reference to phosphorus and nitrogen as eutrophication functions, OECD, Tech. Report No. DAS/CSl/68.37, París, 1968.

APÉNDICE A

# **MODELO TERMOHIDRODINÁMICO**

### **1. ANTECEDENTES**

El origen de este estudio tiene como base el desarrollo de un modelo termohidrodinámico, con el cual se pueda representar de la manera más precisa posible la hidrodinámica de un cuerpo de agua, tomando en cuenta las fuerzas motrices tales como Coriolis, el viento, corrientes provenientes de ríos, y los efectos derivados del intercambio de calor entre la atmósfera y el cuerpo de agua.

Como un trabajo de complementación previo a la tesis, se presenta la comparación de resultados, en términos de campos de velocidad, de pruebas numéricas realizadas en el lago de Chapala utilizando tanto las coordenadas curvilíneas como las cartesianas, es decir, BFC vs ASAP para diferentes casos descritos posteriormente.

## 2. FORMULACIÓN MATEMÁTICA

El conjunto de ecuaciones diferenciales parciales que describen el problema son la de continuidad y cantidad de movimiento. Para este análisis comparativo se han excluido los efectos del intercambio de energía. Se pueden representar en forma general como:

$$
\frac{\partial}{\partial t} \left( \rho \phi \right) + \nabla \bullet \left( \rho \overrightarrow{V} \phi \right) = \nabla \bullet \left( \Gamma_{\phi} \nabla \phi \right) + S_{\phi}
$$
 (1)

donde *t* denota tiempo,  $\phi$  representa cualquier variable, V es el vector velocidad,  $\rho$  es la densidad del fluido,  $\Gamma$  es el coeficiente de transporte de la variable en cuestión, *S* la fuente de  $\phi$  por unidad de volumen, y  $\nabla$  es el operador diferencial.

Las variables dependientes y sus correspondientes coeficientes de transporte se listan en la Tabla 1, donde *u, v, w* son los componentes de velocidad en las direcciones  $x$ ,  $y$ ,  $z$  respectivamente,  $y$   $\mu$ , es la viscosidad efectiva.

El término fuente de la ecuación de momentum está dado por:

$$
S_m = -\nabla p + \rho \underline{g} + \underline{\nabla} \bullet \left[ \mu_{\epsilon} \left( \underline{\nabla} \underline{U} \right)^{T} - \frac{2}{3} \left( \mu_{\epsilon} \underline{\nabla} \bullet \underline{U} \right) I \right]
$$
 (2)

donde *p* es la presión estática, *g* el vector gravedad, I tensor unitario, y el sufijo T denota la transpuesta de la diádica.

#### TABLA 1. Coeficientes de transporte de la variable  $\phi$

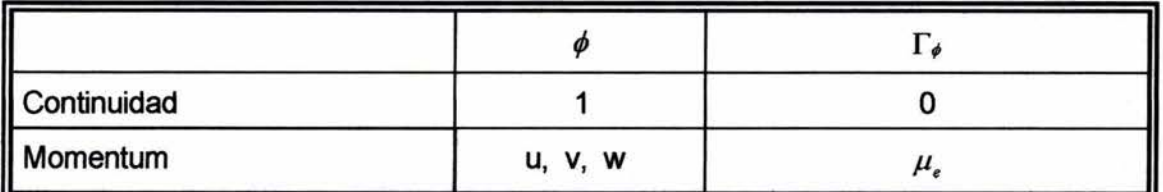

#### Modelo de Turbulencia

El modelo de turbulencia simplificado se especificó a través de una distribución parabólica de la viscosidad turbulenta, (Jin y Kranenburg, 1993):

$$
v_t = v_{\text{max}} \eta (1 - \eta) \tag{3}
$$
  

$$
v_{\text{max}} \mu_{\frac{1}{2}} = 0.4 h |u_{\text{max}}| \left( \frac{1}{4} \right)
$$

donde para la velocidad de cortante se consideró el esfuerzo cortante generado por el viento que para el caso simulado fue de 8.05 mPa.

Dado que los valores de la viscosidad turbulenta variaron entre 1 y 25  $cm^2/s$ , se consideró un valor promedio de 20 cm $2$ /s para el cálculo del número de Ekman, el cual resultó del orden de 0.6, y el espesor de la capa de Ekman varió entre 5 y 9 m.

#### Condiciones de Frontera

El modelo toma en cuenta el efecto de fricción en el fondo del lago, mientras que en la superficie incorpora el efecto del viento. En el fondo, se adoptó la aproximación de las funciones de pared descrita por Rodi (1980).

En la superficie el efecto del viento se considera a través del esfuerzo cortante:

$$
\tau = C_d \, \rho_a U_{10}^2 \tag{5}
$$

donde  $C_d \approx 0.9E - 03$  es el coeficiente de arrastre,  $\rho_a$  es la densidad del aire, y U<sub>10</sub> es la velocidad del viento a 10 m de altura.

El algoritmo de solución es el procedimiento de Patankar y Spalding (1972), modificado de acuerdo al algoritmo SIMPLEST de Spalding (1982).

## **3. RESULTADOS**

#### **CASOS ANALIZADOS**

se tomaron en cuenta los siguientes aspectos por separado:

- Flujo laminar
- Fricción en el fondo
- **Turbulencia**
- **Batimetría**

En todos los casos las comparaciones se llevan a cabo para los patrones de flujo en la superficie y en el fondo del lago.

#### **Flujo Laminar**

El primer proceso a comparar fue el más simple, es decir, un flujo laminar en el cual no se toman en cuenta los efectos de batimetría.

Las figuras 1a y 1b presentan los patrones de flujo en la superficie del lago para el caso de BFC y ASAP respectivamente. En adelante se utiliza la misma secuencia, es decir, primero la imagen de BFC y después la de ASAP.

Pese a la diferencia en la densidad de la malla, se observa que la similitud es bastante buena, tanto en la forma de los perfiles como en el valor máximo obtenido, coincidiendo en 1.4 m/s.

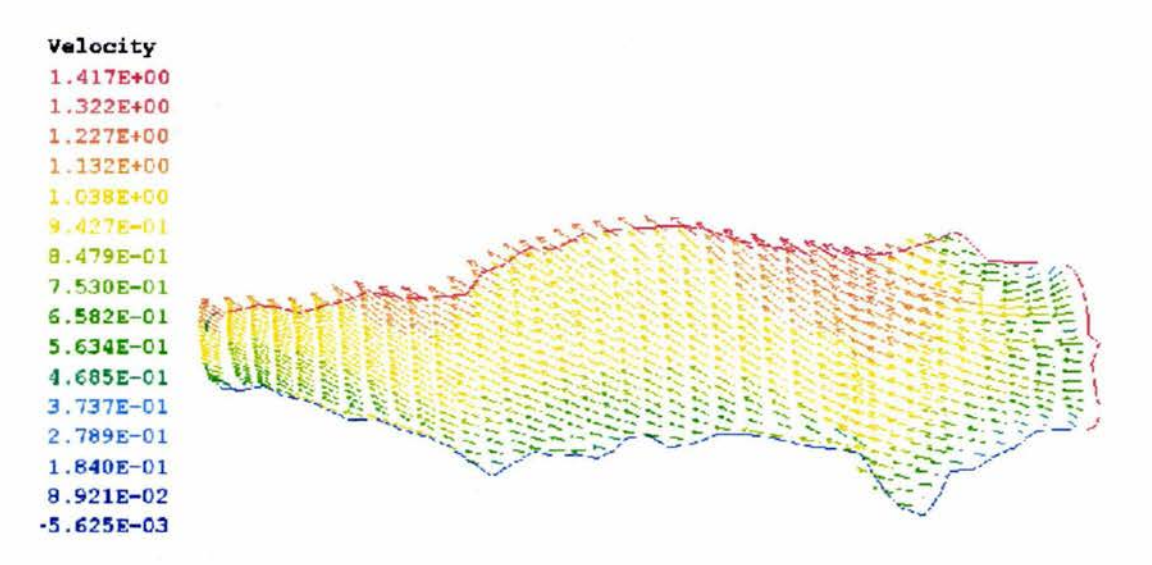

**Fig 1a. Flujo en la superficie Flujo laminar, BFC.** 

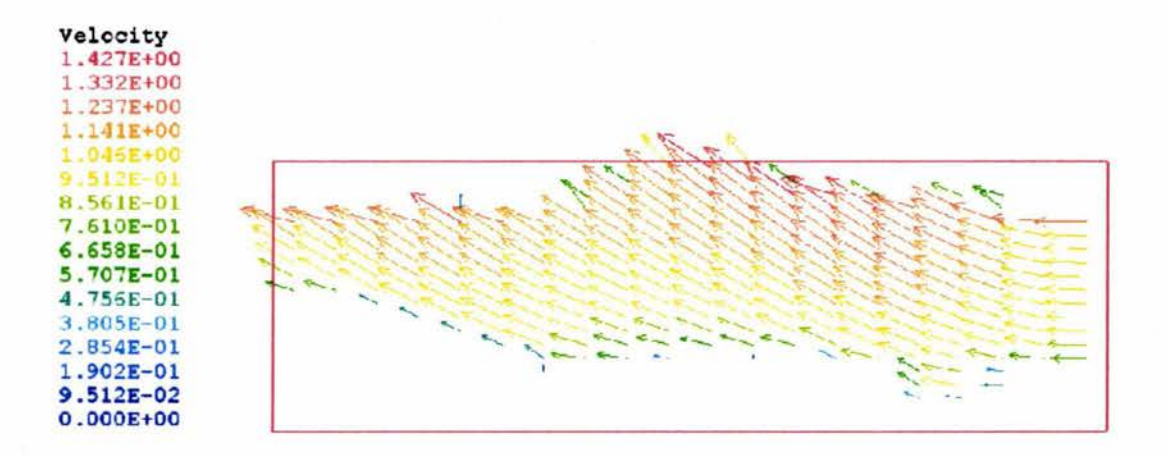

**Fig 1b. Flujo en la superficie Flujo Laminar. ASAP.** 

Para la velocidad en el fondo, la forma es parecida pero el caso de BFC arroja velocidades máximas un 20% mayores que para ASAP. Lo anterior s constata en la figura 2.

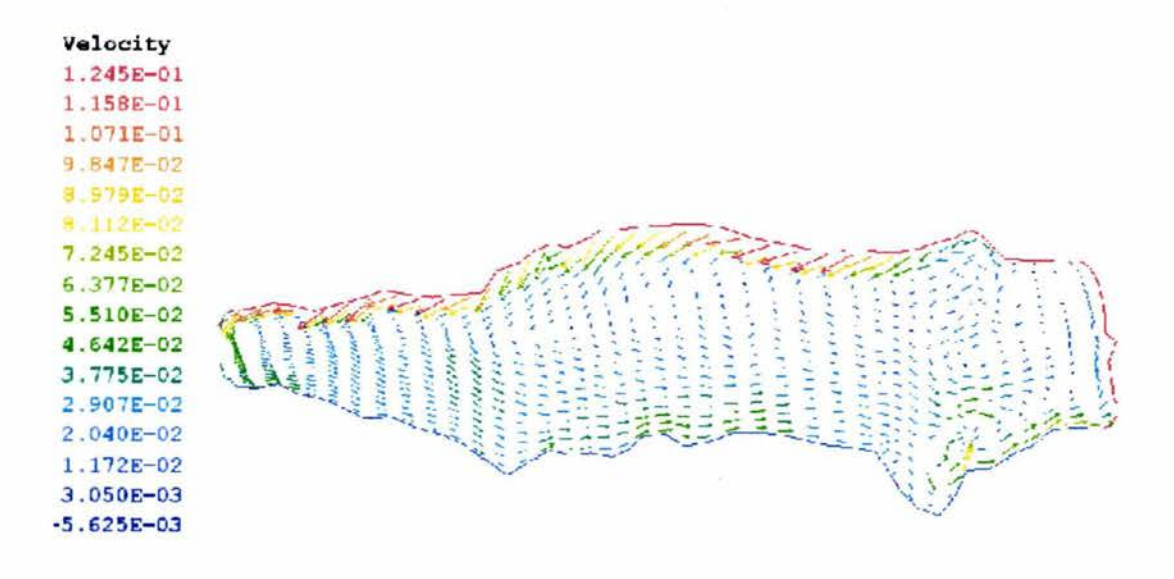

**Fig** 2a. **Flujo en el fondo Flujo Laminar, BFC.** 

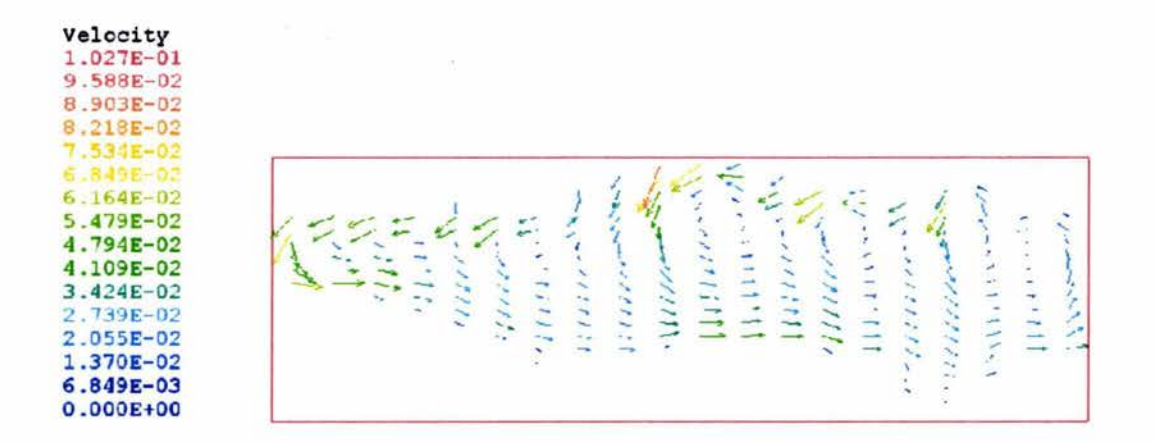

**Fig 2b. Flujo en el fondo Flujo Laminar, ASAP.** 

## **Fricción en el Fondo.**

Para este caso se quitó la condición de flujo laminar imponiendo un valor constante de  $1E$ -04 m<sup>2</sup>/s a la viscosidad turbulenta. Se continuó con fondo plano.

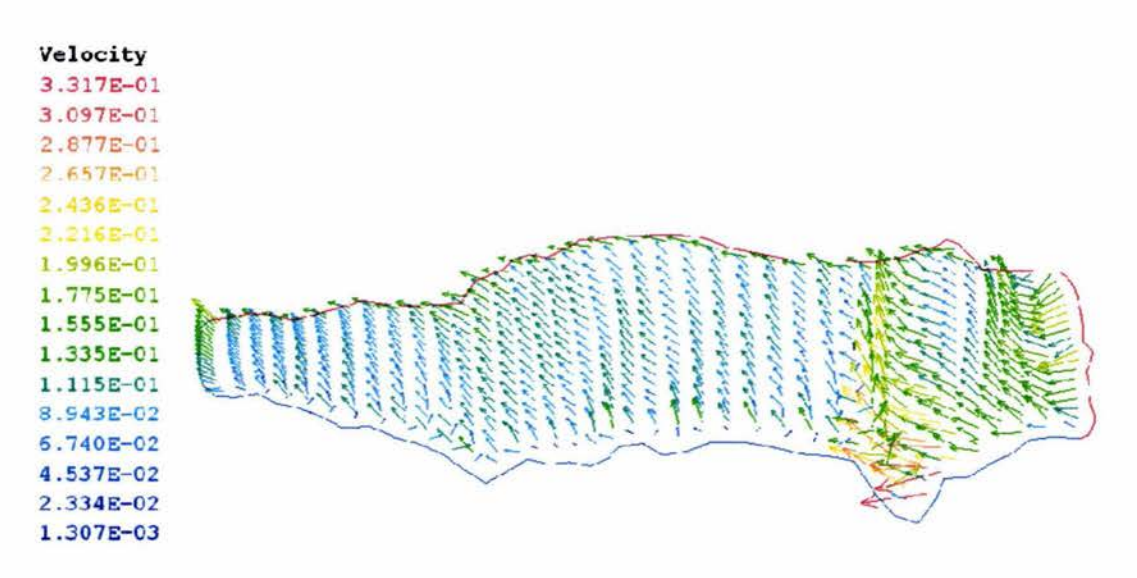

**Fig 3a. Flujo en la superficie. Fricción en el Fondo, BFC.** 

Las figuras 3 muestran una diferencia marcada en el valor máximo, siendo 0.33 *mis* en BFC y 0.23 *mis* en ASAP. Sin embargo, el valor máximo en BFC tiene lugar en un par de celdas en la parte inferior derecha, en donde la malla está distorsionada y las celdas pierden ortogonalidad; despreciando este par de celdas, los resultados coinciden con los de ASAP.

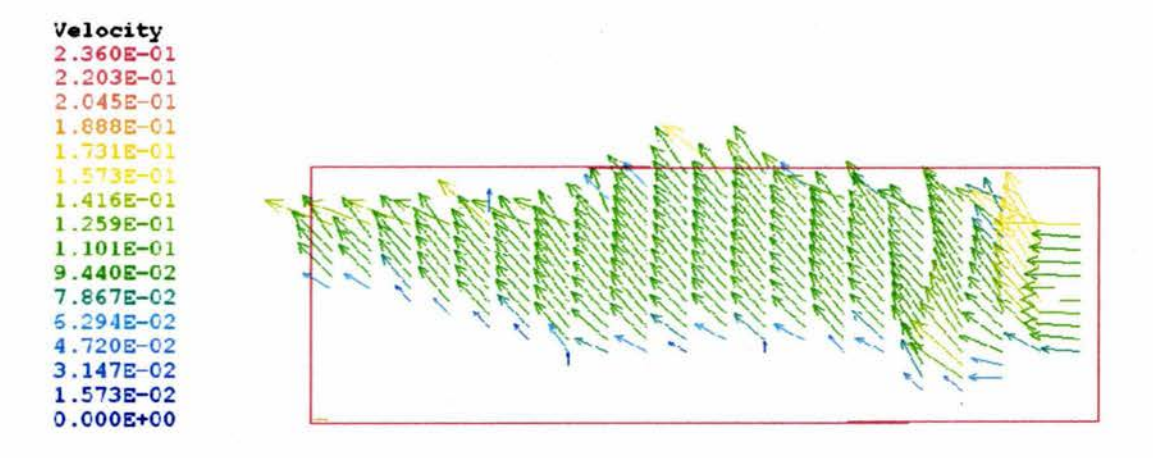

**Fig 3b. Flujo en la superficie Fricción en el Fondo. ASAP.** 

Por lo que al fondo respecta, nuevamente BFC presenta el doble de la velocidad máxima, 7 vs 3 cm/s, pero esto tiene lugar en las mismas celdas, que una vez descartadas dan el mismo valor que en ASAP. Aquí es claro que la distorsión de la malla en toda esa sección provoca un flujo neto hacia abajo que no tiene razón de ser, y que en el caso de ASAP no aparece fig 4b).

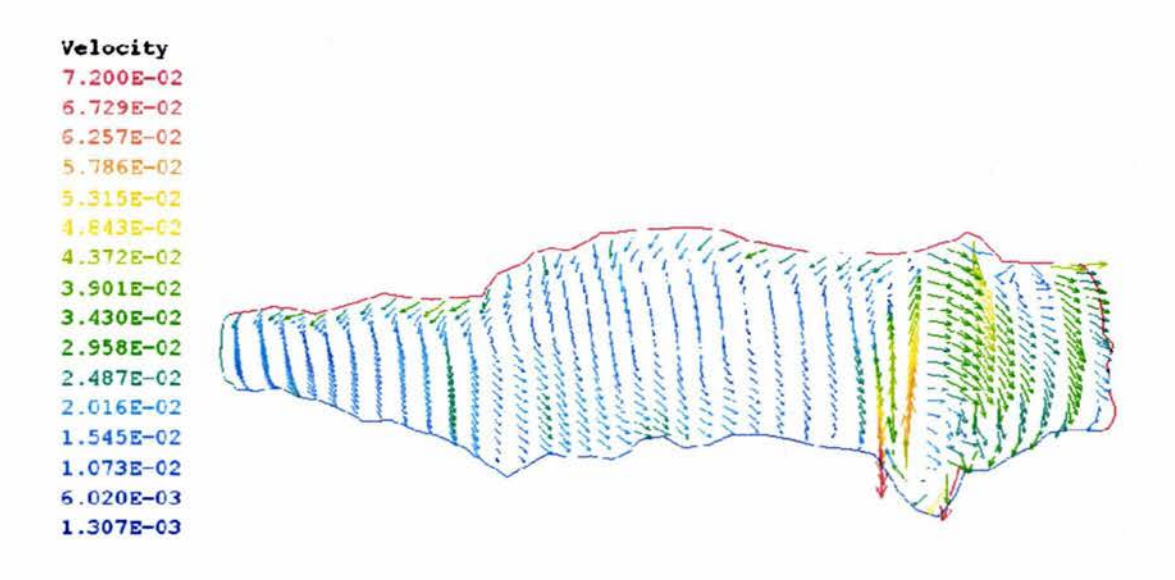

**Fig 4a. Flujo en el fondo (fricción en el fondo), BFC.** 

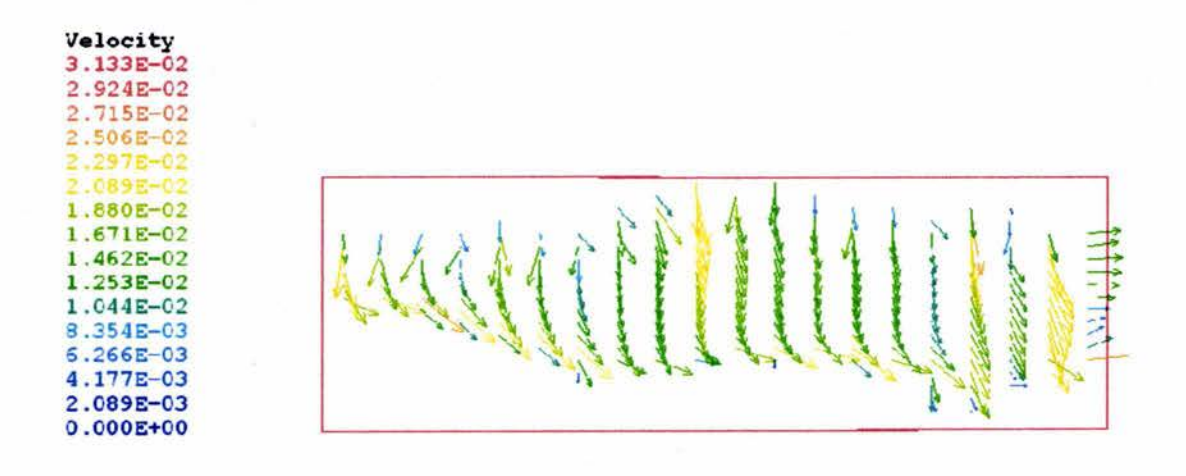

**Fig 4b. Flujo en el fondo (fricción en el fondo), ASAP.** 

Previo al caso 3, se incluyó el efecto de la fricción en el fondo, lo cual modificó levemente los patrones de flujo en ambos casos. Por esta razón se considera innecesario incluir las figuras correspondientes.

## **Turbulencia.**

Este caso continúa con fondo plano pero incorpora tanto el efecto de la fricción en el fondo, como el modelo de turbulencia descrito en párrafos anteriores. Es decir, la viscosidad turbulenta está distribuida parabólicamente con el tirante del lago.

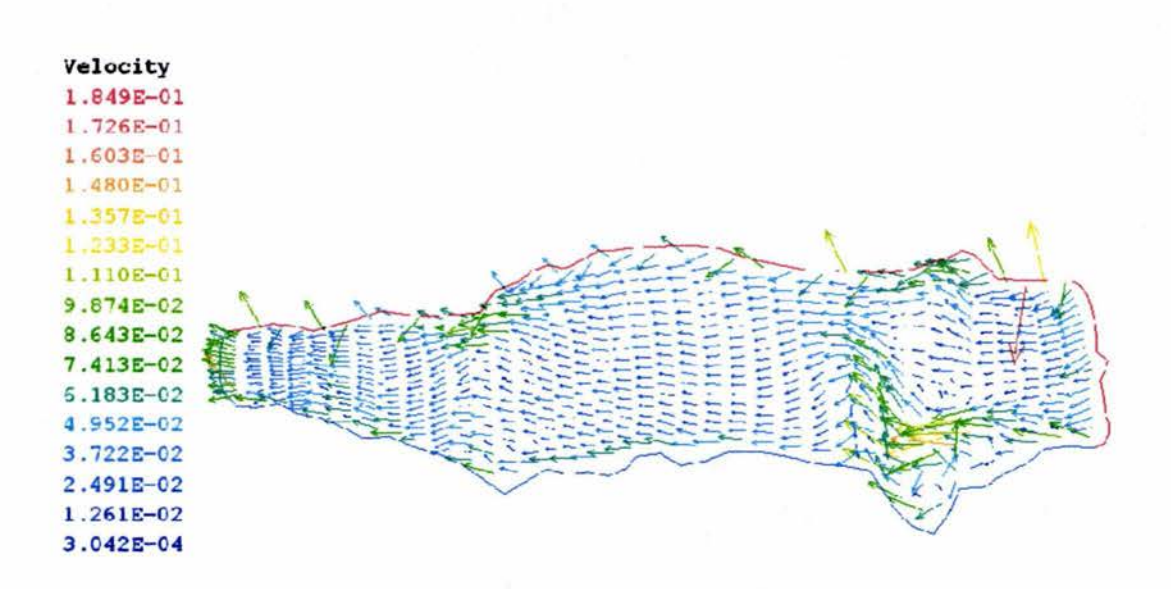

**Fig 5a. Flujo en la superficie Turbulencia, BFC.** 

Para este caso hay que destacar varias cosas. Los valores más elevados en BFC siguen apareciendo, aunque ahora en una celda de la parte superior derecha, con una dirección totalmente errónea. Aún cuando el resto del patrón de flujo es razonable, al comparar con ASAP se aprecia que este último muestra correctamente flujo casi paralelo con aceleraciones en la ribera, mientras que BFC distorsiona el flujo en ta zona donde ta malla es menos ortogonal, causando variaciones de velocidad que difícilmente pueden ser atribuidas al flujo.

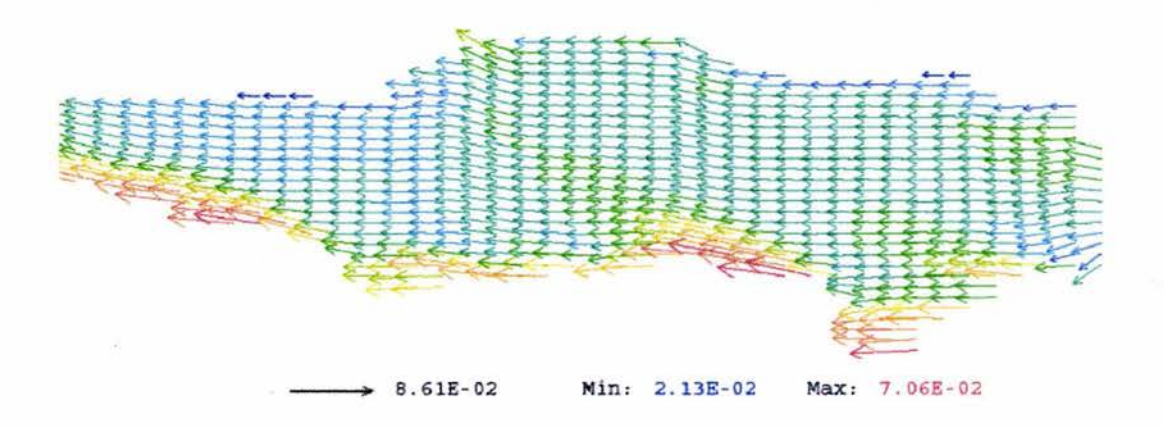

**Fig 5b. Flujo en la superficie Turbulencia. ASAP.** 

Para el flujo en el fondo, el efecto de la malla en BFC es más marcado, ya que prácticamente se presenta un parte aguas en la parte distorsionada, mientras que el caso de ASAP muestra claramente el retomo del flujo, con zonas de recirculación en logares propicios, y con las variaciones de velocidad asociadas a dichos cambios en dirección de flujo. Las figuras 6 presentan lo anterior.

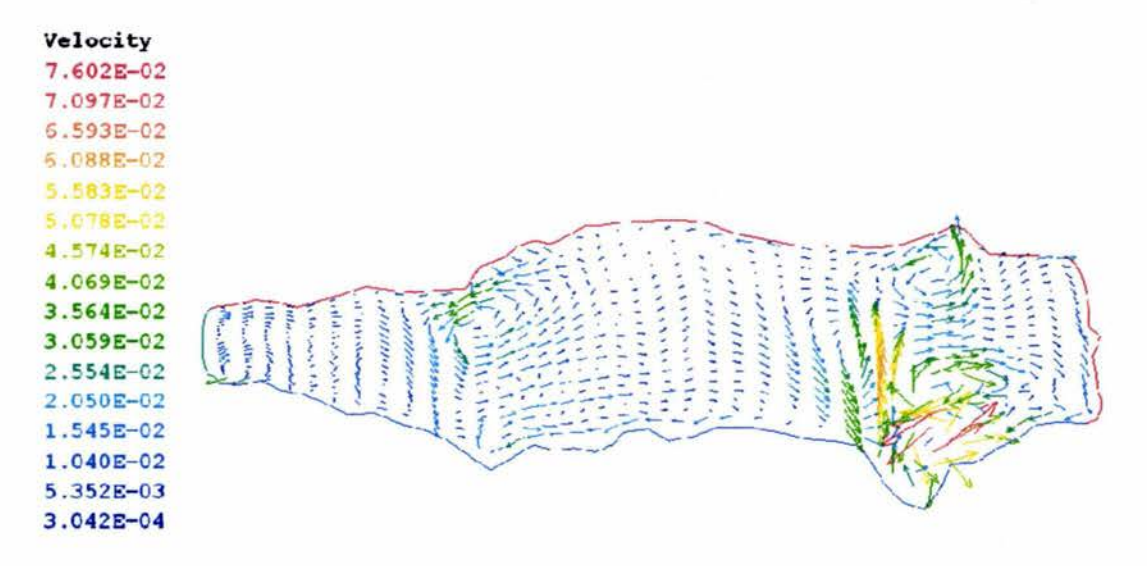

**Fig 6a. Flujo en el fondo Turbulencia, BFC.** 

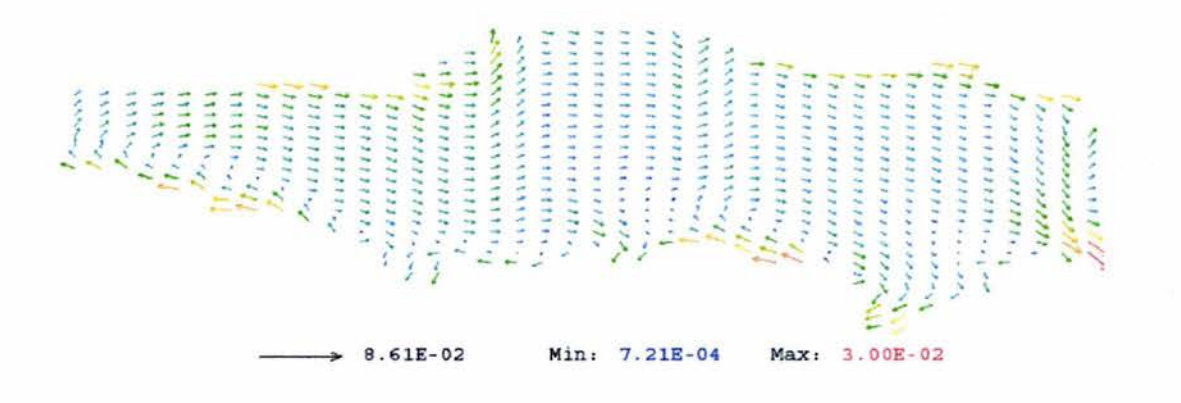

#### **Fig 6b. Flujo en el fondo Turbulencia, ASAP.**

## **Batirnetña**

Para este último caso, el único cambio adicional con respecto al caso 3, fue la incorporación de la batimetría.

Los resultados en general son similares presentándose inclusive magnitudes muy parecidas; las mayores discrepancias son las siguientes. BFC continúa mostrando recirculación en la superficie, y en el centro de la malla muestra aumento y disminución de velocidades paralelas y alternadas, lo cual no es del todo factible; ASAP no presenta estas circunstancias. Esto se ilustra en las figuras 7.

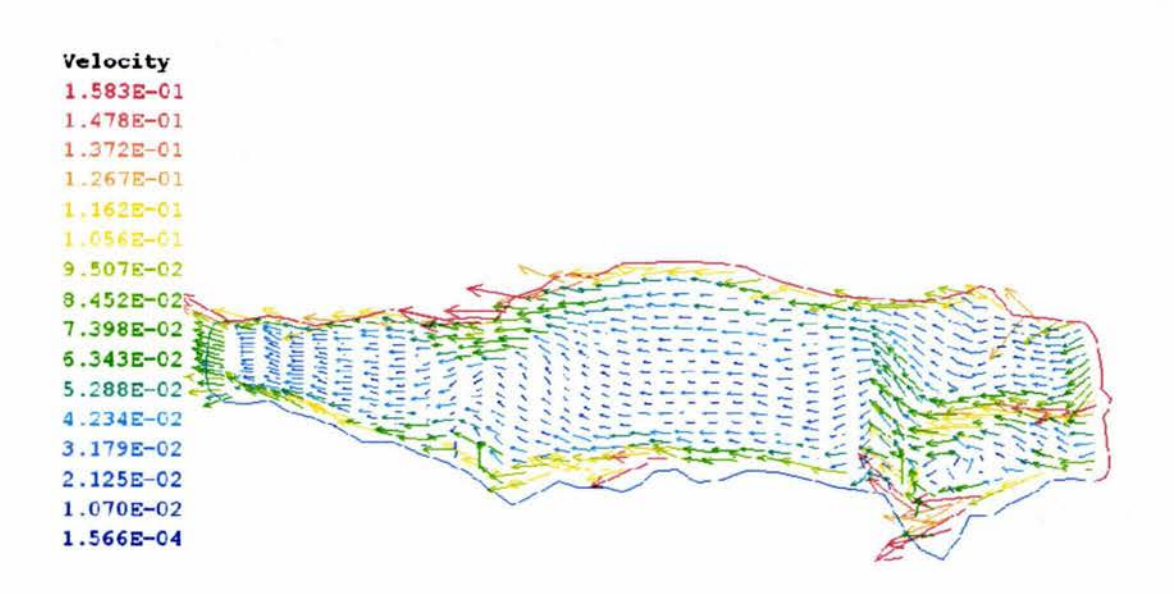

**Fig 7a. Flujo en la superficie Batimetría, BFC.** 

Sin embargo, ASAP muestra su máxima velocidad en una sóla celda en la parte inferior, en donde si bien su magnitud es posible, probablemente el problema sea falta de resolución por la existencia de una sóla celda en esa región. Este aspecto se aborda más adelante.

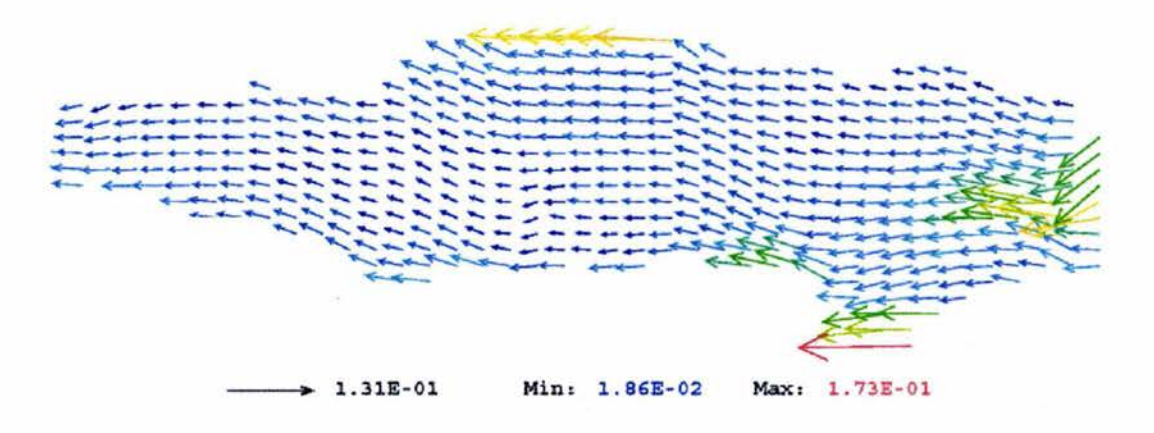

**Fig 7b. Flujo en la superficie Batimetría. ASAP.** 

En el fondo las magnitudes son casi iguales, y nuevamente la malla de BFC revela patrones no propios del flujo, mientras que ASAP no presenta circunstancias inconsistentes.

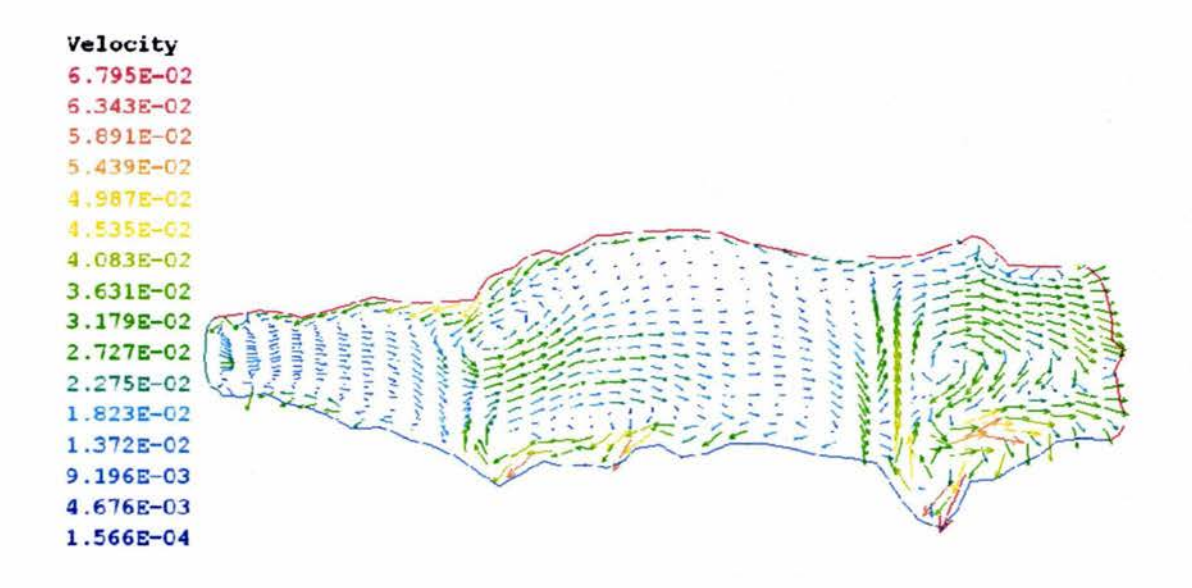

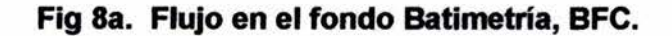

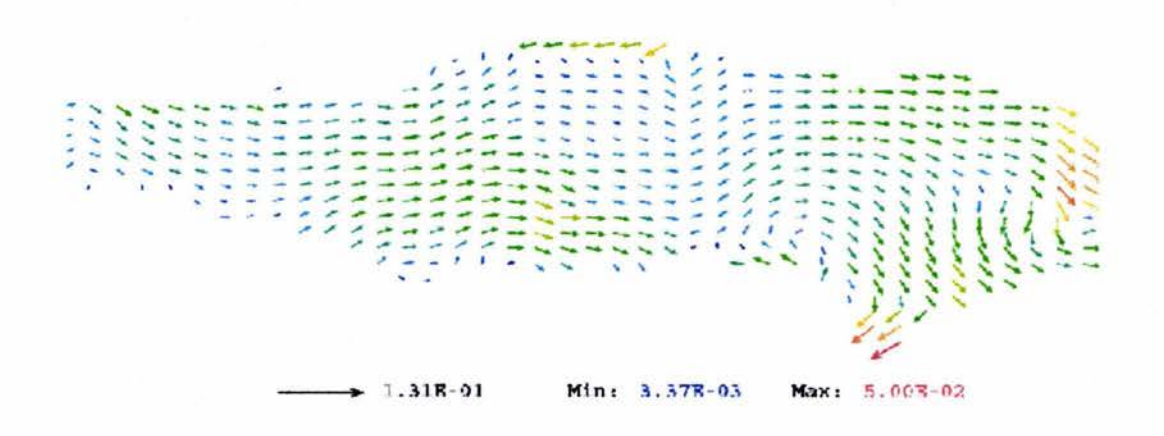

**Fig 8b. Flujo en el fondo Batimetría, ASAP.** 

## **4. CONCLUSIONES (APENDICE A)**

Se probó una nueva técnica que permite emplear mallas cartesianas y representar geometrías no uniformes. Los resultados de ASAP al comparar con aquellos arrojados al usar coordenadas curvilíneas generalizadas, BFC, indican de manera preliminar que son muy plausibles tanto en las estructuras de flujo como en las magnitudes de las velocidades. Se detectaron diferencias que se inclinan a favor de la técnica ASAP en todos los casos.

La especificación de la geometría es mucho más sencilla usando esta técnica, ya que se puede importar directamente de un archivo estándar de autocad.

#### **APENDICE B**

#### **Ql EN COORDENADAS ASAP**

```
TALK=T;RUN( 1, 1)
```

```
************************************************************ 
  Ql created by VDI menu, Version 3.4, Date 10/08/01 
CPVNAM=VDI;SPPNAM=Core 
******** **************************************************** 
IRUNN = 1 ; LIBREF = 0************************************************************ 
 Group l. Run Title 
TEXT(Nutrientes con ASAP 
                                              \lambda************************************************************ 
 Group 2. Transience 
STEADY=f;GRDPWR(T,720,3600*720.0,l.O) 
************************************************************ 
 Groups 3, 4, 5 Grid Information 
   * Overall number of cells, RSET(M,NX,NY,NZ,tolerance) 
RSET(M,40,30,10) 
   * Set overall domain extent: 
            xulast yvlast zwlast
           name 
XSI= 8.000000E+04; YSI= 2.500000E+04; ZSI= l.087500E+Ol 
RSET(D, CHAM )
************************************************************ 
 Group 6. Body-Fitted coordinates 
************************************************************ 
 Group 7. Variables: STOREd,SOLVEd,NAMEd 
ONEPHS = T* Non-default variable names
NAME(141) =VPOR ; NAME(142) =NPOR
NAME(143) =HPOR ; NAME(144) =EPOR
NAME(145) = ENUT ; NAME(146) = PRPS
NAME(147) = NID ; NAME(148) = NODNAME(149) = NSED; NAME(150) = NOPA* Solved variables list 
STORE(Pl,Ul ,Vl ,Wl) 
   * Stored variables list 
STORE(PRPS,ENUT,EPOR,HPOR,NPOR,VPOR) 
SOLVE(NSED,NID,NOD,NOPA) 
        STORE(NSED, NID, NOD, NOPA)
* Additional solver options 
      SOLUTN(Pl,Y,Y,Y,N,N,Y) 
************************************************************ 
Group 8. Terms & Devices 
NEWENT = T************************************************************ 
Group 9. Properties 
SETPRPS(l,118) 
RHO1 = 2.000000E+03PRESSO = 1.000000E+05TEMPO 
      = 2.730000E+02CPl 
       = 1.000000E + 03= 1.060000E-06; ENUT
                               = GRND
ENUL 
DRH1DP = 1.000000E-09
```
\*\*\*\*\*\*\*\*\*\*\*\*\*\*\*\*\*\*\*\*\*\*\*\*\*\*\*\*\*\*\*\*\*\*\*\*\*\*\*\*\*\*\*\*\*\*\*\*\*\*\*\*\*\*\*\*\*\*\*\* Group 10.Inter-Phase Transfer Processes \*\*\*\*\*\*\*\*\*\*\*\*\*\*\*\*\*\*\*\*\*\*\*\*\*\*\*\*\*\*\*\*\*\*\*\*\*\*\*\*\*\*\*\*\*\*\*\*\*\*\*\*\*\*\*\*\*\*\*\* Group 11.Initialise Var/Porosity Fields FIINIT(NID ) O.OOOOOOE+OO ;FIINIT(NOD O.OOOOOOE+OO FIINIT(NSED) O.OOOOOOE+OO ;FIINIT(NOPA) O.OOOOOOE+OO PATCH (BATIMV, INIVAL, 1, 40, 1, 30, 1, 1, 1, 1) INIT(BATIMV ,VPOR, O.OOOOOOE+OO, GRND  $\lambda$ PATCH (BATIME , INIVAL, 1, 40, 1, 30, 1, 1, 1, 1)  $\lambda$ INIT (BATIME ,EPOR, O.OOOOOOE+OO, GRND PATCH (BATIMN, JNIVAL, 1, 40, 1, 30, 1, 1, 1, 1) INIT(BATIMN ,NPOR, O.OOOOOOE+OO, GRND  $\lambda$ PATCH (BATIMH, INIVAL, 1, 40, 1, 30, 1, 1, 1, 1) INIT(BATIMH ,HPOR, O.OOOOOOE+OO, GRND  $\lambda$  $INTADD = F$ \*\*\*\*\*\*\*\*\*\*\*\*\*\*\*\*\*\*\*\*\*\*\*\*\*\*\*\*\*\*\*\*\*\*\*\*\*\*\*\*\*\*\*\*\*\*\*\*\*\*\*\*\*\*\*\*\*\*\*\* Group 12. Convection and diffusion adjustments No PATCHes used for this Group \*\*\*\*\*\*\*\*\*\*\*\*\*\*\*\*\*\*\*\*\*\*\*\*\*\*\*\*\*\*\*\*\*\*\*\*\*\*\*\*\*\*\*\*\*\*\*\*\*\*\*\*\*\*\*\*\*\*\*\* Group 13. Boundary & Special Sources PATCH (REFPRE ,CELL ,20,20,10,10,5,5,1,1) COVAL (REFPRE ,Pl , 1.000000E+OO, O.OOOOOOE+OO) HIGH ,1,40,1,30,10,10,1,1),<br>Ul , FIXFLU ,-8.05000, PATCH (WIND COVAL (WIND  $, -8.050000E - 03)$ PATCH (FRICC ,LOW ,1,40,1,30,1,1,1,1) COVAL (FRICC ,Ul , FIXFLU , GRND<br>,V1 , FIXFLU , GRND  $\lambda$ COVAL (FRICC , V1 , FIXFLU  $\lambda$ REAL (KS, ER, MP, GZ, KSE, AS, Fl, F2, F3, ES, KO, KD, VS, K2)  $KS = 0.01$  $ER = 0.5$  $MP = 0.2$  $GZ = 0.1$  $KSE = 0.2$  $AS = 0.5$  $F1 = 0.2$  $F2 = 0.2$  $F3 = 0.2$  $ES = 0.09$  $KO = 0.09$  $KD = 0.2$  $VS = 0.002$  $K2 = 0.1$ PATCH (ASENT ,VOLUME ,2\*nx/3,NX,ny/2,NY,1,NZ,1,lstep) COVAL (ASENT ,NOPA, KD+KS, O.OOOOOOE+OO) PATCH (PEXCT ,VOLUME ,2\*nx/3,NX,ny/2,NY,1,NZ,1,lstep) COVAL (PEXCT , NOPA, FIXFLU, ER)

PATCH (PMORT , VOLUME , 2\*nx/3, NX, ny/2, NY, 1, NZ, 1, 1step) COVAL (PMORT , NOPA, FIXFLU , MP) PATCH (PGRAZ , VOLUME ,  $2*nx/3$ , NX,  $ny/2$ , NY, 1, NZ, 1, 1step)<br>COVAL (PGRAZ . NOPA FIXFLU . GZ) , NOPA, FIXFLU , GZ) PATCH (DESC , VOLUME ,  $2*nx/3$ ,  $NX$ ,  $ny/2$ ,  $NY$ ,  $1$ ,  $NZ$ ,  $1$ ,  $1$ step)<br>COVAL (DESC , NSED, KSE, 0.000000E+00) , NSED, KSE, 0.000000E+00) PATCH (ALGAS , VOLUME ,  $2*nx/3$ ,  $NX, ny/2$ ,  $NY, 1$ ,  $NZ, 1$ ,  $1$ step)<br>COVAL (ALGAS , NSED, FIXFLU , AS) , NSED, FIXFLU, AS) PATCH (NOP , VOLUME , 2\*nx/3, NX, ny/2, NY, 1, NZ, 1, 1step)<br>COVAL (NOP , NOPA, FIXFLU , GRND2) , NOPA, FIXFLU PATCH (EXCRS, VOLUME , 2\*nx/3, NX, ny/2, NY, 1, NZ, 1, 1step) COVAL (EXCRS, NOD, FIXFLU, (l. 0-Fl) \*ES) COVAL (EXCRS, NID, FIXFLU, Fl\*ES) PATCH (KDET, VOLUME , 2\*nx/3, NX, ny/2, NY, 1, NZ, 1, 1step) COVAL (KDET, NOD, FIXFLU, GRND3) COVAL (KDET, NID, FIXFLU, GRND6) PATCH (KSED, VOLUME , 2\*nx/3, NX, ny/2, NY, 1, NZ, 1, 1step) COVAL (KSED, NOD, FIXFLU, GRND4) COVAL (KSED, NID, FIXFLU, GRND7) PATCH (KORG, VOLUME , 2\*nx/3, NX, ny/2, NY, 1, NZ, 1, lstep) COVAL (KORG, NOD, KO, 0.00) COVAL (KORG, NID, FIXFLU, GRND5) PATCH (TRANS, VOLUME , 2\*nx/3, NX, ny/2, NY, 1, NZ, 1, 1step) COVAL (TRANS, NID, K2, 0.00) PATCH (FOTO, VOLUME , 2\*nx/3, NX, ny/2, NY, 1, NZ, 1, 1step) COVAL (FOTO, NID, FIXFLU, -VS)  $RG (11) = F2$  $RG (12) = F3$  $RG (13) = KD$  $RG (14) = KSE$  $RG (15) = KS$  $RG (16) = KO$  $CORIOL = 5.000000E-05$  $EGWF = T$ \*\*\*\*\*\*\*\*\*\*\*\*\*\*\*\*\*\*\*\*\*\*\*\*\*\*\*\*\*\*\*\*\*\*\*\*\*\*\*\*\*\*\*\*\*\*\*\*\*\*\*\*\*\*\*\*\*\*\*\* Group 14. Downstream Pressure For PARAB \*\*\*\*\*\*\*\*\*\*\*\*\*\*\*\*\*\*\*\*\*\*\*\*\*\*\*\*\*\*\*\*\*\*\*\*\*\*\*\*\*\*\*\*\*\*\*\*\*\*\*\*\*\*\*\*\*\*\*\* Group 15. Terminate Sweeps  $LSWEEP = 100$ restrt(pl, ul, vl, wl) RESFAC = l.OOOOOOE-03 \*\*\*\*\*\*\*\*\*\*\*\*\*\*\*\*\*\*\*\*\*\*\*\*\*\*\*\*\*\*\*\*\*\*\*\*\*\*\*\*\*\*\*\*\*\*\*\*\*\*\*\*\*\*\*\*\*\*\*\* Group 16. Terminate Iterations IDISPA=48  $csq1 = A$ \*\*\*\*\*\*\*\*\*\*\*\*\*\*\*\*\*\*\*\*\*\*\*\*\*\*\*\*\*\*\*\*\*\*\*\*\*\*\*\*\*\*\*\*\*\*\*\*\*\*\*\*\*\*\*\*\*\*\*\* Group 17. Relaxation

RELAX(Ul ,FALSDT, 1.000000E+02) RELAX(Vl ,FALSDT, l . OOOOOOE+02) RELAX(Wl ,FALSDT, 1.000000E+02) \*\*\*\*\*\*\*\*\*\*\*\*\*\*\*\*\*\*\*\*\*\*\*\*\*\*\*\*\*\*\*\*\*\*\*\*\*\*\*\*\*\*\*\*\*\*\*\*\*\*\*\*\*\*\*\*\*\*\*\* Group 18. Limits  $VARMAX(U1) = 1.000000E+06$ ;  $VARMIN(U1) = -1.000000E+06$  $VARMAX(V1) = 1.000000E+06$ ;  $VARMIN(V1) = -1.000000E+06$  $VARMAX(W1) = 1.000000E+06$ ;  $VARMIN(W1) = -1.000000E+06$ \*\*\*\*\*\*\*\*\*\*\*\*\*\*\*\*\*\*\*\*\*\*\*\*\*\*\*\*\*\*\*\*\*\*\*\*\*\*\*\*\*\*\*\*\*\*\*\*\*\*\*\*\*\*\*\*\*\*\*\* Group 19. EARTH Calls To GROUND Station<br>USEGRD = T ; USEGRX = T  $T$  ; USEGRX =  $T$ ASAP  $\equiv$ T RADIA O.OOOOOOE+OO ;RADIB O.OOOOOOE+OO  $EMISS = 0.000000E+00$  $LG(1) =$ T  $RG( 1) = 3.924000E+00$  $RG(2) = 1.135292E-03$ \*\*\*\*\*\*\*\*\*\*\*\*\*\*\*\*\*\*\*\*\*\*\*\*\*\*\*\*\*\*\*\*\*\*\*\*\*\*\*\*\*\*\*\*\*\*\*\*\*\*\*\*\*\*\*\*\*\*\*\* Group 20. Preliminary Printout  $ECHO = T$ \*\*\*\*\*\*\*\*\*\*\*\*\*\*\*\*\*\*\*\*\*\*\*\*\*\*\*\*\*\*\*\*\*\*\*\*\*\*\*\*\*\*\*\*\*\*\*\*\*\*\*\*\*\*\*\*\*\*\*\* Group 21. Print-out of Variables \*\*\*\*\*\*\*\*\*\*\*\*\*\*\*\*\*\*\*\*\*\*\*\*\*\*\*\*\*\*\*\*\*\*\*\*\*\*\*\*\*\*\*\*\*\*\*\*\*\*\*\*\*\*\*\*\*\*\*\* Group 22. Monitor Print-Out  $IXMON = 33 ;IYMON =$  $15$ ;  $12MON = 10$  $NPRMON = 100000$ NPRMNT 1 TSTSWP  $-1$ \*\*\*\*\*\*\*\*\*\*\*\*\*\*\*\*\*\*\*\*\*\*\*\*\*\*\*\*\*\*\*\*\*\*\*\*\*\*\*\*\*\*\*\*\*\*\*\*\*\*\*\*\*\*\*\*\*\*\*\* Group 23.Field Print-Out & Plot Control  $NPRINT = 100000$  $ISWPRF = 1$ ;  $ISWPRL = 100000$ No PATCHes used for this Group \*\*\*\*\*\*\*\*\*\*\*\*\*\*\*\*\*\*\*\*\*\*\*\*\*\*\*\*\*\*\*\*\*\*\*\*\*\*\*\*\*\*\*\*\*\*\*\*\*\*\*\*\*\*\*\*\*\*\*\* Group 24. Dumps For Restarts  $NOWLEDE = T$ GVIEW(P,0.000000E+OO,O.OOOOOOE+00,1.000000E+OO) GVIEW(UP,0.000000E+00,1.000000E+OO,O.OOOOOOE+OO) > DOM, SIZE, 8.000000E+04, 2.500000E+04, 1.087500E+Ol  $>$  DOM, MONIT, 2.100000E+04, 1.208330E+04, 1.086340E+01<br> $>$  DOM, SCALE, 1.000000E+00, 1.000000E+00, 5.000000E+03 > DOM, SCALE, 1.000000E+00, 1.000000E+00, 5.000000E+03<br>> DOM, SNAPSIZE, 1.000000E-02 SNAPSIZE, 1.000000E-02<br>RSET\_X\_1, 40, 1.00000 > GRID, RSET X 1, 40, 1.000000E+00  $>$  GRID, RSET Y 1, 30, 1.000000E+00  $>$  GRID, RSET  $z$  1, 1.000000E+00  $>$  GRID, RSET Z 2, 9,-2.000000E+00  $>$  DOM, RELAX, 5.000000E-01 > 0BJ1, NAME, LAKEBOT<br>> 0BJ1, POSITION, 0.00000 > OBJl, POSITION, O.OOOOOOE+OO, O.OOOOOOE+OO, O.OOOOOOE+OO  $>$  OBJ1, SIZE, 8.000000E+04, 2.500000E+04, 9.000000E+00<br> $>$  OBJ1, CLIPART, chapfaceplano<br> $>$  OBJ1 > OBJl, CLIPART, chapfaceplano  $>$  OBJ1, ROTATION24, 1 > OBJ1, TYPE, BLOCKAGE > OBJl, MATERIAL, 67 > OBJl, ADIABATIC, O.OOOOOOE+OO, O.OOOOOOE+OO > OBJl, SCAL\_FIXF, O.OOOOOOE+OO > OBJ2, NAME, LAKETOP

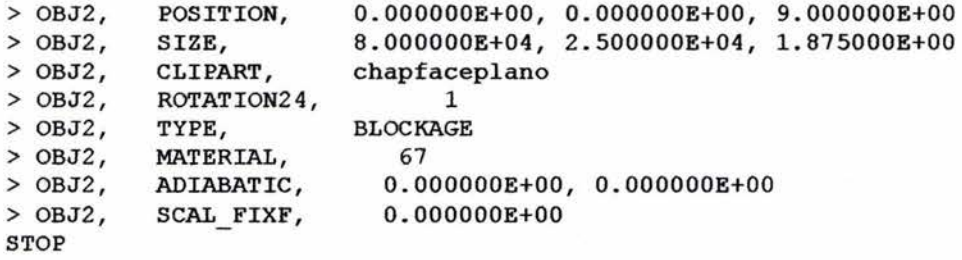

#### GROOND EN COORDENADAS ASAP

```
C... FILE NAME GROUND.FTN----------------------------------070201
       SUBROUTINE GROUND
       INCLUDE '/phoenics/d includ/satear'
       INCLUDE '/phoenics/d includ/grdloc'
       INCLUDE '/phoenics/d_includ/satgrd'
       INCLUDE '/phoenics/d includ/grdear'
       INCLUDE '/phoenics/d_includ/grdbfc'
COMMON/GENI/NXNY,IGFIL1(8),NFM,IGF(21),IPRL,IBTAU,ILTLS,IGFIL(15),
      1 
ITBM1, ITBM2, ISPH1, ISPH2, ICON1, ICON2, IRRDS, IRADX, IRADX, IRADZ, IVFOLCC»e«>N/DRBODP/X!rBMP,XDJDJ/DVl«>D/D>VCGR c111111111111111111111111111111111111111 USBR SBCTXml S~S: 
rac{c}{c} 1
       Set dimensions of data-for-GROUND arrays here. WARNING: the
C corresponding arrays in the MAIN program of the satellite
e 
e 
e 
       and EARTH must have the same dimensions.
       PARAMETER (NLG=100, NIG=200, NRG=200, NCG=100)
       COMMON/LGRND/LG (NLG) / IGRND/IG (NIG) /RGRND/RG (NRG) / CGRND/CG (NCG)
       LOGICAL LG
       CHARACTER*4 CG
C 2 User dimensions own arrays here, for example:
C DIMBNSXOH GUB(10,10),GUC(10,10),GUZ(10,10),GUZ(10) 
e 
C start<br>C El si
      El siguiente arreglo es para hidrodinamica exclusivamente
      PARAMETER (NXDIM=110, NYDIM=100)
      DIMENSION GPORO (NYDIM, NXDIM)
C end
C 3 User places his data statements here, for example:
C DATA NXDIM, NYDIM/10,10/
e 
C 4 Insert own coding below as desired, guided by GREX examples.
C Note that the satellite-to-GREX special data in the labelled
C COMMONs /RSG/, /ISG/, /LSG/ and /CSG/ can be included and
C used below but the user must check GREX for any conflicting
C uses. The same comment applies to the EARTH-spare working<br>C arrays EASP1, EASP2....EASP20. In addition to the EASPs.
C arrays EASP1, EASP2,.... EASP20. In addition to the EASPs,<br>C there are 10 GRound-earth SPare arrays, GRSP1,..., GRSP10.
C there are 10 GRound-earth SPare arrays, GRSP1,..., GRSP10,<br>C supplied solely for the user, which are not used by GREX.
      supplied solely for the user, which are not used by GREX. If
C the call to GREX has been deactivated then all of the arrays<br>C mav be used without reservation.
      may be used without reservation.
e 
e********************************************************************* 
** 
e 
      IXL=IABS (IXL)IF(IGR.EQ.13) GO TO 13
      IF(IGR.EQ.19) GO TO 19
      GO TO (1,2,3,4,5,6,25,8,9,10,11,12,13,14,25,25,25,25,19,20,25, 
     121,23,24), IGR
   25 CONTINUE
      RETURN
C*************t*************************************************** 
e 
C--- GROUP 1. Run title and other preliminaries
e
```

```
1 GO TO (1001,1002,1003),:ISC 
e 
 1001 CONTINUE
e 
C * ----------GROUP 1 SECTION 3 ----------------------------<br>C---- Use this group to create storage via MAKE, GXMAKE etc which it
is 
C essential to dump to PHI (or PHIDA) for restarts<br>C User may here change message transmitted to the \,
       User may here change message transmitted to the VDU screen
       IF ( . NOT . NULLPR. AND . IDVCGR. EQ. 0)
      1 CALL WRYT40 ('GROUND file is GROCHAP1 of: 070203 ')
       write(14,*) '***********************************' 
       write(14,*) '***********************************' 
                            Usando GROCHAP1.for'
       wri.te(14,*) '***********************************' 
       write(14,*) '***********************************' 
                          Usando GROCHAPl.for'
e start 
e Lectura da archivos de batimetría 
c OPEN (UNIT=30, FILE= 'CHAPORV', STATUS= 'OLD', FORM= 'FORMATTED')
        OPEN(UNIT=30, FILE='CHAMOD', STATUS='OLD', FORM='FORMATTED')
c OPEN (UNIT=31, FILE='CHAPORE', STATUS='OLD', FORM='FORMATTED')
c OPEN (UNIT=32, FILE='CHAPORN', STATUS=' OLD', FORM='FORMATTED')
c OPEN (UNIT=33, FILE='CHAPORH', STATUS=' OLD', FORM='FORMATTED')
c OPEN (UNIT=33, FILE= 'CHANEW', STATUS= 'NEW', FORM=' FORMATTED' )
c end 
c start Indices usados en el calculo de friccion con Chezy
       call make(grsp1)
       call make(grsp2)
c end 
c start Indices usados en el calculo de ENUT parabolico
       call make(grsp3)
       call make(grsp4)
       call make(grsp5)
      call make (grsp6)
      call make(grsp7)
e end 
e 
      RBTURH 
C * ----------GROUP 1 SECTION 3 ----------------------------<br>C---- Use this group to create storage via GXMAKE which it is not<br>C necessary to dump to PHI (or PHIDA) for restarts
      necessary to dump to PHI (or PHIDA) for restarts
e 
 1003 CONTINUE
      GO TO 25 
 1002 CONTINUE
      RETURN
C***************************************************************** 
e 
C--- GROUP 2. Transience; time-step specification
e 
    2 CONTINUE
      RETURN
C***************************************************************** 
e 
C--- GROUP 3. X-direction grid specification
e 
    3 CONTINUE
      RETURN
C***************************************************************** 
e
```

```
C--- GROUP 4. Y-direction qrid specification 
e 
     4 CONTINUE
        RETURN
C***************************************************************** 
e 
C--- GROUP 5. Z-direction qrid speoification 
e 
     5 CONTINUE
        RETURN
C**************************************************************'** 
e 
e--- GROUP 6. Body-fitted. coordinatea or qrid diatortion 
e 
     6 CONTINUE
       RETURN
C***************************************************************** 
    * Make changes for this group only in group 19.
C--- GROUP 7. Variables stored, solved & named
C***************************************************************** 
e 
C--- GROUP 8. Terms (in differential equations) & devices
e 
     8 GO TO (81, 82, 83, 84, 85, 86, 87, 88, 89, 810, 811, 812, 813, 814, 815, 816)l,I:SC 
    81 CONTINUE
C* -------------------- SECTION 1 ----------------------------<br>C For UlAD.LE.GRND--- phase 1 additional velocity. Index VELAD
       RETURN
    82 CONTINUE
C * ------------------- SECTION 2 ----------------------------<br>C For U2AD.LE.GRND--- phase 2 additional velocity. Index VELAD
       RBTURN 
    83 CONTINUE
C * ------------------- SECTION 3 ----------------------------<br>C For VlAD.LE.GRND--- phase 1 additional velocity. Index VELAD
       RllTURN 
    84 CONTINUE
C * ------------------- SECTION 4 ----------------------------<br>C For V2AD.LE.GRND--- phase 2 additional velocity. Index VELAD
       RETURN
    85 CONTINUE
C * ------------------ SECTION 5 ---------------------------<br>C For WIAD.LE.GRND--- phase 1 additional velocity. Index VELAD
       RETURN
    86 CONTINUE
C * ------------------- SECTION 6 ----------------------------<br>C For W2AD.LE.GRND--- phase 2 additional velocity. Index VELAD
       RETURN
   87 CONTINUE
C * ------------------ SECTION 7 ---- Volumetric source for gala
       RllTURN 
    88 CONTINUE
C * ------------------- SECTION 8 ---- Convection fluxes
C--- Entered when UCONV =. TRUE.; block-location indices are:
C LD11 for east and north (accessible at the same time),
C LD12 for west and south (accessible at the same time),<br>C LD2 for high (which becomes low for the next slab).
      LD2 for high (which becomes low for the next slab).
C User should provide INDVAR and NDIREC IF's as appropriate.
       RETURN
   89 CONTINUE
```
 $C$  \* ------------------ SECTION 9 ---- Diffusion coefficients C--- Entered when UDIFF =. TRUE.; block-location indices are LAE e e e e e e e e e 810 CONTINUE \* ----------------- SBC'l!XON 10 --- Convection naiqbbours 811 CONTINUE \* ------------------- SBC'l!XON 11 --- Diffusion neigbbours 812 CONTINUE \* SBC'J!XON 12 --- L:i.nearis~ sources for east, L&W for west, LaN for north, LAS for south, LDll for high, and LDll for 1ow. User should provide INDVAR and NDIREC IF's as above. **EARTH** will apply the DIFCUT and GP12 modifications after the user has made his settinqs. **RETURN** RBTURN **RETURN RETURN** 813 CONTINUE  $C$  \* ------------------ SECTION 13 --- Correction coefficients RBTORN 814 CONTINUE  $C$   $*$  ------------------ SECTION 14 --- User's own solver **RETURN** 815 CONTINUE  $C$   $*$  ------------------- SECTION 15 --- Change solution RETURN 816 CONTINUE C \* ------------------ SECTION 16 --- Change DVEL/DPs **RETURN** e  $c$  \* See the equivalent section in GREX for the indices to be used in sections  $7 - 16$ used in sections  $7 - 16$ e e \* Malta &11 other qroup-8 ahanges in GROUP 19. C\*\*\*\*\*\*\*\*\*\*\*\*\*\*\*\*\*\*\*\*\*\*\*\*\*\*\*\*\*\*\*\*\*\*\*\*\*\*\*\*\*\*\*\*\*\*\*\*\*\*\*\*\*\*\*\*\*\*\*\*\*\*\*\*\* e C--- GROUP 9. Properties of the medium (or media) e C The sections in this group are arranged sequentially in their C order of calling from EARTH. Thus, as can be seen from below, e the teaperature sections (10 and 11) precede the density C sections (1 and 3); so, density formulae can refer to e temperatura atores a1ready set. 9 GO TO  $(91, 92, 93, 94, 95, 96, 97, 98, 99, 900, 901, 902, 903, 904, 905)$ , ISC C\*\*\*\*\*\*\*\*\*\*\*\*\*\*\*\*\*\*\*\*\*\*\*\*\*\*\*\*\*\*\*\*\*\*\*\*\*\*\*\*\*\*\*\*\*\*\*\*\*\*\*\*\*\*\*\*\*\*\*\*\*\*\*\*\* 900 CONTINUE C \* ------------------ SECTION 10 -----------------------------<br>C For TMPl.LE.GRND--------- phase-1 temperature Index TEMPl **RETURN** 901 CONTINUE C \* ------------------ SECTION 11 -----------------------------<br>C For TMP2.LE.GRND--------- phase-2 temperature Index TEMP2 **RETURN** 902 CONTINUE C \* ------------------ SECTION 12 -----------------------------<br>C For BL1.LE.GRND--------- phase-1 length scale Index LEN1 **RETURN** 903 CONTINUE C \* ------------------ SECTION 13 -----------------------------<br>C For BL2.LE.GRND--------- phase-2 length scale Index LEN2
```
RBTORN 
  904 CONTINUE
C * ------------------- SECTION 14 ----------------------------<br>C For SOLVE(TEM1)-------- phase-1 specific heat
       RETURN
  905 CONTINUE
C * ------------------- SECTION 15 -----------------------------<br>C For SOLVE(TEM2)-------- phase-2 specific heat
       RETURN
    91 CONTINUE
e 
e 
     * ------------------- SBCTJ:ON 1 --------------------------- ror RBOl.LB.GRND--- density for phase 1 
       REPURN
    92 CONTINUE
                                                             Index DEN1
C * ------------------- SBCTJ:ON 2 --------------------------- C For DRBlDP.LB.GRND--- D(LR(DBN))/DP for phase 1 
                                                              Index D1DP
       RBTORN 
   93 CONTINUE<br>* ------------------ SECTION 3 --------------------------
C * ------------------ SECTION 3 --------------------------<br>C For RHO2.LE.GRND--- density for phase 2 1ndex DEN2
       RBTORN 
   94 CONTINUE
C * ------------------- SBCTJ:ON 4 --------------------------- C ror DRB2DP.LB.GRND--- D(LR(DBN))/DP for phase 2 
                                                              Index D2DP
       RBTORN 
   95 CONTINUE
C * ------------------- SECTION 5 ----------------------------<br>C For ENUT.LE.GRND--- reference turbulent kinematic viscosity<br>C 1ndex VIST
                                                              Index VIST
       if(LG(1)) THEN
c start Modal.o de BNUT variabl.e con perfil. parahol.ico y
coordenadas CARTESIANAS
c RG(2)=0.4U*, RG(3)=espesor capa inferior, 
c RG(4)es la columna de agua por encima de la capa
inferior=zwlast-RG(3)
C GRSP3 tiene el tirante total de cada columna
       RG(3) = DZRG(4) = ZWLAST-DZif(isweep.eq.lsweep)then
       write(14,*) 'En 1', izstep,' I Z ', iz, 'RG3', rg(3), 'RG4', rg(4)endif 
       if(iz.eq.1) call fn2(qrsp3, vpor, RG(4), RG(3))call fnl(grsp4,zwlast-zw+dz/2.0)
c if (isweep.eq.lsweep) then
c write(14,*) 'Bn 2' 
c call prn ('TIRA', grsp4)
c endif 
c call fn25(grsp4,-1.0)c call fn33(grsp4, zwlast)
C GRSP5 es la zeta medida desde abajo
       call fn10(grsp5,grsp3,grsp4,0.0,1.0,-1.0)
       if(iz.eq.1) call fn2(qrsp5, vpor, 0.0, RG(3)/2.0)C GRSP6 es la eta
       call fn15(grsp6,grsp5,grsp3,0.0,1.0)
C ENUT = A*TIRAN* (ETA-ETA^2)
       call fn3(grsp7,grsp6,0.0,RG(2),-RG(2))
       call fn21(vist, grsp7, grsp3, 0.0, 1.0)
       if(iz.ne.1.and.lg(2)) thencall fn21(vist,grsp7,grsp4,0.0,1.0)
```

```
endif
      if (isweep.eq.lsweep) then
\alphawrite(14,*) 'En 3', izstep,' I Z ', iz
\epsiloncall prn('COLU', grsp3)
\epsiloncall prn('ZETA', grsp5)
\mathbf{c}call prn('ETA ', grsp6)
\mathbf{c}endif
\alphaend
\mathbf{c}ENDIF
     RETURN
   96 CONTINUE
    * ------------------ SECTION 6 ---------------------------
\mathbf{C}\mathbf{C}For ENUL.LE.GRND--- reference laminar kinematic viscosity
\mathbf{c}Index VISL
     RETURN
   97 CONTINUE
   \mathbf{C}For PRNDTL().LE.GRND--- laminar PRANDTL nos., or diffusivity
c
c
                                              Index LAMPR
     RETURN
   98 CONTINUE
\mathbf{c}* ------------------ SECTION 8 ---------------------------
\mathbf{C}For PHINT( ).LE.GRND--- interface value of first phase
\mathbf{C}Index FII1
     RETURN
  99 CONTINUE
   \mathbf{C}\mathbf{C}For PHINT( ).LE.GRND--- interface value of second phase
\mathbf{C}Index FII2
     RETURN
C
C--- GROUP 10. Inter-phase-transfer processes and properties
C
  10 GO TO (101, 102, 103, 104, 105), ISC
 101 CONTINUE
   * ------------------ SECTION 1 ----------------------------
\mathbf{C}For CFIPS.LE.GRND--- inter-phase friction coeff.
C
\mathbf{C}Index INTFRC
     RETURN
 102 CONTINUE
   * ------------------- SECTION 2 ----------------------------
c
   For CMDOT.EQ.GRND- inter-phase mass transfer Index INTMDT
C
     RETURN
 103 CONTINUE
   \mathbf{C}c
    For CINT( ).EQ.GRND--- phase1-to-interface transfer coefficients
\mathbf{C}Index COI1
     RETURN
 104 CONTINUE
    * ------------------ SECTION 4 ----------------------------
\mathbf{C}For CINT( ).EQ.GRND--- phase2-to-interface transfer coefficients
\mathbf{C}c
                                              Index COI2
     RETURN
 105 CONTINUE
   \mathbf{C}\mathbf cFor CVM.EQ.GRND--- virtual mass coefficient
c
                                              Index LD12
     RETURN
c
```

```
C--- GROUP 11. Initialization of variable or porosity fields
\mathbf{C}Index VAL
   11 CONTINUE
c
      start
\mathbf{C}Lectura de la batimetria
      IF (INDVAR.EQ.VPOR) THEN
        DO IY=1,NY
           READ (30, 1114) (GPORO (IY, IX), IX=1, NX)
        END DO
       ELSE IF (INDVAR. EQ. EPOR) THEN
c
         DO IY=1, NY
\mathbf{c}READ (31, 1114) (GPORO (IY, IX), IX=1, NX)
\epsilonEND DO
\mathbf{c}c
       ELSE IF (INDVAR.EQ.NPOR) THEN
c
         DO IY=1, NY
            READ (32, 1114) (GPORO (IY, IX), IX=1, NX)
c
c
         END DO
       ELSE IF (INDVAR. EQ. HPOR) THEN
\mathbf{c}\mathbf{c}DO IY=1, NY
            READ (33, 1114) (GPORO (IY, IX), IX=1, NX)
c
         END DO
\mathbf{c}ENDIF
        CALL SETYX (VAL, GPORO, NYDIM, NXDIM)
 1114
      FORMAT (40F4.2)
      call fn0(epor, vpor)
      call fn0(hpor, vpor)
      call fn0(npor, vpor)
      end
\mathbf{c}RETURN
c
C--- GROUP 12. Convection and diffusion adjustments
\mathbf{C}12 CONTINUE
     RETURN
\mathbf{C}C--- GROUP 13. Boundary conditions and special sources
c
                                         Index for Coefficient - CO
\mathbf cIndex for Value
                                                               - VAL
   13 CONTINUE
      GO TO (130, 131, 132, 133, 134, 135, 136, 137, 138, 139, 1310,
     11311, 1312, 1313, 1314, 1315, 1316, 1317, 1318, 1319, 1320, 1321), 1sc
  130 CONTINUE
C------------------ SECTION 1 ------------ coefficient = GRND
      RETURN
  131 CONTINUE
C------------------ SECTION 2 ------------ coefficient = GRND1
      RETURN
  132 CONTINUE
C------------------ SECTION 3 ------------ coefficient = GRND2
      RETURN
  133 CONTINUE
C------------------ SECTION 4 ------------ coefficient = GRND3
     RETURN
  134 CONTINUE
C------------------ SECTION 5 ------------ coefficient = GRND4
     RETURN
  135 CONTINUE
C------------------ SECTION 6 ------------ coefficient = GRND5
      RETURN
```
136 CONTINUE C------------------ SECTION 7 ------------- coefficient = GRND6 **RETURN** 137 CONTINUE C------------------ SECTION 8 ------------ coefficient = GRND7 **RETURN** 138 CONTINUE C------------------ SECTION 9 ------------ coefficient = GRND8 **RETURN** 139 CONTINUE C------------------ SECTION 10 ------------ coefficient = GRND9 **RETURN** 1310 CONTINUE C------------------ SECTION 11 ------------ coefficient = GRND10 **RETURN** 1311 CONTINUE  $C$ ------------------- SECTION 12 ------------------- value = GRND  $\mathbf{C}$ start  $\mathbf{c}$ Friccion en el fondo segun Chezy IF(INDVAR.EQ.U1) THEN CALL FN2 (GRSP1, U1, 0.0, RG(1)) CALL FNO (GRSP2, U1) CALL FN40 (GRSP2) CALL FN21 (VAL, GRSP1, GRSP2, 0.0, -1.0) ELSE IF (INDVAR.EQ.V1) THEN CALL FN2 (GRSP1, V1, 0.0, RG(1)) CALL FNO (GRSP2, V1) CALL FN40 (GRSP2) CALL FN21 (VAL, GRSP1, GRSP2, 0.0, -1.0) **ENDIF** c end **RETURN** 1312 CONTINUE C------------------ SECTION 13 ------------------- value = GRND1 **RETURN 1313 CONTINUE** C------------------ SECTION 14 ------------------- value = GRND2  $Y = A + B^*X$  $C$  FN2 $(Y, X, A, B)$ CALL FN2 (VAL, 150, 0.0, RG(15)) **RETURN** 1314 CONTINUE  $C$ ------------------- SECTION 15 ------------------- value = GRND3  $C$  FN2 $(Y, X, A, B)$  $Y = A + B^*X$ CALL FN2 (VAL, 150, 0.0, (1.0-RG(11)) \*RG(13)) **RETURN** 1315 CONTINUE  $C$ ------------------ SECTION 16 ------------------- value = GRND4 C FN2 $(Y,X,A,B)$  $Y = A + B^*X$ CALL FN2 (VAL, 149, 0.0, (1.0-RG(12)) \*RG(14)) **RETURN** 1316 CONTINUE C------------------ SECTION 17 ------------------- value = GRND5  $Y = A + B*X$  $C$  FN2 $(Y, X, A, B)$ CALL FN2 (VAL, 148, 0.0, RG(16)) **RETURN** 1317 CONTINUE C------------------ SECTION 18 ------------------ value = GRND6  $C$  FN2 $(Y, X, A, B)$  $Y = A + B^*X$ CALL FN2 (VAL, 150, 0.0, RG(11)\*RG(13)) **RETURN** 1318 CONTINUE

C------------------ SECTION 19 ------------------ value = GRND7  $C$  FN2 $(Y, X, A, B)$  $Y = A + B*X$ CALL FN2 (VAL, 149, 0.0, RG(12) \*RG(14)) **RETURN** 1319 CONTINUE C------------------ SECTION 20 ------------------ value = GRND8 **RETURN** 1320 CONTINUE C------------------ SECTION 21 ------------------ value = GRND9 **RETURN** 1321 CONTINUE  $C$ ------------------ SECTION 22 ------------------- value = GRND10 **RETIRN**  $\mathbf{C}$ C--- GROUP 14. Downstream pressure for PARAB=. TRUE. C 14 CONTINUE **RETURN** C\* Make changes to data for GROUPS 15, 16, 17, 18 GROUP 19. с C--- GROUP 19. Special calls to GROUND from EARTH  $\mathbf{C}$ 19 GO TO (191, 192, 193, 194, 195, 196, 197, 198, 199, 1910, 1911), ISC **191 CONTINUE** \* ------------------ SECTION 1 ---- Start of time step.  $\mathbf{C}$ **RETURN** 192 CONTINUE c \* ------------------ SECTION 2 ---- Start of sweep. **RETURN** 193 CONTINUE c \* ------------------ SECTION 3 ---- Start of iz slab. **RETURN** 194 CONTINUE \* ------------------ SECTION 4 ---- Start of iterations over  $\mathbf{C}$ slab. **RETURN** 1911 CONTINUE  $\mathbf{c}$ \* ------------------ SECTION 11---- After calculation of convection  $\mathbf{C}$ fluxes for scalars, and of volume C fractions, but before calculation of  $\mathbf{c}$ scalars or velocities **RETURN** 199 CONTINUE  $\mathbf c$ \* ------------------ SECTION 9 ---- Start of solution sequence for c a variable **RETURN** 1910 CONTINUE \* ------------------ SECTION 10---- Finish of solution sequence  $\mathbf{c}$ for C a variable **RETURN 195 CONTINUE** C \* ------------------ SECTION 5 ---- Finish of iterations over slab. **RETURN** 

```
196 CONTINUE
c
  * ------------------ SECTION 6 ---- Finish of iz slab.
    if(isweep.eq.lsweep.and.iz.eq.2.and.lg(9)) then
     CALL GETYX (vpor, GPORO, NYDIM, NXDIM)
     DO IY=1, NY
        write (33, 1115) (GPORO (IY, IX), IX=1, NX)
     END DO
    ENDIF
1115 FORMAT (40F4.2)
    RETURN
 197 CONTINUE
  * ------------------ SECTION 7 ---- Finish of sweep.
c
    RETURN
 198 CONTINUE
  * -------------------- SECTION 8 ---- Finish of time step.
c
c
    RETURN
C
C--- GROUP 20. Preliminary print-out
с
  20 CONTINUE
    RETURN
C--- GROUP 21. Special print-out to screen
  21 CONTINUE
    GO TO 25
C* Make changes to data for GROUP 22 only in GROUP 19.
\mathbf{C}C--- GROUP 23. Field print-out and plot control
  23 CONTINUE
    RETURN
\mathbf{C}C--- GROUP 24. Dumps for restarts
c
  24 CONTINUE
    END
\mathbf{C}
```
## APENDICE C

## Q1 en Coordenadas BFC

```
TALK=F; RUN(1, 1); VDU=0
  \ddot{\phantom{1}}\ddot{\phantom{1}}GROUP 1. Run title and other preliminaries.
TEXT (CHAPALA BFC Hidrodinamica viento y nutrientes )
CORIOL=5.0e-05\frac{1}{2}GROUP 2. Transience; time-step specification.
STEADY=f; GRDPWR(T, 720, 3600*720.0, 1.0)
   * Set overall time and no. of steps
  \mathcal{L}^{\mathcal{L}}÷.
  \ddot{\phantom{1}}GROUP 3. X-direction grid specification.
  * Body Fitted Coordinates Grid Selected
  * Extent of the Domain in the X-Direction
XULAST= 1.000E+00
  * Number of Cells in the X-Direction
NX=40* Equal Grid Spacing in the X-Direction
INTEGER (NXF01, NXL01); NXF01=1; NXL01=NX
  \ddot{\phantom{1}}\starGROUP 4. Y-direction grid specification.
  \starExtent of the Domain in the Y-Direction
YVLAST= 1.000E+00
  * Number of Cells in the Y-Direction
NY=20* Equal Grid Spacing in the Y-Direction
INTEGER (NYF01, NYL01); NYF01=1; NYL01=NY
  \starnz=10\ddot{\phantom{1}}GROUP 5. Z-direction grid specification.
ZWLAST=10.875GROUP 6. Body-fitted coordinates or grid distortion.
BFC=T; NONORT=T; READCO(GR2D10C); ncrt=1
boolean (larv)
larv=tif(larv) then
domain(1, nx+1, 1, ny+1, 2, 2)setlin(zc, 9.00)
```

```
domain(l,nx+l,1,ny+l,3,3) 
setlin(zc,9.40) 
domain(l,nx+l,l,ny+l,4,4) 
setlin(zc, 9. 75) 
domain(l,nx+l,1,ny+l,5,5) 
setlin(zc,10.05) 
domain(l,nx+l,l,ny+l,6,6) 
setlin(zc,10.30) 
domain(l,nx+l,1,ny+l,7,7) 
setlin(zc,10.50) 
domain(l,nx+l,1,ny+l,8,8) 
setlin(zc, 10. 65) 
domain(l,nx+l,1,ny+l,9,9) 
setlin(zc,10.75) 
domain(l,nx+l,1,ny+l,10,10) 
setlin(zc,10.825) 
domain(l,nx+l,1,ny+l,11,11) 
setlin(zc,10.875) 
endif<br>***
        *************************************************************** 
   * 
        *************************************************************** 
   * 
   * 
    * 
      GROUP 7. Variables stored, solved & named. 
NAME(147) =NID; NAME(146) =NOD
NAME(145) =NOPA ; NAME(144) =NSED
STORE(pl, ul, vl, wl,ucrt,vcrt,wcrt) 
     SOLVE(Pl);solutn(pl,y,y,y,p,p,p) 
     SOLVE (Ul) 
     SOLVE<sub>(V1)</sub>
     SolvE(wl) 
SOLVE ( NID, NOD, NOPA, NSED)
* 
RHOl= l. OOOE+03 
ENUL= l. OOOE-06 
    turmod(kemodl) 
    store(ke,ep) 
store(enut) 
enut=grnd 
   * 
iniadd=f 
store(vpor,epor,npor,hpor) 
fiinit(vpor)=l.O 
fiinit(epor)=l.O 
fiinit(npor)=l.O 
fiinit(hpor)=l.O 
FIINIT(NID) = O.OOOOOOE+OO ;FIINIT(NOD) = O.OOOOOOE+OO 
FIINIT(NOPA) = 0.000000E+00; FIINIT(NSED) = 0.000000E+00* 
PATCH(BATIMV, INIVAL, 1, NX, 1, NY, 1, 1, 1, 1)
INIT(BATIMV,VPOR,0.0,GRND) 
   * 
PATCH(BATIME, INIVAL, 1, NX, 1, NY, 1, 1, 1, 1)
INIT(BATIME,EPOR,0.0,GRND) 
   * 
PATCH(BATIMN, INIVAL, 1, NX, 1, NY, 1, 1, 1, 1)
INIT(BATIMN,NPOR,0.0,GRND) 
   *
```
lí.

```
PATCH(BATIMH, INIVAL, 1, NX, 1, NY, 1, 1, 1, 1)
INIT(BATIMH,HPOR,0.0,GRND) 
   batimn=skip;batime=skip;batimh=skip;batimv=skip 
   * 
   ********************************************************** 
   * 
PATCH(OUTLETOl,CELL,NX/2,NX/2,NY/2,NY/2,nz/2,nz/2,1,lstep) 
COVAL(OUTLETOl, Pl, FIXP, O.OOOE+OO) 
   * 
      WALL Boundary Condition, Named WALL01
PATCH(WALLO1, NWALL, NXFO1, NXLO1, NYLO1, NYLO1, 1, nz, 1, lstep)
COVAL(WALLOl, Ul, GRND2, O.OOOE+OO) 
COVAL(WALLOl, wl, GRND2, O.OOOE+OO) 
COVAL(WALLOl, ke, GRND2, grnd2) 
COVAL(WALLOl, ep, GRND2, grnd2) 
PATCH(WALL02, SWALL, NXF01, NXL01, NYF01, NYF01,1,nz,1,lstep)
COVAL(WALL02, Ul, GRND2, O.OOOE+OO) 
COVAL(WALL02, wl, GRND2, O.OOOE+OO) 
COVAL(WALL02, ke, GRND2, grnd2) 
COVAL(WALL02, ep, GRND2, grnd2) 
   wallOl=skip 
   wall02=skip 
   * 
   * 
* WIND es la velocidad del viento en km/h 
   * RAIRE es la densidad del aire 
   * GUSTAR se usa en la ENUT parabolica 
   * LG(l) debe ser True para que entre a calcular ENUT parabolice 
   * RG(2) es para ENUT en GROUND =0.4U* 
   * RG(3) es el espesor de la capa inferior 
   * RG(4) es la columna de agua por encima de la capa inferior 
LG(1)=tRG(3)=9.0;RG(4)=zwlast-RG(3)REAL(TÁU,CD,WIND,RAIRE) 
WIND=l.O;CD=0.9E-03;RAIRE=l.16 
TAU = CD*RAIRE*(WIND/3.6)**2.0REAL (GUSTAR, RHOH2O)
RHOH20=rhol 
GUSTAR=(TAU/RHOH20)**0.5 
RG(2)=0.40*GUSTARpatch(windl,high,1,nx,1,ny,nz,nz,1,lstep) 
coval(windl, ul, fixflu,-tau) 
coval(windl, ke, fixflu,1.) 
coval(windl, ep, fixflu,.3) 
   windl=skip 
   * 
patch(fricc,low,1,nx,1,ny,1,1,l,lstep) 
coval(fricc,ul,fixflu, grnd) 
coval(fricc,vl,fixflu, grnd) 
rq(1) = 3.924fricc=skip 
PATCH(BUOY2, PHASEM, 1, NX, 1, ny, 1, nz, 1, lstep)
COVAL(BUOY2, vl, FIXFLU,GRNDl) 
COVAL(BUOY2, ul, FIXFLU,GRNDl) 
COVAL(BUOY2, wl, FIXFLU,GRNDl) 
RSG10=-9.8* 
buoy2=skip 
   * Parche para friccion con K-E 
patch(fracc,lwall,1,nx,1,ny,1,l,1,lstep) 
coval(fracc,ul,grnd2, O.O)
```
coval(fracc,vl,grnd2, O.O) coval(fracc,ke,grnd2, grnd2) coval(fracc,ep,grnd2, grnd2) wallco=grnd2 fracc=skip REAL (KS, ER, MP, GZ, KSE, AS, Fl, F2, F3, ES, KO, KD, VS, K2)  $KS = 0.01$  $ER = 0.5$  $MP = 0.2$  $GZ = 0.1$  $KSE = 0.2$  $AS = 0.5$  $F1 = 0.2$  $F2 = 0.2$  $F3 = 0.2$  $ES = 0.09$  $KO = 0.09$  $KD = 0.2$  $VS = 0.002$  $K2 = 0.1$ PATCH (ASENT , VOLUME , 2\*nx/3, NX, ny/2, NY, 1, NZ, 1, 1step) COVAL (ASENT ,NOPA, KD+KS, O.OOOOOOE+OO) PATCH (PEXCT , VOLUME , 2\*nx/3, NX, ny/2, ny, 1, NZ, 1, 1step) COVAL (PEXCT , NOPA, FIXFLU , ER) PATCH (PMORT , VOLUME , 2\*nx/3, NX, ny/2, ny, 1, NZ, 1, 1step) COVAL (PMORT , NOPA, FIXFLU , MP) PATCH (PGRAZ , VOLUME , 2\*nx/3, NX, ny/2, ny, 1, NZ, 1, 1step) COVAL (PGRAZ , NOPA, FIXFLU , GZ) PATCH (DESC , VOLUME , 2\*nx/3, NX, ny/2, ny, 1, NZ, 1, 1step) COVAL (DESC ,NSED, KSE, O.OOOOOOE+OO) PATCH (ALGAS , VOLUME , 2\*nx/3, NX, ny/2, ny, 1, NZ, 1, 1step) COVAL (ALGAS , NSED, FIXFLU , AS) PATCH (NOP , VOLUME , 2\*nx/3, NX, ny/2, ny, 1, NZ, 1, 1step) COVAL (NOP , NOPA, FIXFLU , GRND2) PATCH (EXCRS, VOLUME , 2\*nx/3, NX, ny/2, ny, 1, NZ, 1, 1step) COVAL (EXCRS, NOD, FIXFLU, (1.0-F1) \*ES) COVAL (EXCRS, NID, FIXFLU, Fl\*ES) PATCH (KDET, VOLUME , 2\*nx/3, NX, ny/2, ny, 1, NZ, 1, 1step) COVAL (KDET, NOD, FIXFLU, GRND3) COVAL (KDET, NID, FIXFLU, GRND6) PATCH (KSED, VOLUME , 2\*nx/3, NX, ny/2, ny, 1, NZ, 1, 1step) COVAL (KSED, NOD, FIXFLU, GRND4) COVAL (KSED, NID, FIXFLU, GRND7) PATCH (KORG, VOLUME , 2\*nx/3, NX, ny/2, ny, 1, NZ, 1, 1step) COVAL (KORG, NOD, KO, 0.00) COVAL (KORG, NID, FIXFLU, GRND5) PATCH (TRANS, VOLUME , 2\*nx/3, NX, ny/2, ny, 1, NZ, 1, 1step) COVAL (TRANS, NID, K2, o. 00)

```
PATCH (FOTO, VOLUME , 2*nx/3, NX, nv/2, nv, 1, NZ, 1, 1step)
COVAL (FOTO, NID, FIXFLU, -VS)
RG (11) = F2RG (12) = F3RG (13) = KDRG (14) = KSERG (15) = KSRG (16) = KO٠
  ¥
    GROUP 14. Downstream pressure for PARAB=. TRUE..
  ¥.
  ÷.
  \ddot{\phantom{1}}GROUP 15. Termination of sweeps.
  \starNumber of Iterative Sweeps (Outer Iterations)
LSWEEP=100
restrt(p1, u1, v1, w1, enut, ucrt, vcrt, wcrt)
  restrt(all)* Reference Residual for the PRESSURE
  GROUP 16. Termination of iterations.
  \starIDISPA=48
csq1 = B\starGROUP 17. Under-relaxation devices.
  ÷
RELAX (P1, LINRLX, 4.000E-01)
REAL (SCALEL, SCALEU) ; SCALEL= 5.000E+02; SCALEU= 1.000E+00
RELAX (U1, FALSDT, 1.000E-00*SCALEL/SCALEU)
RELAX (V1, FALSDT, 1.000E-00*SCALEL/SCALEU)
  \star\star\starGROUP 18. Limits on variables or increments to them.
  \starGROUP 19. Data communicated by satellite to GROUND.
  \starGROUP 20. Preliminary print-out.
  * Activate Printout of Satellite Data.
ЕСНО=Т
NPRMON = 100000
```

```
NPRMNT =TSTSWP = -11 
 ************************************************************ 
  Group 23.Field Print-Out & Plot Control 
NPRINT = 100000ISWPRF = 1 ; ISWPRL = 100000*************************************************************** 
   * 
      GROUP 21. Print-out of variables.
   * 
   * Printout for the PRESSURE 
OUTPUT(Pl,n,N,N,Y,Y,Y) 
   * Printout for the X-DIRECTION VELOCITY COMPONENT 
OUTPUT(Ul,n,N,N,Y,Y,Y) 
   * Printout for the Y-DIRECTION VELOCITY COMPONENT 
OUTPUT(Vl,n,N,N,Y,Y,Y) 
OUTPUT(wl,n,N,N,Y,Y,Y) 
OUTPUT(ke,n,N,N,Y,Y,Y) 
OUTPUT(ep,n,N,N,Y,Y,Y) 
OUTPUT(hpor,n,N,N,Y,Y,Y) 
OUTPUT(vpor,n,N,N,Y,Y,Y) 
OUTPUT(npor,n,N,N,Y,Y,Y) 
OUTPUT(epor,n,N,N,Y,Y,Y) 
   * 
   *************************************************************** 
   * 
* GROUP 22. Spot-value print-out. 
   * 
   * X-Direction Index of Spot-Value 
IXMON=33 
  * Y-Direction Index of Spot-Value 
IYMON=l5 
   * 
IZMON=lO 
   *************************************************************** 
   * 
   * GROUP 23. Field print-out and plot control. 
   * 
* Frequency of tabulation/plots of Spot/Residuals Values 
   * (DO NOT Reset) 
NPLT=l 
  * Print TABLES AND PLOTS of Spot-Values and Residuals 
ITABL=3 
   * 
   *************************************************************** 
   * 
     GROUP 24. Preparations for continuation runs.
   * 
* Save the Final Flow Field in a RE-START File 
SAVE=T; NSAVE=CHAM 
   * 
   ***************************************************************
```
STOP

## **GROUND BFC**

```
C.... FILE NAME GROUND.FTN---------------------------------070201
      SUBROUTINE GROUND
      INCLUDE '/phoenics/d includ/satear'
      INCLUDE '/phoenics/d includ/grdloc'
      INCLUDE '/phoenics/d includ/satgrd'
      INCLUDE '/phoenics/d includ/grdear'
      INCLUDE '/phoenics/d includ/grdbfc'
COMMON/GENI/NXNY, IGFIL1(8), NFM, IGF(21), IPRL, IBTAU, ILTLS, IGFIL(15),
     \mathbf{I}ITEM1, ITEM2, ISPH1, ISPH2, ICON1, ICON2, IPRPS, IRADX, IRADY, IRADZ, IVFOL
      COMMON/DRHODP/ITEMP, IDEN/DVMOD/IDVCGR
C
c<sub>1</sub>Set dimensions of data-for-GROUND arrays here. WARNING: the
C
      corresponding arrays in the MAIN program of the satellite
c
      and EARTH must have the same dimensions.
      PARAMETER (NLG=100, NIG=200, NRG=200, NCG=100)
c
      COMMON/LGRND/LG (NLG)/IGRND/IG (NIG)/RGRND/RG (NRG)/CGRND/CG (NCG)
      LOGICAL LG
      CHARACTER*4 CG
c
C<sub>2</sub>User dimensions own arrays here, for example:
     DIMENSION GUE (10,10), GUC (10,10), GUX (10,10), GUZ (10)
c
C
cappl start
capp1 El siguiente arreglo es para hidrodinamica exclusivamente
      PARAMETER (NXDIM=110, NYDIM=100)
     DIMENSION GPORO (NYDIM, NXDIM)
capp1 end
     User places his data statements here, for example:
C<sub>3</sub>c
     DATA NXDIM, NYDIM/10, 10/
c
C<sub>4</sub>Insert own coding below as desired, guided by GREX examples.
C
     Note that the satellite-to-GREX special data in the labelled
C
     COMMONs /RSG/, /ISG/, /LSG/ and /CSG/ can be included and
\mathbf cused below but the user must check GREX for any conflicting
c
     uses. The same comment applies to the EARTH-spare working
     arrays EASP1, EASP2,....EASP20. In addition to the EASPs,
c
с
     there are 10 GRound-earth SPare arrays, GRSP1, ... , GRSP10,
c
     supplied solely for the user, which are not used by GREX. If
c
     the call to GREX has been deactivated then all of the arrays
c
     may be used without reservation.
c
\star\star\mathbf cIXL=IABS (IXL)
     IF(IGR.EQ.13) GO TO 13
     IF(IGR.EQ.19) GO TO 19
     GO TO (1, 2, 3, 4, 5, 6, 25, 8, 9, 10, 11, 12, 13, 14, 25, 25, 25, 25, 19, 20, 25,121, 23, 24), IGR
  25 CONTINUE
     RETURN
c
C--- GROUP 1. Run title and other preliminaries
c
```

```
1 GO TO (1001,1002,1003), ISC
C
1001 CONTINUE
c
   * ----------GROUP 1 SECTION 3 ---------------------------
c
C---- Use this group to create storage via MAKE, GXMAKE etc which it
18essential to dump to PHI (or PHIDA) for restarts
\mathbf{C}User may here change message transmitted to the VDU screen
C
     IF (.NOT.NULLPR.AND.IDVCGR.EQ.0)
    1 CALL WRYT40 ('GROUND file is GROCHAP of: 070303 ')
c
capp2 start
capp2 Lectura de archivos de batimetria
     OPEN (UNIT=30, FILE='CHAPORV', STATUS='OLD', FORM='FORMATTED')
     OPEN (UNIT=31, FILE='CHAPORE', STATUS='OLD', FORM='FORMATTED')
     OPEN (UNIT=32, FILE='CHAPORN', STATUS='OLD', FORM='FORMATTED')
     OPEN (UNIT=33, FILE='CHAPORH', STATUS='OLD', FORM='FORMATTED')
capp2 end
capp3 start Indices usados en el calculo de friccion con Chezy
     call make (grsp1)
     call make (grsp2)
capp3 end
capp4 start Indices usados en el calculo de ENUT parabolico
     call make (grsp3)
     call make (grsp4)
     call make (grsp5)
     call make (grsp6)
     call make (grsp7)
capp4 end
    RETURN
   * -----------GROUP 1 SECTION 3 ----------------------------
c
C---- Use this group to create storage via GXMAKE which it is not
\mathbf{c}necessary to dump to PHI (or PHIDA) for restarts
C
1003 CONTINUE
     GO TO 25
1002 CONTINUE
     RETURN
c
C--- GROUP 2. Transience; time-step specification
C
   2 CONTINUE
     RETURN
C
C--- GROUP 3. X-direction grid specification
\mathbf{C}3 CONTINUE
     RETURN
C
C--- GROUP 4. Y-direction grid specification
C
   4 CONTINUE
     RETURN
C.
C--- GROUP 5. Z-direction grid specification
c
```

```
5 CONTINUE
     RETURN
c
C--- GROUP 6. Body-fitted coordinates or grid distortion
\mathbf{c}6 CONTINUE
     RETURN
\mathbf{c}* Make changes for this group only in group 19.
C--- GROUP 7. Variables stored, solved & named
\mathbf{c}C--- GROUP 8. Terms (in differential equations) & devices
C.
   8 60 TO (81,82,83,84,85,86,87,88,89,810,811,812,813,814,815,816)
    1.ISC
   81 CONTINUE
    * ------------------ SECTION 1 ---------------------------
\mathbf{C}C.
    For UlAD.LE.GRND--- phase 1 additional velocity. Index VELAD
     REPITEN
   82 CONTINUE
\mathbf{c}* ------------------ SECTION 2 ----------------------------
    For U2AD.LE.GRND--- phase 2 additional velocity. Index VELAD
\mathbf{r}DESITON
   83 CONTINUE
   * ------------------- SECTION 3 ----------------------------
\mathbf{C}c
    For V1AD.LE.GRND--- phase 1 additional velocity. Index VELAD
     RETURN
   84 CONTINUE
    c
    For V2AD.LE.GRND--- phase 2 additional velocity. Index VELAD
C
     RETURN
   85 CONTINUE
    C
    For WIAD.LE.GRND--- phase 1 additional velocity. Index VELAD
C
     RETURN
  86 CONTINUE
   * ------------------- SECTION 6 ----------------------------
C
    For W2AD.LE.GRND--- phase 2 additional velocity. Index VELAD
C
     RETURN
  87 CONTINUE
   * ------------------ SECTION 7 ---- Volumetric source for gala
c
     RETURN
  88 CONTINUE
   * ------------------ SECTION 8 ---- Convection fluxes
c
C--- Entered when UCONV =. TRUE.; block-location indices are:
C
    LD11 for east and north (accessible at the same time),
    LD12 for west and south (accessible at the same time),
c
    LD2 for high (which becomes low for the next slab).
\mathbf{C}User should provide INDVAR and NDIREC IF's as appropriate.
\mathbf{C}RETURN
  89 CONTINUE
\mathbf{C}* ------------------ SECTION 9 ---- Diffusion coefficients
C--- Entered when UDIFF =. TRUE.; block-location indices are LAE
c
    for east, LAW for west, LAN for north, LAS for
\mathbf{c}south, LD11 for high, and LD11 for low.
c
    User should provide INDVAR and NDIREC IF's as above.
c
    EARTH will apply the DIFCUT and GP12 modifications after the user
c
    has made his settings.
C
```
**RETIRN** 810 CONTINUE \* ------------------ SECTION 10 --- Convection neighbours  $\mathbf{r}$ **RETURN** 811 CONTINUE + ------------------ SECTION 11 --- Diffusion neighbours  $\mathbf{C}$ **RETURN 812 CONTINUE**  $\mathbf{c}$ \* ------------------ SECTION 12 --- Linearised sources **RETURN** 813 CONTINUE \* ------------------ SECTION 13 --- Correction coefficients  $\mathbf{C}$ **RETURN 814 CONTINUE** \* ------------------ SECTION 14 --- User's own solver  $\mathbf{C}$ **RETURN** 815 CONTINUE \* ------------------ SECTION 15 --- Change solution  $\mathbf{r}$ **RETURN** 816 CONTINUE  $\mathbf{C}$ + ------------------ SECTION 16 --- Change DVEL/DPs **RETURN**  $\mathbf{C}$ C \* See the equivalent section in GREX for the indices to be C used in sections  $7 - 16$ C \* Make all other group-8 changes in GROUP 19. C ...................  $\mathbf{C}$ C--- GROUP 9. Properties of the medium (or media) c C The sections in this group are arranged sequentially in their C order of calling from EARTH. Thus, as can be seen from below, the temperature sections (10 and 11) precede the density C sections (1 and 3); so, density formulae can refer to C  $\mathbf{c}$ temperature stores already set. 9 GO TO (91, 92, 93, 94, 95, 96, 97, 98, 99, 900, 901, 902, 903, 904, 905), ISC 900 CONTINUE \* ------------------- SECTION 10 --------------------------- $\mathbf{C}$ For TMP1.LE.GRND--------- phase-1 temperature Index TEMP1  $\mathbf{C}$ **RETURN** 901 CONTINUE  $\mathbf{C}$ For TMP2.LE.GRND--------- phase-2 temperature Index TEMP2 C **RETURN** 902 CONTINUE C For EL1.LE.GRND--------- phase-1 length scale Index LEN1 C **RETURN** 903 CONTINUE  $\mathbf{c}$  $\mathbf{C}$ For EL2.LE.GRND--------- phase-2 length scale Index LEN2 **RETURN** 904 CONTINUE \* ------------------- SECTION 14 ---------------------------C For SOLVE (TEM1)-------- phase-1 specific heat C **RETURN** 905 CONTINUE \* ------------------ SECTION 15 --------------------------c c For SOLVE(TEM2)-------- phase-2 specific heat

**RETURN** 91 CONTINUE \* ------------------ SECTION 1 ---------------------------C C For RHO1.LE.GRND--- density for phase 1 Index DEN1 **RETURN** 92 CONTINUE  $\mathbf{c}$ For DRH1DP.LE.GRND--- D(LN(DEN))/DP for phase 1 c c Index D1DP **RETURN** 93 CONTINUE \* ------------------ SECTION 3 --------------------------- $\mathbf{c}$ For RHO2.LE.GRND--- density for phase 2 Index DEN2  $\mathbf{c}$ **RETURN** 94 CONTINUE C. For DRH2DP.LE.GRND--- D(LN(DEN))/DP for phase 2 c c Index D2DP **RETURN 95 CONTINUE** \* ------------------ SECTION 5 ---------------------------c c For ENUT.LE.GRND--- reference turbulent kinematic viscosity c Index VIST  $if(LG(1))$  THEN capp4 start Modelo de ENUT variable con perfil parabolico capp Checar el "7" en z=1 capp  $RG(2)=0.40*, RG(3)$  =espesor capa inferior, capp RG(4) es la columna de agua por encima de la capa inferior=zwlast-RG(3) GRSP3 tiene el tirante local c if(iz.eq.1) call fn2(grsp3, vpor, 4.000, 7.0)  $\mathbf{c}$ if  $(iz.eq.1)$  call fn2  $(qrsp3, vpor, RG(4), RG(3))$ call fngbfc(grsp4,70,iz) call fn25(grsp4,-1.0) call fn33 (grsp4, zwlast) c GRSP5 es la zeta medida desde abajo call fn10(grsp5,grsp3,grsp4,0.0,1.0,-1.0) capp Checar el "3.5" en z=1 capp if(iz.eq.1) call fn2(grsp5, vpor, 0.0, 3.5) if  $(iz.eq.1)$  call  $fn2(grsp5, vpor, 0.0, RG(3)/2.0)$ c GRSP6 es la eta call fn15(grsp6,grsp5,grsp3,0.0,1.0) c **ENUT = A\*TIRAN\* (ETA-ETA^2)** call fn3(qrsp7,qrsp6,0.0,RG(2),-RG(2)) call fn21(vist, qrsp7, qrsp3, 0.0, 1.0) if (isweep.eq.lsweep) then  $\mathbf{c}$ write  $(14,*)$  'En 3', izstep, ' I Z ', iz c  $\mathbf{c}$ call prn('TIRA', grsp3)  $\mathbf{c}$ call prn('ZETA', grsp5)  $\mathbf{c}$ call prn('ETA ', grsp6) endif  $\mathbf{c}$ capp4 end **ENDIF RETURN** 96 CONTINUE \* ------------------ SECTION 6 ---------------------------C C For ENUL.LE.GRND--- reference laminar kinematic viscosity  $\mathbf{C}$ Index VISL **RETURN** 97 CONTINUE \* ------------------- SECTION 7 ---------------------------c

```
RETURN
   91 CONTINUE
C * ------------------- SBCTION 1 --------------------------- c For RBOl.LB.GRND--- density for phase 1
      RETURN
   92 CONTINUB 
                                                        Index DBNl 
C * ------------------- SBCT:ION 2 ------------------------- -- C For DRBlDP.LB.GRND--- D(LN(DBN))/DP for phase 1
                                                        Index D1DP
      RETURN
   93 CONTINUE
C * ------------------- SBCT:ION 3 --------------------------- c For RB02.LB.GRND--- density for phase 2 
      RETURN
   94 CONTINUE
    For RHO2.LE.GRND--- density for phase 2 Index DEN2
C * ------------------- SBCT:ION 4 --------------------------- C For DRB2DP.LB.GRND--- D(LN(DBN))/DP for phase 2 
C Index D2DP 
      RETURN
   95 CONTINUE
C * -------- ----------- SBCT:ION 5 --------------------------- C For BNUT.LB.GRND--- reference turbu1ent kinamatic viscosity 
c Index VJ:ST 
      if(LG(1)) THEN
capp4 start Modelo de ENUT variable con perfil parabolico
capp Checar el "7" en z=1
capp RG(2)=0.4U*, RG(3)=espesor capa inferior, 
capp RG(4)es la columna de agua por encima de la capa
inferior=zwlast-RG(3)
C GRSP3 tiene el tirante local
c if(iz.eq.1) call fn2(grsp3,vpor,4.000,7.0)
       if(iz.eq.1) call fn2(grsp3,vpor,RG(4),RG(3))
      call fngbfc(grsp4,70,iz)
      call fn25(grsp4,-1.0)
      call fn33(grsp4,zwlast)
C GRSP5 es la zeta medida desde abajo
      call fn10(grsp5,grsp3,grsp4,0.0,1.0,-1.0)
capp Checar el "3.5" en z=1
capp if(iz.eq.1) call fn2(grsp5,vpor,0.0,3.5)<br>if(iz.eq.1) call fn2(grsp5,vpor,0.0,RG(3)/2.0)
C GRSP6 es la eta
      call fn15(grsp6,grsp5,grsp3,0.0,1.0)
C ENUT = A*TIRAN*(ETA-FTA^2)call fn3(grsp7,grsp6,0.0,RG(2),-RG(2))
      call fn21(vist,grsp7,grsp3,0.0,1.0)
c if(isweep.eq.lsweep)then
c write(14,*) 'En 3', izstep, ' I Z ', iz
c call prn ('TIRA', grsp3)
c call prn ('ZETA', grsp5)
c call prn ('ETA ', grsp6)
c endif 
capp4 end 
      BNDIF 
      RBTURN 
   96 CONTINUB 
C * ------------------- SBCT:ION 6 --------------------------- C For BNUL.LB.GRND--- reference ].amjnar kinematic viscosity 
C Index VISL
      RETURN
   97 CONTINUE
C * ------------------- SBCT:ION 7 ---------------------------
```

```
For PRNDTL().LE.GRND--- laminar PRANDTL nos., or diffusivity
\mathbf{c}Index LAMPR
C
     RETURN
   98 CONTINUE
    * ------------------ SECTION 8 ---------------------------
\mathbf{C}\mathbf cFor PHINT( ).LE.GRND--- interface value of first phase
c
                                             Index FII1
     RETURN
  99 CONTINUE
    c
    For PHINT( ).LE.GRND--- interface value of second phase
c
c
                                             Index FII2
     RETURN
\mathbf{C}C--- GROUP 10. Inter-phase-transfer processes and properties
c
  10 GO TO (101, 102, 103, 104, 105), ISC
  101 CONTINUE
\mathbf{C}* ------------------ SECTION 1 ----------------------------
    For CFIPS.LE.GRND--- inter-phase friction coeff.
\mathbf{C}\mathbf{C}Index INTFRC
     RETURN
 102 CONTINUE
    C
    For CMDOT.EQ.GRND- inter-phase mass transfer Index INTMDT
c
     RETURN
 103 CONTINUE
    C
c
    For CINT( ). EQ. GRND--- phasel-to-interface transfer coefficients
c
                                             Index COI1
     RETURN
 104 CONTINUE
   * ------------------- SECTION 4 --------------------------
\mathbf{C}\mathbf{C}For CINT( ).EQ.GRND--- phase2-to-interface transfer coefficients
\mathbf cIndex COI2
     RETURN
 105 CONTINUE
c
   * ------------------- SECTION 5 ---------------------------
c
    For CVM.EQ.GRND--- virtual mass coefficient
C
                                             Index LD12
     RETURN
\mathbf{C}C--- GROUP 11. Initialization of variable or porosity fields
C
                                             Index VAL
  11 CONTINUE
capp2 start
capp2 Lectura de la batimetria
     IF (INDVAR.EQ.VPOR) THEN
       DO IY=1,NY
         READ (30, 1114) (GPORO (IY, IX), IX=1, NX)
       END DO
     ELSE IF (INDVAR.EQ.EPOR) THEN
       DO IY=1, NY
         READ (31, 1114) (GPORO (IY, IX), IX=1, NX)
       END DO
     ELSE IF (INDVAR.EQ.NPOR) THEN
       DO IY=1, NY
         READ (32, 1114) (GPORO (IY, IX), IX=1, NX)
       END DO
```

```
ELSE IF (INDVAR.EQ. HPOR) THEN
       DO IY=1.NY
          READ (33, 1114) (GPORO (IY, IX), IX=1, NX)
       END DO
     ENDIF
       CALL SETYX (VAL, GPORO, NYDIM, NXDIM)
       FORMAT (40F4.2)
 1114
capp2 end
     RETURN
\mathbf{C}C--- GROUP 12. Convection and diffusion adjustments
C
   12 CONTINUE
     RETURN
C
C--- GROUP 13. Boundary conditions and special sources
                                     Index for Coefficient - CO
C
                                                          - VAL
\mathbf{C}Index for Value
   13 CONTINUE
     GO TO (130, 131, 132, 133, 134, 135, 136, 137, 138, 139, 1310,
     11311, 1312, 1313, 1314, 1315, 1316, 1317, 1318, 1319, 1320, 1321), 1sc
  130 CONTINUE
   ---------------- SECTION 1 ------------ coefficient = GRND
     RETURN
  131 CONTINUE
C------------------ SECTION 2 ------------ coefficient = GRND1
     RETURN
  132 CONTINUE
C------------------ SECTION 3 ------------ coefficient = GRND2
     RETURN
  133 CONTINUE
C------------------- SECTION 4 ------------ coefficient = GRND3
     RETURN
  134 CONTINUE
C------------------ SECTION 5 ------------ coefficient = GRND4
     RETURN
 135 CONTINUE
C------------------ SECTION 6 ------------ coefficient = GRND5
     RETURN
 136 CONTINUE
C------------------ SECTION 7 ------------ coefficient = GRND6
     RETURN
 137 CONTINUE
C------------------ SECTION 8 ------------ coefficient = GRND7
     RETURN
 138 CONTINUE
C------------------ SECTION 9 ------------ coefficient = GRND8
     RETURN
  139 CONTINUE
C------------------ SECTION 10 ------------ coefficient = GRND9
     RETURN
 1310 CONTINUE
C------------------ SECTION 11 ------------ coefficient = GRND10
     RETURN
1311 CONTINUE
C------------------ SECTION 12 ------------------- value = GRND
capp3 start
     Friccion en el fondo segun Chezy
cappIF (INDVAR.EQ.U1) THEN
```
CALL FN2 (GRSP1, U1, 0.0, RG(1)) CALL FNO (GRSP2, U1) CALL FN40 (GRSP2) CALL FN21 (VAL, GRSP1, GRSP2, 0.0, -1.0) ELSE IF (INDVAR.EQ.V1) THEN CALL FN2 (GRSP1, V1, 0.0, RG(1)) CALL FNO (GRSP2, V1) CALL FN40 (GRSP2) CALL FN21 (VAL, GRSP1, GRSP2, 0.0, -1.0) **ENDIF** capp3 end **RETURN** 1312 CONTINUE C------------------- SECTION 13 ------------------- value = GRND1  $Y = A + B*X$  $C$  FN2 $(Y, X, A, B)$ **RETURN** 1313 CONTINUE C------------------ SECTION 14 ------------------- value = GRND2  $Y = A + B^*X$  $C$  FN2 $(Y, X, A, B)$ CALL FN2 (VAL, 145, 0.0, RG(15)) **RETURN** 1314 CONTINUE  $C$ ------------------ SECTION 15 ------------------- value = GRND3  $C$  FN2 $(Y, X, A, B)$  $Y = A + B^*X$ CALL FN2 (VAL, 145, 0.0, (1.0-RG(11)) \*RG(13)) **RETURN** 1315 CONTINUE C------------------ SECTION 16 ------------------- value = GRND4  $C$  FN2 $(Y, X, A, B)$  $Y = A + B^*X$ CALL FN2 (VAL, 144, 0.0, (1.0-RG(12)) \*RG(14)) **RETURN** 1316 CONTINUE C------------------ SECTION 17 ------------------- value = GRND5  $C$  FN2  $(Y, X, A, B)$  $Y = A + B^*X$ CALL FN2 (VAL, 146, 0.0, RG(16)) **RETURN** 1317 CONTINUE C------------------ SECTION 18 ------------------- value = GRND6  $C$  FN2 $(Y, X, A, B)$  $Y = A + B^*X$ CALL FN2 (VAL, 145, 0.0, RG(11) \*RG(13)) **RETURN** 1318 CONTINUE C------------------ SECTION 19 ------------------- value = GRND7  $Y = A + B^*X$ C FN2 $(Y, X, A, B)$ CALL FN2 (VAL, 144, 0.0, RG(12) \*RG(14)) **RETURN** 1319 CONTINUE C------------------ SECTION 20 ------------------- value = GRND8 **RETURN** 1320 CONTINUE  $C$ ------------------ SECTION 21 ------------------- value = GRND9 **RETURN** 1321 CONTINUE --------------- SECTION 22 ------------------- value = GRND10  $C---$ **RETURN** c C--- GROUP 14. Downstream pressure for PARAB=. TRUE. C **14 CONTINUE RETURN** 

```
C* Make changes to data for GROUPS 15, 16, 17, 18 GROUP 19.
c
C--- GROUP 19. Special calls to GROUND from EARTH
\mathbf{r}19 GO TO (191, 192, 193, 194, 195, 196, 197, 198, 199, 1910, 1911), ISC
  191 CONTINUE
   * ------------------ SECTION 1 ---- Start of time step.
\mathbf{C}RETURN
  192 CONTINUE
   * ------------------- SECTION 2 ---- Start of sweep.
\mathbf{C}RETURN
  193 CONTINUE
\mathbf{r}* ------------------ SECTION 3 ---- Start of iz slab.
     RETURN
  194 CONTINUE
  * ------------------ SECTION 4 ---- Start of iterations over
\simslab.
     DRTIIDN
 1911 CONTINUE
   * ------------------ SECTION 11---- After calculation of
\mathbf{C}convection
c
                                 fluxes for scalars, and of volume
c
                                 fractions, but before calculation
of
\mathbf{C}scalars or velocities
     RETURN
 199 CONTINUE
\mathbf{c}* ------------------ SECTION 9 ---- Start of solution sequence
for
                                                      a variable
\mathbf{C}RETURN
 1910 CONTINUE
   * ------------------ SECTION 10---- Finish of solution sequence
\mathbf{c}for
c
                                                      a variable
     RETURN
 195 CONTINUE
   * ------------------ SECTION 5 ---- Finish of iterations over
\mathbf{C}slab.
     RETURN
 196 CONTINUE
\mathbf{C}* ------------------- SECTION 6 ---- Finish of iz slab.
     RTIRN
 197 CONTINUE
\mathbf{C}* ------------------- SECTION 7 ---- Finish of sweep.
     RETURN
 198 CONTINUE
c
   * ------------------ SECTION 8 ---- Finish of time step.
c
     RETURN
C
C--- GROUP 20. Preliminary print-out
\mathbf{C}20 CONTINUE
     RETURN
C******C--- GROUP 21. Special print-out to screen
  21 CONTINUE
```

```
GO TO 25
C* Make changes to data for GROUP 22 only in GROUP 19.
\mathbf cC--- GROUP 23. Field print-out and plot control
 23 CONTINUE
   RETURN
\mathbf cC--- GROUP 24. Dumps for restarts
\mathbf c24 CONTINUE
   END
\mathbf c
```